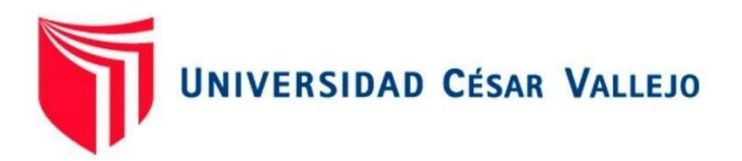

# FACULTAD DE INGENIERÍA Y ARQUITECTURA

# ESCUELA PROFESIONAL DE INGENIERÍA DE SISTEMAS

# **Implementación de un Sistema Web para el control de la fuerza de ventas en la Empresa H & L BUSSINES, ATE – 2022**

TESIS PARA OBTENER EL TÍTULO PROFESIONAL DE:

Ingeniero de Sistemas

# **AUTOR:**

Calisto Dominguez, Junior Miguel (orcid.org/0000-0001-8246-4367)

# **ASESORA:**

Dra. Rodriguez Baca, Lisset Sulay (orcid.org/0000-0003-1850-615X)

# **LÍNEA DE INVESTIGACIÓN:**

Sistema de Información y Comunicaciones

# **LÍNEA DE RESPONSABILIDAD SOCIAL UNIVERSITARIA:**

Desarrollo económico, empleo y emprendimiento

LIMA – PERÚ

2022

### <span id="page-1-0"></span>**DEDICATORIA**

Dedico esta tesis a mi familia que nunca dejo de confiar en mí y me dio la fuerza para seguir avanzando, y poder lograr mis objetivos de vida. A los amigos que me dieron su apoyo e impulsarme en la carrera universitaria con ética profesional.

### **AGRADECIMIENTO**

<span id="page-2-0"></span>Agradezco primero que nada a Dios por darme la oportunidad de lograr un objetivo de vida, a mis padres por darme siempre ánimos, a mi hermana, a mi familia, a mi asesora por su gran apoyo profesional, siempre agradecido.

# ÍNDICE DE CONTENIDOS

<span id="page-3-0"></span>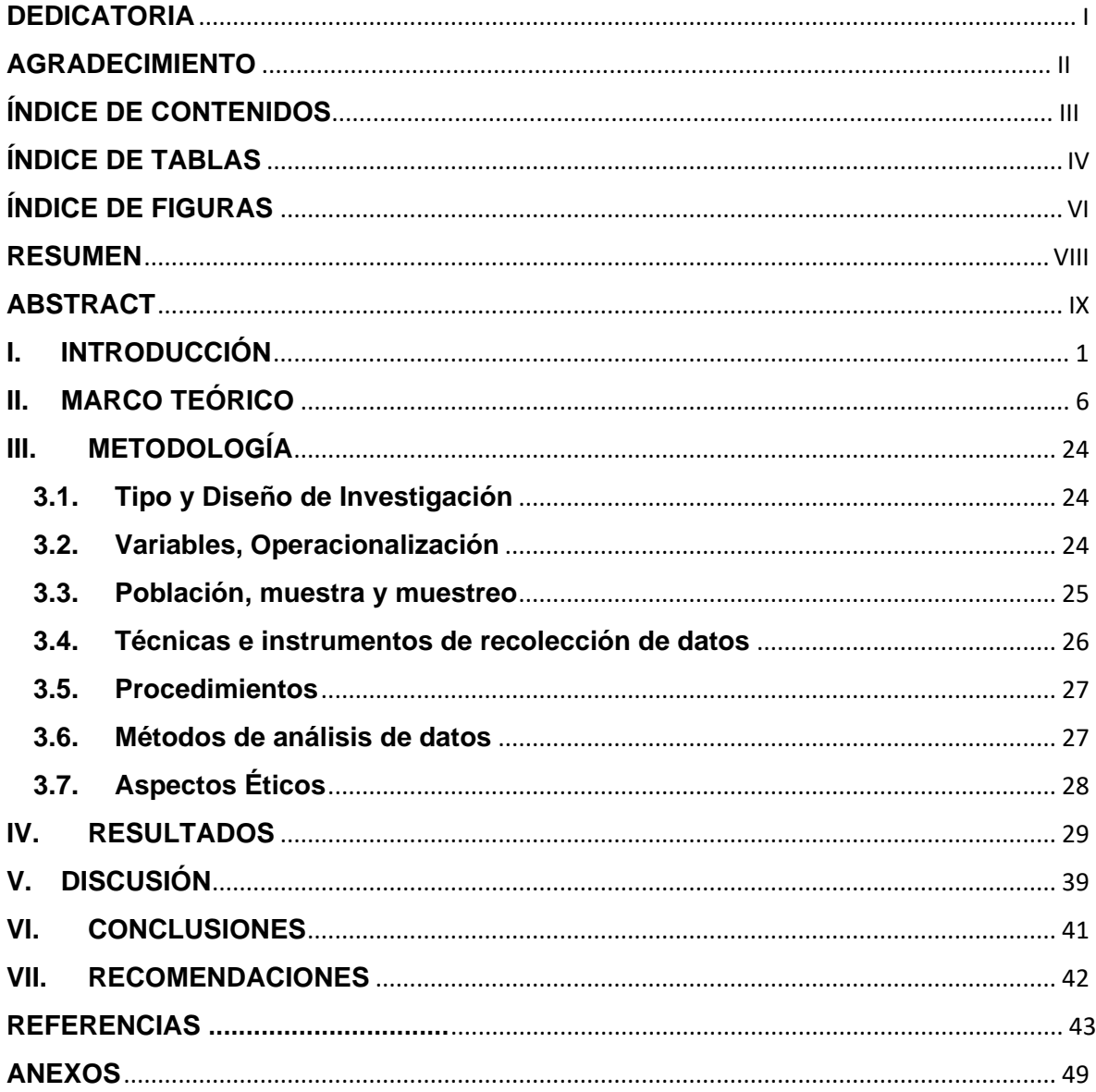

# ÍNDICE DE TABLAS

<span id="page-4-0"></span>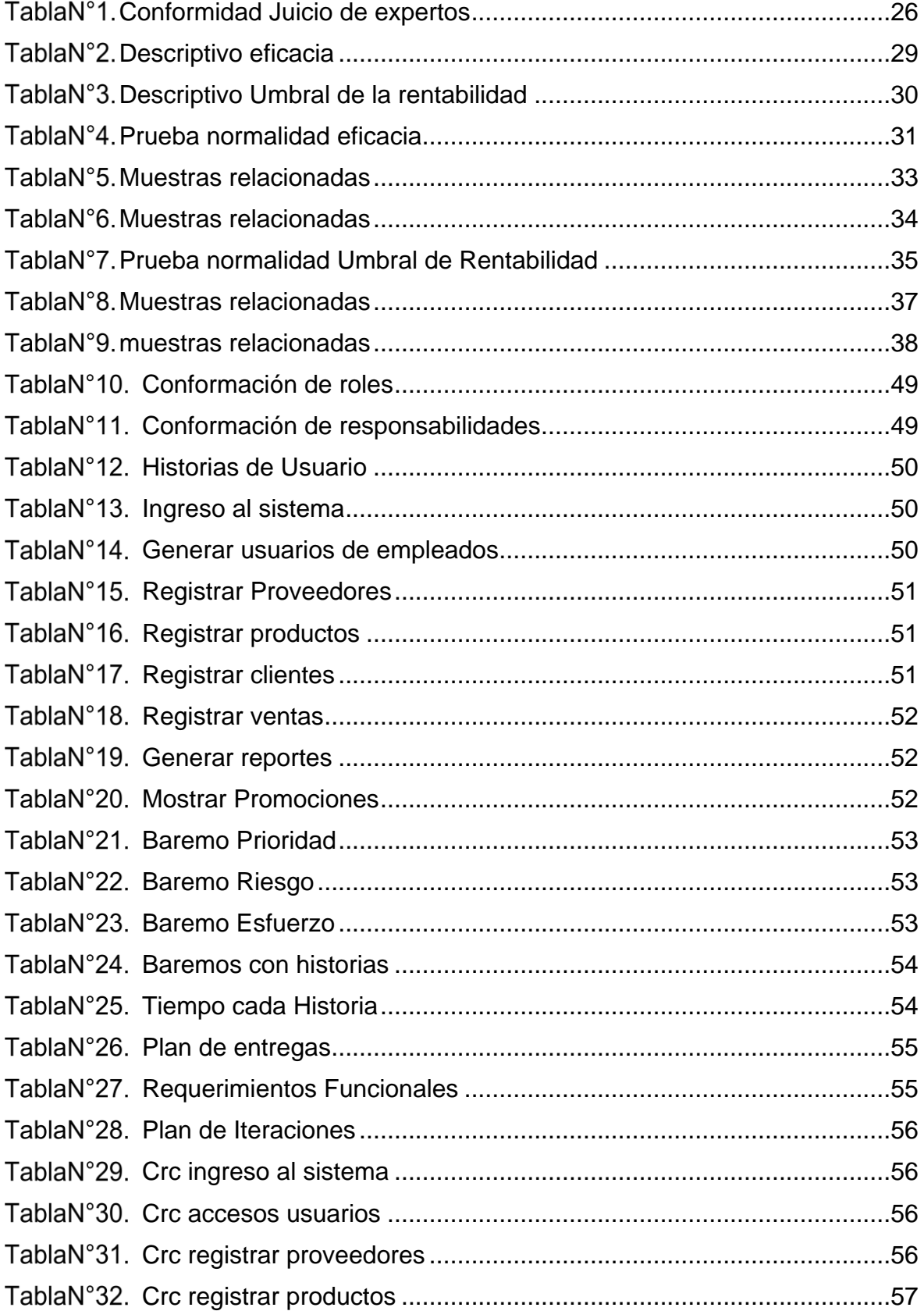

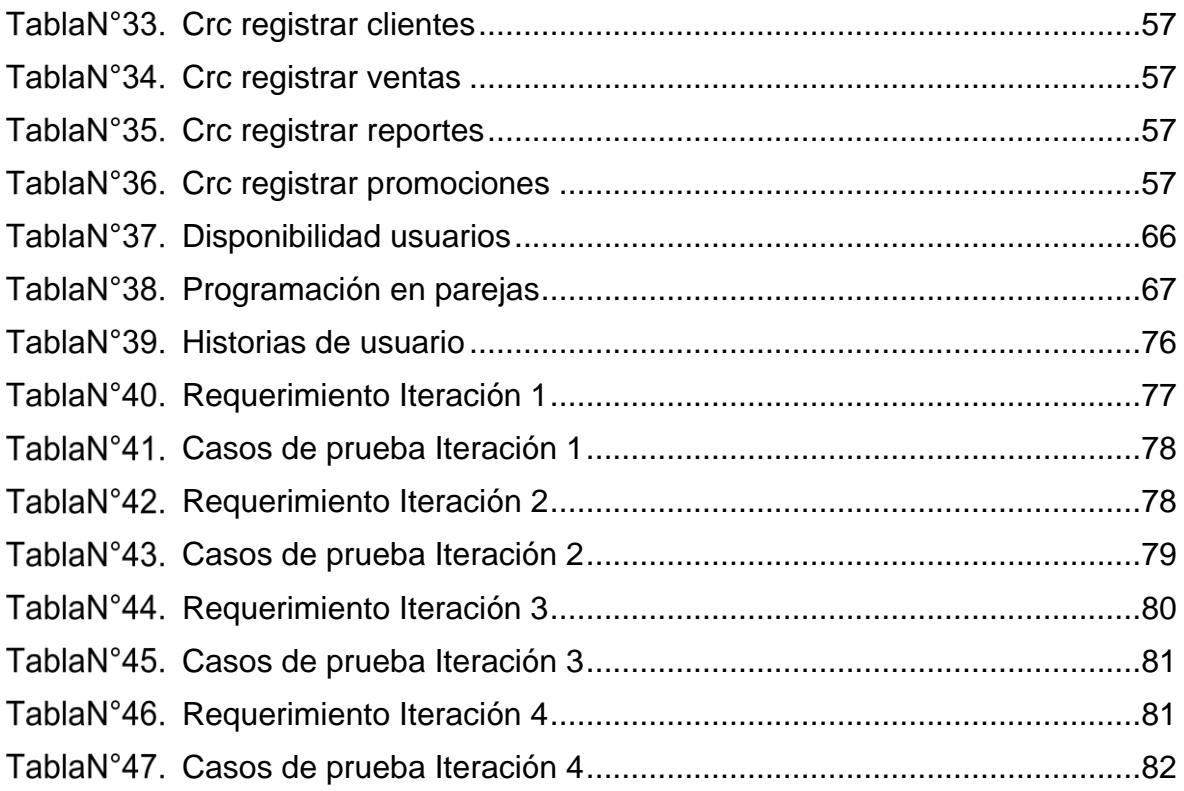

# ÍNDICE DE FIGURAS

<span id="page-6-0"></span>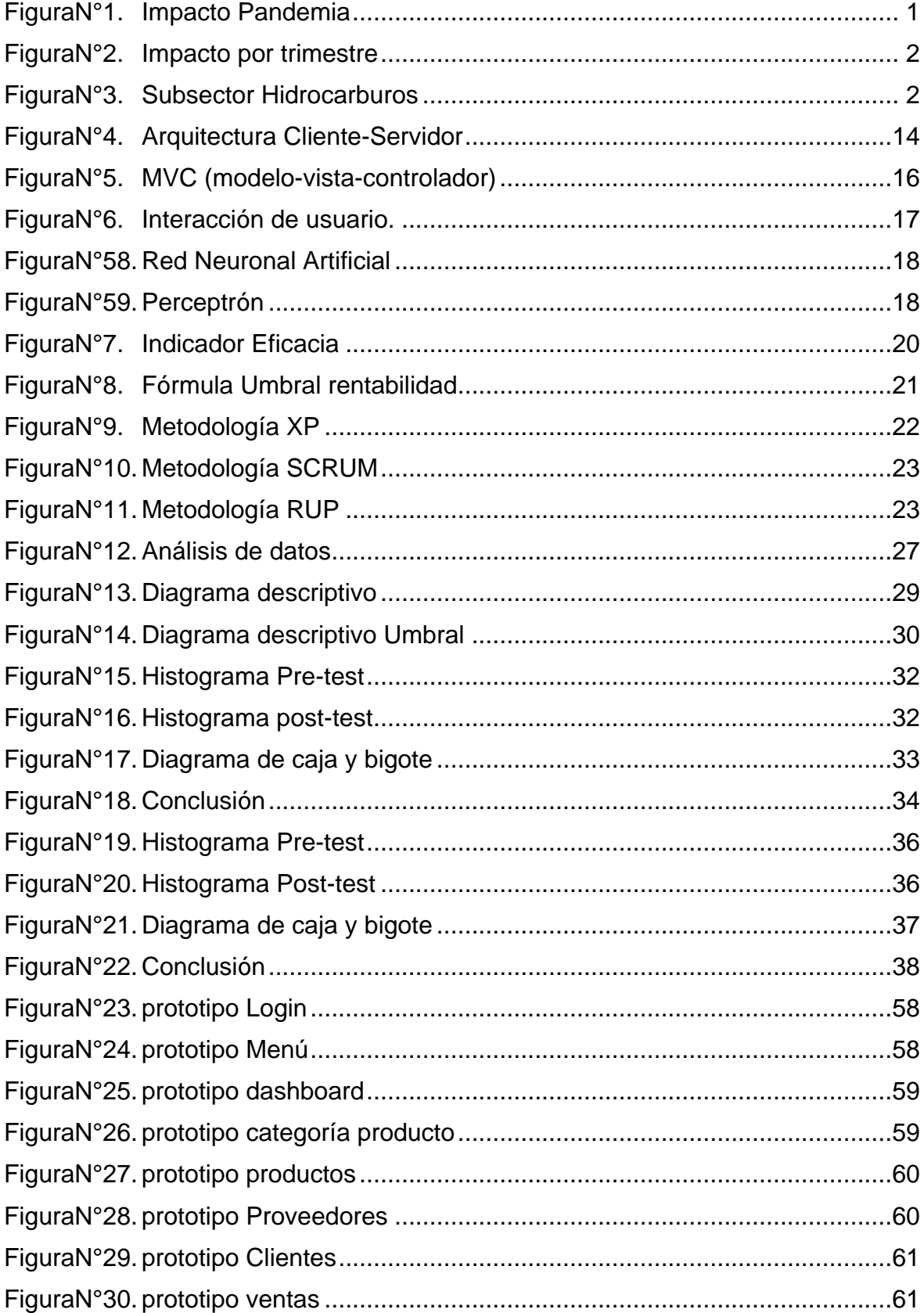

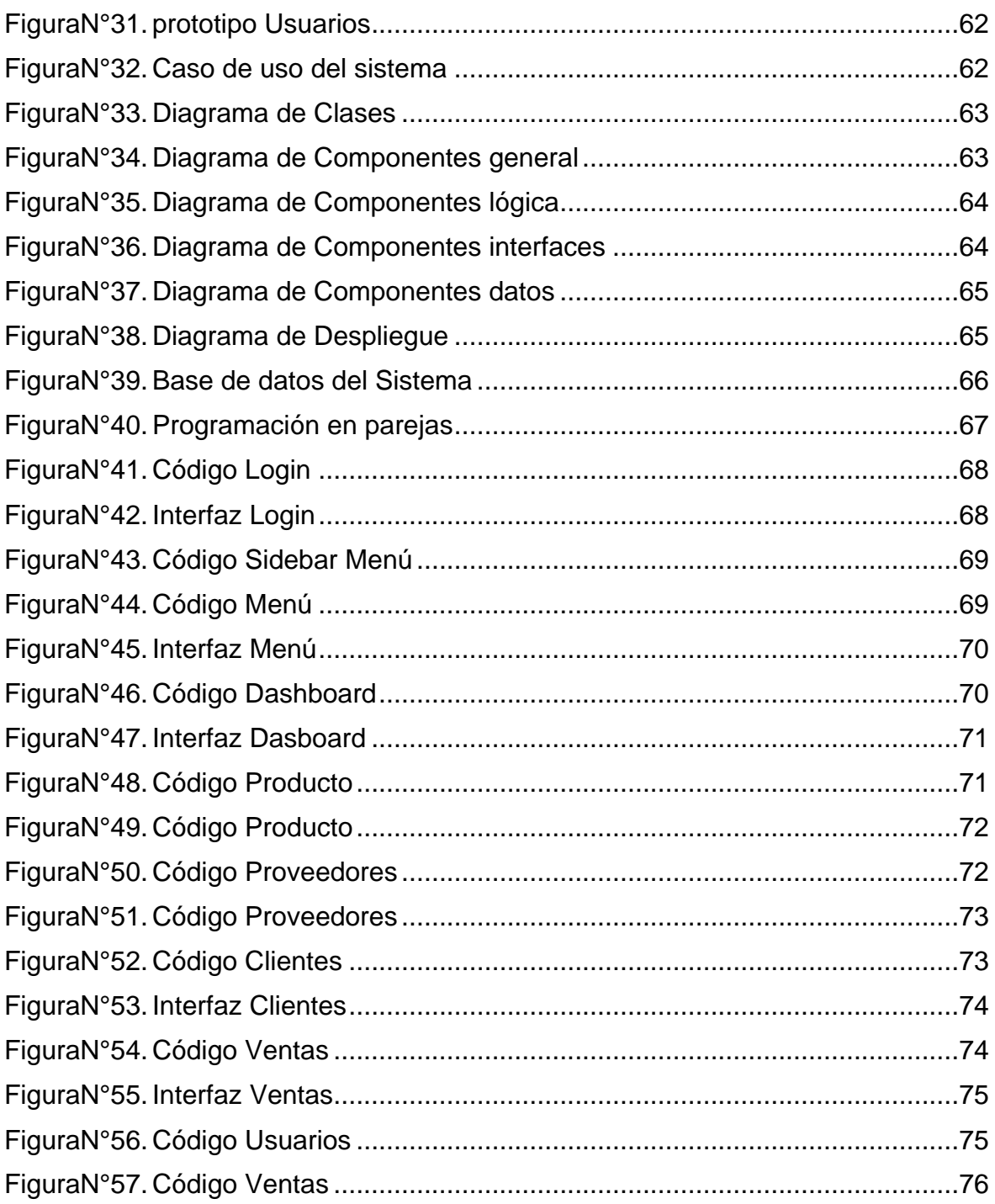

### **RESUMEN**

<span id="page-8-0"></span>La actual tesis informa la realización de un sistema web para el control de la fuerza de ventas en la empresa H&L Bussines, al no tener un sistema a nivel web no tenía control de sus ventas y sus costos, junto con los elementos que intervienen en todo el equipo de ventas.

El objetivo principal fue determinar cómo influye el sistema web en el control de la fuerza de ventas en la empresa H&L Bussines y verificar el efecto sobre la eficacia de las ventas y el control de los costos. La metodología empleada es la Programación Extrema (XP), al ser ágil se acoplaba a los requerimientos para el desarrollo del sistema. La investigación es aplicada - experimental y un enfoque cuantitativo. La población ha sido conformada por los registros de ventas estratificados en 20 días. La técnica observación directa y como instrumento la ficha de registro.

La implementación del sistema web permitió incrementar la eficacia en ventas, sin la implementación tuvo como resultado 69.65%, ya con el sistema el resultado fue 89.25% verificando así la mejora del 19.6%. Para el umbral de la rentabilidad sin el sistema obtuvo 26.45%, con el sistema obtuvo 20.80% verificando así la optimización del 5.65%. Con los resultados se concluyó que el sistema web mejoró el control de la fuerza de ventas de la empresa H&L Bussines en el distrito de Ate.

**Palabras clave:** Sistema web, control de fuerza de ventas, metodología XP.

## **ABSTRACT**

<span id="page-9-0"></span>The current thesis informs the realization of a web system for the control of the sales force of the company Lubricants H&L, because before the implementation of the web system didn't have control of your sales and your costs, along with the elements involved in the entire sales team.

The main objective was to determine the grade web system influence in the control of the sales force in the company Lubricants H&L and check the effect on the effectiveness about the sales and cost control. The methodology used is Extreme Programming (XP), for being an agile methodology was coupled to the requirements and stages of the project.

The type of research was applied, with pre-experimental design and a quantitative approach. The population has been made up of 20 sales records and 20 cost records for breakeven point. The sampling is simple random probabilistic. The direct observation technique and as an instrument the registration form, which were validated by experts.

The implementation of the web system increased sales efficiency, without the implementation resulted in 69.65%, thus verifying the improvement of the 89.25% already with the system the result was 19.6%. For the breakeven point without the system, he obtained 26.45%, with the system he got 20.80% thus verifying the optimization of the5.65% with the results it was concluded that the web system improved control of the sales force in the company Lubricants H&L in the district of Ate.

**Keywords:** web system, control of the sales force, methodology XP.

## <span id="page-10-0"></span>**I. INTRODUCCIÓN**

A través del tiempo se va globalizando el uso o integración de las tecnologías, en el cual ha causado un cambio en la vida cotidiana de cada persona, pues mediante recursos tecnológicos se facilita la transferencia de información, no solo a nivel personal sino en el ámbito empresarial, como se sabe toda entidad económica denominada empresa no solo es una combinación de recursos humanos, materiales y financieros, actualmente se integra también la tecnología.

Un conjunto de datos adquiridos de las diferentes áreas relacionadas, establecidos de forma adecuada en base a lo requerido dentro de una organización es llamado sistema de información, dando respuestas necesarias para afrontar decisiones de negocio empresarial (Heredero, López, Romo y Medina, 2019, p. 4).

Ahora las tecnologías aportan mucho en el crecimiento de la empresa ya que se integra y alinea con las necesidades que tiene una empresa. Por ello se requiere acorde a las tecnologías actuales que las empresas innoven, para alinearse a la competencia empresarial.

La Agencia Internacional de la Energía (AIE), en su informe especial del año 2020 "World Energy Outlook" analizó el impacto de la pandemia a nivel energético y cómo puede afectar las perspectivas de una transición ecológica ver la **Figura N°1**, la AIE señaló que la industria petrolera es esencial para afrontar el mayor desafío que tiene la sociedad a escala global: el cambio climático.

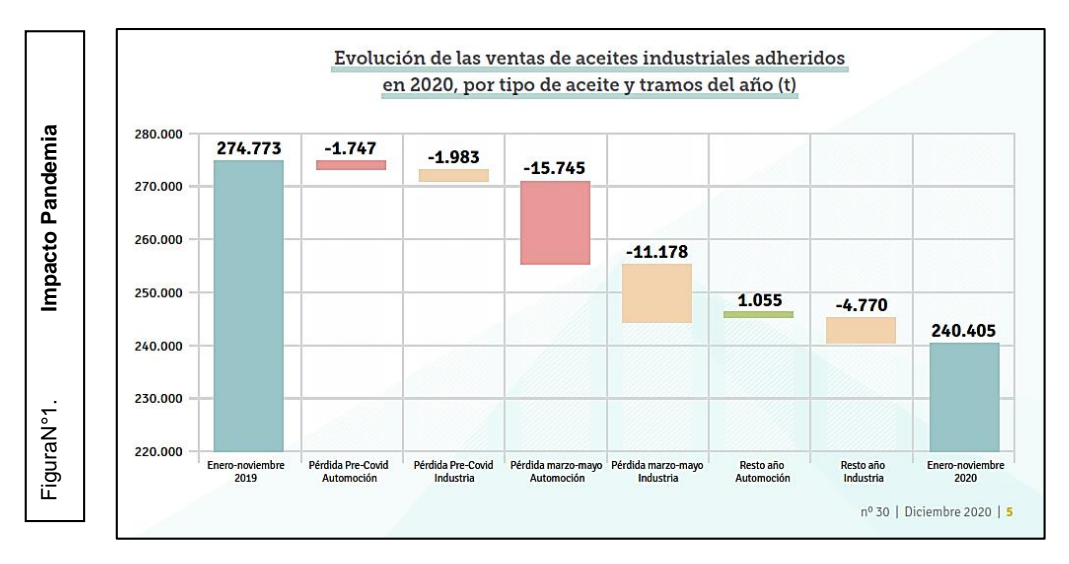

Fuente Sigaus Noticias

| Impact           | Impacto del trimestre de confinamiento en las ventas de aceites industriales en 2020 |                      |                   |                               |                   |                                                    |
|------------------|--------------------------------------------------------------------------------------|----------------------|-------------------|-------------------------------|-------------------|----------------------------------------------------|
|                  |                                                                                      | <b>MARZO A MAYO</b>  |                   | <b>ENERO A NOVIEMBRE</b>      |                   | <b>PESO DEL PERIODO</b><br><b>MAR-MAY SOBRE EL</b> |
| ω                |                                                                                      | Toneladas 'perdidas' | Variación vs 2019 | Toneladas perdidas<br>งs 2019 | Variación vs 2019 | <b>RESULTADO DEL AN</b><br>(Hasta nov.)            |
| trimestı         | Automoción                                                                           | 15.745               | -39 %             | 16.437                        | $-11%$            |                                                    |
| FiguraN°2<br>por | Industria                                                                            | 11.178               | -32 %             | 17.931                        | $-14%$            |                                                    |
| $\circ$          | TOTAL                                                                                | 26.922               | $-36%$            | 34.368                        | $-13%$            | 78 %                                               |

Fuente Sigaus Noticias

En línea con la AIE, la unión europea y las compañías fabricantes de lubricantes encaran el futuro más inmediato con una apuesta para dar soluciones a través de propuestas innovadoras y tecnológicamente viables que contribuyan al reto de salir de la crisis, así como se muestra en la **Figura N°2**.

En el Perú tenemos tanto el sector privado como público en lubricantes, a nivel privado Repsol que tiene la mayor posición en el mercado, menciona en su comunicado de prensa abril 2021, que durante el 2020 registró un margen de EBITDA de -0.1%, el nivel más bajo de los últimos años, en el cual se debió a la baja demanda de combustibles a causa del aislamiento social dictado por el gobierno en marzo 2020 y los bajos precios internacionales del crudo, como consecuencia registró una disminución de volumen de ventas a un 37.9% respecto de diciembre 2019.<br>
The divergence of the distribution<br>
Total divergence of the distribution<br>
Industria<br>
Industria<br>
Total<br>
Total<br>
Total<br>
Total<br>
Total<br>
Total<br>
Total<br>
Total<br>
Total<br>
Total<br>
Total<br>
Total<br>
Total<br>
Total<br>
Total<br>
T

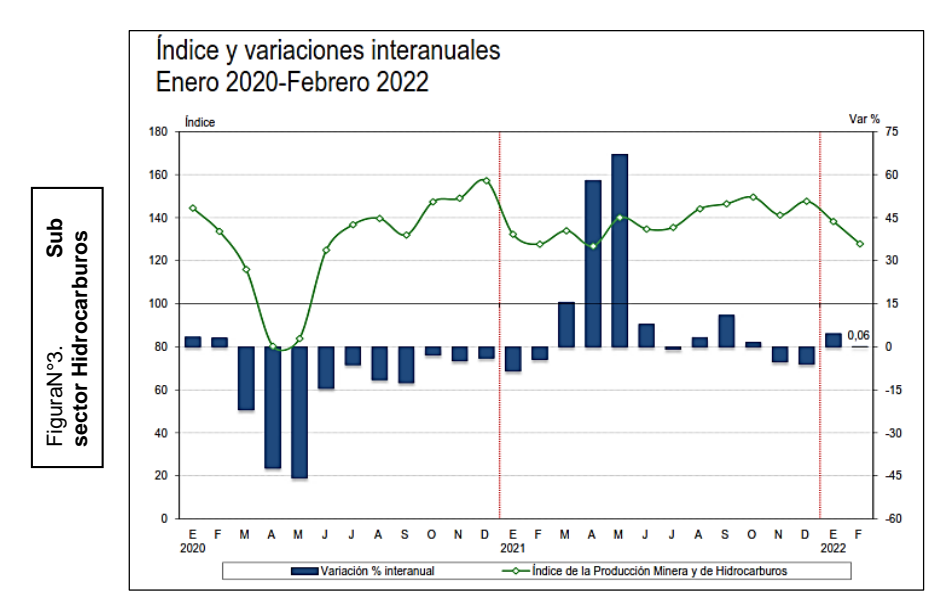

Fuente INEI (2022)

A nivel público la INEI (2022) en su informe técnico menciona, que el índice de la sector minera y de hidrocarburos en febrero 2022 registró un aumento de 0.06%, como resultado del desempeño positivo del subsector hidrocarburos que creció un 13.10%, se muestra en la **Figura N°3**.

El avance del sector hidrocarburos estuvo asociado a la mayor demanda de combustibles por la reactivación progresiva que se dio en los ámbitos económicos del país. El petróleo a nivel internacional en febrero 2022 registró por segundo mes consecutivo la aceleración de los precios a causa de las tensiones geopolíticas entre ucrania y Rusia por consiguiente incremento de precios de los hidrocarburos a nivel mundial.

La tesis se llevó a cabo en la empresa H&L Bussines situada en el distrito de Ate-Vitarte Huaycán zona A (mercado señor de los milagros), donde su actividad principal es la venta de lubricantes también, ventas de repuestos, piezas y accesorios de diferentes marcas de vehículos automotores.

En la entrevista ver **Anexo n°1** que se generó al jefe de ventas Edward Castro (uno de los dueños de la empresa), se logró identificar la siguiente problemática, el no tener un mejor control de los registros de ventas, los pedidos ingresados, las entradas y salidas de sus productos de venta, se verificó también que el registro lo realizaba de forma manual en cuaderno; generando así el de no poder determinar con exactitud los productos disponibles en el momento de la venta. Es por eso que la fuerza de ventas no estaba dando los resultados deseados a la línea de negocio de la empresa, sin tener una herramienta tecnológica se perdía también el control de las ventas realizadas y requeridas para la estabilidad de la empresa, también no se podía generar tener una verificación rápida de los productos actuales en el almacén, esto generaba que al momento de realizarse la venta se demore, generando así una larga espera al cliente, en el cual al no confirmarse aún la venta, siempre se generaba el riesgo de una venta caída por la competitividad de la zona, perdiendo incluso fidelización del cliente. Es aquí donde al no tener un control óptimo surge los errores de facturación, pues se sumaba de forma manual, y así verificar la cantidad total del día, así como también no había un control de los gastos que tiene la empresa como los costos fijos y variables, en donde no se conocía si las ventas cubrían los gastos generales de la empresa.

En base a lo expuesto la investigación estuvo enfocado en la implementación de un sistema web para el control de la fuerza de ventas, el cual permitió tener un mejor control de los ingresos y gastos que se tiene por las ventas, disminuyendo así los errores de registro de las ventas, aminorando caídas de ventas, y teniendo disponible la información de sus productos para las ofertas a sus clientes.

El alcance de esta investigación buscó mejorar el control de la fuerza de Ventas, cumpliendo los requerimientos establecidos y respetando los objetivos que se había planteado, así también para mantener el control de los gastos e ingresos y la evolución de las ventas.

Se consideró como problema general: ¿Cómo influye el sistema web en el control de la fuerza de ventas de la empresa H&L Bussines? y como problemas específicos: ¿Cómo influye el sistema web en la Eficacia de la empresa H&L Bussines?, ¿Cómo influye el sistema web en el Umbral de Rentabilidad de la empresa H&L Bussines?

Se puede mencionar que la investigación se justifica de acuerdo Hernández y Mendoza (2018), conforme a los objetivos y preguntas de investigación, exponiendo la razón para realizarlo y los beneficios que se obtendrían por necesario e importante (p. 44).

De acuerdo a Hernández Y Mendoza (2018), para una justificación práctica la investigación debe cumplir interrogantes reales, si ayudó a resolverlos o si generó nuevos procesos (p. 45). La presente investigación brindó una solución práctica implementando un sistema web para el control de la fuerza de ventas, generando así nuevos procesos para un mejor manejo de los factores que intervienen en sus ventas.

Se puede mencionar para la justificación teórica de acuerdo a Hernández y Mendoza (2018), si llegará a generar nuevos conocimientos que llenen vacíos, si los conocimientos serán útiles para utilizarlos, desarrollarlos o probar una teoría (p. 45). La investigación desarrollada generó resultados que se pueden medir con otras investigaciones con resultados similares, generando así consistencia y nuevos procesos para la variable trabajada, cumpliendo las hipótesis propuestas.

Hernández y Mendoza (2018), indica para la justificación metodológica la investigación debe generar aportes o métodos nuevos en técnicas de investigación, definiendo conceptos de una o más variables y como se relacionan, generar opciones de un mejor estudio para una población, algunas veces solo se cumple un criterio (p. 45). En esta investigación se usó la técnica del fichaje, y como instrumento la ficha de registro para obtener datos cuantitativos, con la finalidad de utilizarlos en el pre - test y post – test en la población de estudio, este conocimiento servirá para futuros estudios de investigación el cual ayudará en generar nuevos conocimientos.

Se consideró como objetivo general: Determinar el grado de influencia del sistema web en el control de la fuerza de ventas en la empresa H&L Bussines. Objetivos específicos: Determinar el grado de influencia del sistema web en el margen de contribución total en el control de la eficacia en la empresa H&L Bussines, determinar el grado de influencia del sistema web en el margen de contribución total en el control del umbral de rentabilidad en la empresa H&L Bussines.

Así mismo se describe la hipótesis general: El sistema web mejora el control de la fuerza de ventas en la empresa H&L Bussines, y como hipótesis específicos: El sistema web mejora la eficacia en la empresa H&L Bussines, el sistema web optimiza el umbral de rentabilidad en la empresa H&L Bussines.

### <span id="page-15-0"></span>**II. MARCO TEÓRICO**

Después de una revisión de la literatura se puede mencionar los antecedentes nacionales e internacionales que aportaron mayor medida a esta investigación. Los antecedentes nacionales son:

En Lima – Perú, el autor Villegas La Torre Jean Carlos en el año 2018, desarrolló la tesis titulada "Datamart para el Pronóstico de ventas en la empresa Braco Inversiones S.A.C." desarrollado en la universidad Cesar Vallejo. Se identificó la problemática en la investigación en el cual la empresa tenía inconvenientes en una proyección de sus ventas para épocas bajas, en el cual no tenía un control adecuado para generar un pronóstico adecuado de ventas, en las áreas que intervienen la información que se obtuvo no ayudó para realizar la proyección de ventas y alcanzar los objetivos de las ventas. Se empleó la metodología Hefesto. La investigación tiene un enfoque cuantitativo de tipo aplicada, su diseño es pre – experimental, tuvo como población 1200 documentos de pagos y su muestra quedo conformado por 292 estratificado por días. Quedando conformado por 26 fichas de registro, los resultados obtenidos en el aumento del nivel de eficacia fue del 57 % al 67%, igualmente el crecimiento de las ventas del 2% al 27.73%, teniendo como conclusión de la mejora del proceso de ventas teniendo los resultados favorables y generando beneficios en la rentabilidad de la organización.

De este antecedente, se tomó como aporte el indicador del nivel de eficacia y como sirvió de soporte para el crecimiento en el proceso de ventas de la empresa, se tomará los datos de la mejora para la discusión de resultados.

En Lima – Perú, el autor Gutarra Trujillo Greysi Teresina en el año 2019, desarrolló la tesis titulada "E-Commerce basada en la Metodología Scrum para el proceso de ventas en la Empresa Grupo Vialumix S.A.C." realizado en la universidad César Vallejo. Se halló la problemática en sus ventas ya que empieza con una proyección de ventas en el día que se desea lograr, en el cual realizado la venta efectiva surge la demora de entrega del pedido en un promedio de 15 minutos causando insatisfacción con el cliente y teniendo la posibilidad de que se caiga la venta, evidenciando un enorme problema con el índice de venta por pedido, ocasionando el que no se pueda cumplir con las ventas proyectadas. El objetivo propuesto de la tesis fue implementar el E-Commerce empleando la metodología Scrum generando un mejor control de sus ventas. La investigación tiene un enfoque cuantitativo de tipo aplicada, su diseño es pre – experimental, tuvo como población y muestra 26 fichas de registro documentos de pagos y su muestra quedo conformado por 292 estratificado por días. Quedando conformado por 26 fichas de registro, los resultados obtenidos en el aumento del nivel de eficacia donde alcanzó un resultado de 0.80%, teniendo un aumento de 0.29%, teniendo como conclusión de la mejora del proceso de ventas teniendo los resultados favorables, debido al aumento de las cifras gracias a los indicadores.

De este antecedente, se logró resaltar la importancia del indicador de nivel de eficacia generando un mejor control de las ventas para la empresa estudiada, también se tomó como referencia para la discusión de resultados.

En Chiclayo - Perú, el autor Zapata Luna Jhon Claudio en el año 2019, desarrolló la tesis titulada "Aplicación del modelo Inbound Marketing para incrementar las ventas en la empresa de Transportes Chiclayo S.A. 2018" desarrollado en la Universidad Cesar Vallejo. La problemática identificada fue directo a las ventas, en los tiempos anteriores los resultados de las ventas no fueron satisfactorias respecto al crecimiento de su sector, ya que ha tenido como una alternativa para la empresa mostrar sus servicios por el Facebook, y no es suficiente convertir usuarios extraños a clientes, pues al no tener registros y controles de esfuerzos como indicadores, solo se enfocaba en promocionar sus servicios, desde esa perspectiva se identificó la falta de estrategias de parte de la empresa para incrementar sus ventas. El objetivo propuesto de la tesis es implementar estrategias basadas en el modelo Inbound Marketing dándole opciones para el aumento de sus ventas en la empresa. 2018, diagnosticando las ventas en la empresa. El tipo de investigación fue experimental y el diseño de tipo pre – experimental, la población son todos los documentos financieros se tomó como muestra 2 segmentos; el primero se tomó de los últimos 23 meses referente a las ventas, y en la segunda se consideró a un total de 384 clientes dentro de la edad de 18 a 30 años, que están ubicados en las provincias de Chiclayo y Lambayeque. Como resultados obtuvo una tasa de crecimiento de 3.7%, mejorando lo promediado en los meses anteriores que fue de 1.5%, superando también el promedio de 2.83% en el sector interprovincial de pasajeros.

De esta tesis se tiene como aporte el factor de su realidad problemática en la falta de control de las ventas optimizando modelos de. También se consideró la estructura del análisis de pronóstico que realiza en esta investigación.

En Lima – Perú, el autor Challco Manzano Kadir en el año 2022, realizó la tesis con el título "Implementación de un sistema de Información Financiero para la Toma de Decisiones en la Empresa Netbankdes S.A.C, Lima 2021", como problemática presentó que el área comercial cuenta con un sistema logístico en la empresa, el cual no genera los reportes necesarios para la toma de decisiones, el personal toma la información directa utilizando hojas de cálculo, donde recién se pasa a procesar la información requerida para la gerencia para que ejerza la toma de decisión que corresponde, también se evidenció que para saber el retorno de inversión no está considerando el capital empleado. El objetivo propuesto de la tesis fue generar un sistema de nivel financiero que servirá para evaluar decisiones necesarias en lo requerido de la empresa. La investigación fue de tipo aplicada experimental con diseño pre experimental, la investigación estableció una población de 32 ítems, concluyendo en el incremento de la rotación de cartera en un aumento de 0.5706, también en la disminución del punto de equilibrio en el cual fue de 1,439, de igual forma en el retorno de inversión obtuvo un incremento de 28.3%, cumpliendo así los objetivos propuestos en esta tesis.

En la tesis nos brinda como aporte la evaluación de la disminución del punto de equilibrio, ya que optimizó y facilitó la toma de decisiones mediante información fiable generada. Será necesario para la discusión de resultados.

Antecedente de Trujillo – Perú año 2017, Bazán Chávez Jorge Víctor, elaboró la tesis con título "La incidencia de los costos operativos en la rentabilidad de la Institución Educativa Particular "Gran Chimú" Año 2016" la problemática de la investigación es en el desconocimiento de poder usar de forma adecuada y correcta los costos, sin tener en cuenta las consecuencias que tiene de forma directa en los objetivos de la empresa sobre la rentabilidad, generando así deudas que se generan de forma continua, no aprovechar los beneficios tributarios y una mala gestión de los activos que tiene la empresa. El objetivo de la tesis fue como incide en la rentabilidad de la empresa los costos operativos, poder tener en claro en la institución la realidad de los costos que se usan para cumplir el funcionamiento requerido, analizando de forma financiera la rentabilidad que tiene la empresa y también como interactúa con los costos operativos por medio del punto de equilibrio de la institución. La investigación fue de nivel descriptivo, con diseño no experimental, teniendo una estructura de costos fijos y variables por el punto de equilibrio, se llegó a concluir que se relacionan de forma adecuada los costos con la rentabilidad que maneja la institución.

Este antecedente sirvió como aporte teórico para el punto de equilibrio, en el cual describe como se aplica a una empresa y los beneficios directos que trae al tener un control óptimo para este indicador.

Se generó también un análisis a nivel internacional y a continuación tenemos los antecedentes internacionales con aportes necesarios para la tesis:

En Guayaquil – Ecuador año 2017, los autores Pérez Cesar y Jiménez Catherine elaboraron la tesis "Desarrollo de una Aplicación móvil y una plataforma web para el control y gestión de la Fuerza de ventas en las pequeñas y medianas empresas de la ciudad de Guayaquil, Ecuador", el problema planteado lo realizó mediante encuestas en el rubro de las ventas de productos o servicios, se identificó que es necesario para los gerentes tener un control sobre los equipos de vendedores que realizan las acciones requeridas en las transacciones con los clientes, donde el problema inició sobre la falta de conocimiento de soluciones que faciliten los procesos que realizan las fuerza de ventas, teniendo un mejor panorama de los costos que interactúan, ajustándose al presupuesto de las empresas. Su objetivo general de la tesis fue realizar un aplicativo usando el framework Ionic para las ventas integrado con una plataforma web donde se realiza el control de los equipos de las fuerzas de ventas; los objetivos específicos son elaborar una aplicación móvil para la fuerza de ventas donde se registre la información de los lugares que ha visitado el vendedor y con la plataforma web realizar el control adecuado sobre el equipo que integra la fuerza de ventas, reportes para los recorridos de las rutas mediante el uso de GPS en el móvil. La metodología empleada fue Scrum, teniendo como conclusiones que el sistema ayudó a los supervisores a la planificación y control de la fuerza de ventas, así como registros de clientes, sus datos, los productos y tarifas. El sistema aportara con información de los resultados que se tiene en el proceso de las ventas por los equipos de vendedores, teniendo en claro las decisiones en base al cumplimiento de los objetivos que se tiene trazado en las ventas.

Se rescata de esta tesis la estructura del sistema enfocado al control de la fuerza de ventas en base a los objetivos que tiene las empresas de forma genérica, tener un mejor enfoque de los costos ajustando el presupuesto requerido en la empresa.

En Addis Ababa – Etiopia año 2017, el autor Meheret Woubishet W/Ammanuel realizó la tesis "The effect of sales force automation adoption on job performance: the case of East África bottling share company", el análisis realizado por el autor es referente a las organizaciones de su país en el cual la automatización de las fuerza de ventas mediante recursos tecnológicos son muy necesarios, considerar las inversiones necesarias para las herramientas tecnológicas para la fuerza de ventas ya que tienen un papel importante relacionada con las tecnologías de hoy. Como objetivo de la investigación de la tesis planteada por el autor es investigar el efecto del uso de la tecnología de SFA (sales force automation), en el desempeño de las ventas comerciales de las empresas. Fue de enfoque cuantitativo su investigación, utilizó datos de una muestra de 142 vendedores en East Africa Bottling Share Company, donde 71 eran usuarios de SFA, Como indicador clave que se tiene para medir el desempeño de las fuerzas de ventas, fue ventas promedio diarias de cajas con bebidas de Coca Cola. Se obtuvo como resultados que los vendedores que utilizan SFA obtuvieron un mejor volumen de ventas, esto implica que el uso de SFA genera un mejor desempeño de la fuerza de ventas y se recomienda que se continúe en la inversión de SFA de la mano con capacitaciones sobre el uso de las nuevas tecnologías.

El aporte de este antecedente demuestra el efecto que trae la automatización de la fuerza de ventas como un papel importante para las tecnologías de hoy y en el desempeño de las ventas en las empresas.

En Bangladesh – New Zealand año 2019, el autor Nurul Islam realizó la tesis "Sales Force Automation (SFA) in a Fast Moving Consumer Goods (FMCG) Industry: New Zealand Dairy Products Bangladesh Ltd (NZDPBL)" la tesis se ha realizado sobre la automatización comercial en el día a día que tienen las diferentes áreas de una organización involucrados en las ventas, la SFA (automatización de la fuerza de ventas) es un sistema utilizado para la fuerza de ventas facilitando el flujo de información del cliente final a la empresa, la mayoría de los SR (representante de venta) han identificado que SFA ha aumentado la eficiencia al ahorrar tiempo para tomar pedidos por punto de venta, proporcionando conocimiento y cálculo preciso sobre las promociones, proporcionando posición de stock y preparación de resumen de pedidos. Los supervisores también percibieron la eficiencia para preparar el resumen de ventas y monitorear el desempeño. SFA permite que los vendedores sean inteligente con los dispositivos y obtenga información del cliente sobre la marcha. La gestión del cambio fue el principal obstáculo a superar para la implementación exitosa de SFA. En especial, los vendedores de edad de 40 años y más son menos propensos a aceptar el cambio, porque han desarrollado su propio estilo de trabajo. SFA se ha convertido en una fuente de información única para la organización para acumular información confiable sobre ventas, inventario y cobranza. El objetivo del estudio fue examinar si la implementación de SFA ha mejorado en términos de eficacia y eficiencia en sus ventas, los desafíos que tiene la implementación y elaborar los beneficios percibidos en las partes que interactúan en las distintas características de SFA. Tuvo como alcance de estudio abarcar la implementación de la automatización de la fuerza de ventas, en el cual la contribución de SFA para mejorar los objetivos de ventas. Concluyendo en que la SFA se relaciona con la automatización de las demás áreas de la organización integrándolos, convirtiéndose en un punto de fuente de información, para poder difundirlos. La eficacia y la eficiencia en la automatización se ha medido en función de los comentarios de las fuerza de ventas ahorrando el tiempo en los pedidos y el proceso.

De la tesis mencionada se analizó el indicador eficacia y la relación directa que tiene con la automatización de la fuerza de ventas, la integración con todas las áreas de una organización mediante la información obtenida.

En Colombo – India año 2019, el autor D.M.M.S.D. Dissanayaka realizó la tesis "Sales Force Mobile Application for Arpico Local Manufacturing and Distribution Sector", la problemática fue directamente en las ventas en el cual la fuerza de ventas que estaba distribuida a nivel local, realizaba los pedidos de forma manual con los inconvenientes de no tener una información actualizada del stock que se maneja, teniendo así posibles caídas de las ventas ya que ni los vendedores tienen la información disponible en el momento de realizarse la venta. El objetivo principal del proyecto fue agilizar el proceso de pedidos de la distribución necesario para mejorar la productividad y el rendimiento. Se realizó una aplicación móvil para la fuerza de ventas, automatizando el proceso, con seguimientos de los pedidos de las ventas y poder evaluar también el desempeño que realizan los vendedores, y así ayudar a la gerencia para la toma de decisiones, Para lograr este objetivo, el sistema propuesto se ha dividido en varios niveles mediante el uso de la última versión del patrón arquitectónico MVC (modelo-vista-controlador), que utiliza ingeniería de software durante mucho tiempo. Se concluyó la automatización de la fuerza de ventas es un concepto que ayudará a la organización a manejar todas las fuerzas de ventas que tienen y también para reducir los costos innecesarios que pueden incurrir durante las operaciones en el campo. Esto se verá en dos aspectos que uno se concentrará en la reducción de costos así como dar un servicio de valor agregado a los clientes dando un servicio rápido y confiable como además de ser preciso.

En este antecedente resaltó el patrón arquitectónico MVC que nos sirvió para esquematizar el sistema que se empleara para la investigación de tesis, mediante la automatización se busca reducir los costos innecesarios.

En International Journal of Informatics and Information System, los autores Taqwa Hariguna y Mirra Tsamara elaboraron el artículo "E-Government Asset Management Using the Extreme Programming Method", este estudio se trata de la gestión de los bienes del pueblo Subdistrito de Kebumen Baturraden, los problemas que tiene esta localidad son el registro de los activos del pueblo y la realización del presupuesto del pueblo, activos que aún están escritos por lo que lleva mucho tiempo realizarlos, el propósito de esta investigación es ayudar y facilitar el desempeño de la gestión en lista de activos de la aldea. Los métodos de recopilación de datos se hicieron mediante observaciones, entrevistas y estudios de biblioteca. El Método de desarrollo de sistemas usando la metodología de programación extremo que consta de cuatro fases de desarrollo del sistema que son planificación, diseño, codificación y prueba. El resultado de la investigación es un gobierno electrónico de gestión de activos de la aldea que utiliza la metodología de programación extrema del estudio de caso de la aldea de Kebumen. La conclusión de esta investigación es que puede simplificar la gestión y realización del presupuesto de activos de la aldea debido a los dos reportes interconectados, que son los informes de la realización del presupuesto y el informe de Activos del pueblo.

De este artículo se tomó como aporte la metodología Xp (programación extrema) conocer la estructura y la forma de desarrollo mediante sus fases; esta metodología se empleó para la investigación de tesis.

Ahora pasamos con las descripciones directas de nuestras variables y herramientas a tratar para la tesis.

Sistema web se define como al conjunto de aplicaciones o herramientas informáticas que se puede acceder mediante el internet usando un navegador web. Una aplicación web según Boada y Gómez (2018), es toda aplicación generado mediante un lenguaje de programación sincronizado con los navegadores web en el cual se ejecutan desde allí, teniendo una arquitectura de cliente-servidor, **Figura N°4**, habilitada para un usuario desde cualquier acceso web, con un servidor que provee los recursos y servicios para el usuario (p. 14).

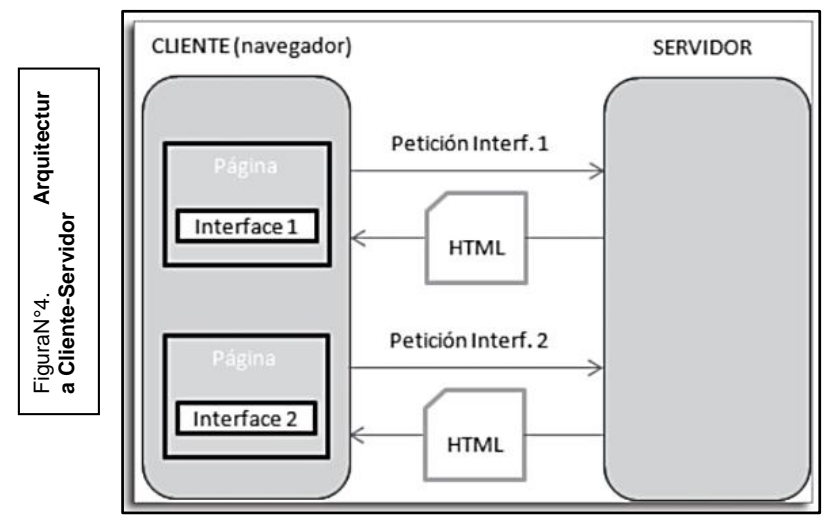

**Arquitectura cliente-servidor**

Fuente Boada y Gómez (2018)

De acuerdo a esta arquitectura para las aplicaciones en red, el cliente genera la utilización del interfaz de usuario generando el control y el ingreso de datos, mientras que el servidor genera la respuesta mediante opciones de cálculo o ingresos de datos para la interacción; tenemos como un ejemplo para esta arquitectura la que usa World Wide Web, en el cual mediante páginas web o páginas HTML se usa este navegador, y este diálogo que se dá es mediante el protocolo HTTP (Bandiera, 2019, p. 4). **Example 2**<br> **Example 2**<br>

Según Quiñones (2019), el internet es considerado el sistema global intercomunicado por redes informáticos utilizando protocolos de internet (TCP/IP), tiene muchos recursos y servicios, así la World Wide Web o la Web es uno de los mediante el hipertexto (HTTP) o protocolo de transferencia, el cual es el lenguaje utilizado en la Web (p. 14).

La intranet se establece de forma privada dentro de una constitución para el uso interno de los que lo integran, usándolo en la transferencia de información, facilitando el trabajo organizado teniendo como ventaja acortar el tiempo y costes, así mismo para las áreas que la integran. El extranet mayormente considerado red semipública habilitado para usuarios externos relacionados con la organización no parto todo público, el ingreso para el acceso es mediante nombre de usuario y contraseña, y tendrá disposición de la información que habilite la organización privada (Carvajal, Ormeño y Sanz, 2021, p. 20).

Las ventajas que dan el intranet y el extranet a nivel interno es tener mejor alineado el intercambio de información a nivel de áreas, teniéndolo disponible ante cualquier consulta necesaria y estructurada en base a la línea de negocio que tiene la empresa, mejorando la integración en la cultura empresarial. El extranet las ventajas es tener disponible información actualizada para los usuarios externos (clientes) sea promociones, productos nuevos, consultas, etc. y dan una buena imagen de la empresa.

A continuación se va a detallar las estructuras y herramientas utilizadas para el desarrollo del sistema web en la empresa H&L Bussines.

Para Soria, Huillcen y Palomino (2021), el MVC es un patrón de diseño de software que divide el sistema en la interacción de tres componentes o considerado también capas, como se muestra en la **Figura N°5**. La primera capa es el modelo donde se considera que aquí va la lógica del negocio, almacenamiento de datos y todas las operaciones que se realicen. La segunda capa es el controlador el cual es considerado el intermediario entre la vista y el modelo, recibe la solicitud de parte de la vista hacia el modelo y de ahí con el dato procesado lo devuelve al controlador hacia la vista. La tercera capa es la vista es donde se envía las solicitudes para el controlador y recibe una respuesta, las plantillas aquí son almacenadas como archivos HTML, CSS Y JS; una vista puede ser un archivo HTML (p. 249).

#### **MVC (modelo-vista-controlador).**

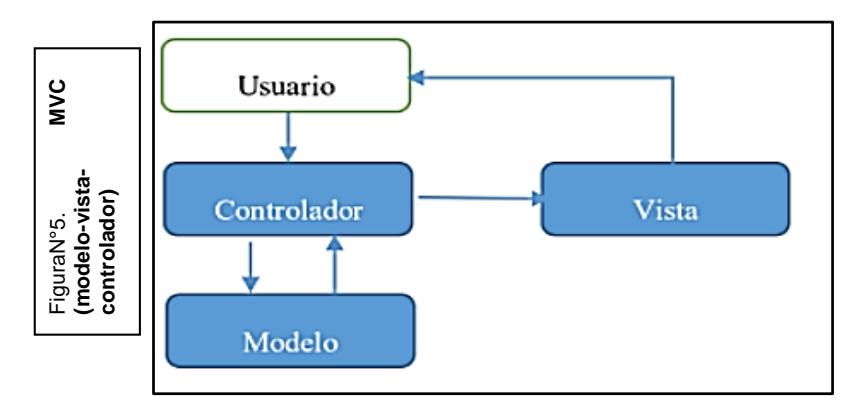

Fuente Soria, Huillcen y Palomino (2021)

Pizarro (2020) menciona, la mayoría de páginas web son dinámicas, pues su contenido se genera en el momento que se realizó la petición. Para generarlos se encuentras muchos lenguajes de programación y técnicas, uno de los más utilizados es PHP y para estructurar la información se requiere base de datos basados en el lenguaje SQL, MySQL o MariaDB (p. 92).

Hypertext Markup Languaje (HTML), es el lenguaje de programación estándar para crear páginas web, muestra cómo está estructurado la página web mediante elementos que indicar al navegador como mostrar el contenido. Personal Home Page (PHP) se usa para web dinámicas y permite incorporar HTML, PHP es considerado un lenguaje de código abierto ya que se ejecuta en la mayoría de sistemas y servidores (Flórez y Hernández, 2021, p. 3).

De acuerdo a Nixon (2020), MySQL es un sistema de base de datos potente fácil de usar, pues brinda todo lo que páginas web necesita para encontrar e interactuar con la navegadores en la transferencia de datos, PHP y MySQL juntos son esenciales para desarrollar sitios web con la función de almacenar y recuperar datos. JavaScript permite el acceso de la programación de elementos en un documento HTML para la interacción mediante páginas web con el usuario, ver **Figura N°6**, es por eso que es responsable de lo que hay detrás de las páginas Web dinámicas the model of the model of the model of the model of the model of the model of the model of the model of the model of the model of the model of the model of the model of the model of the model of the model of

#### **Proceso de Interacción de un Usuario**

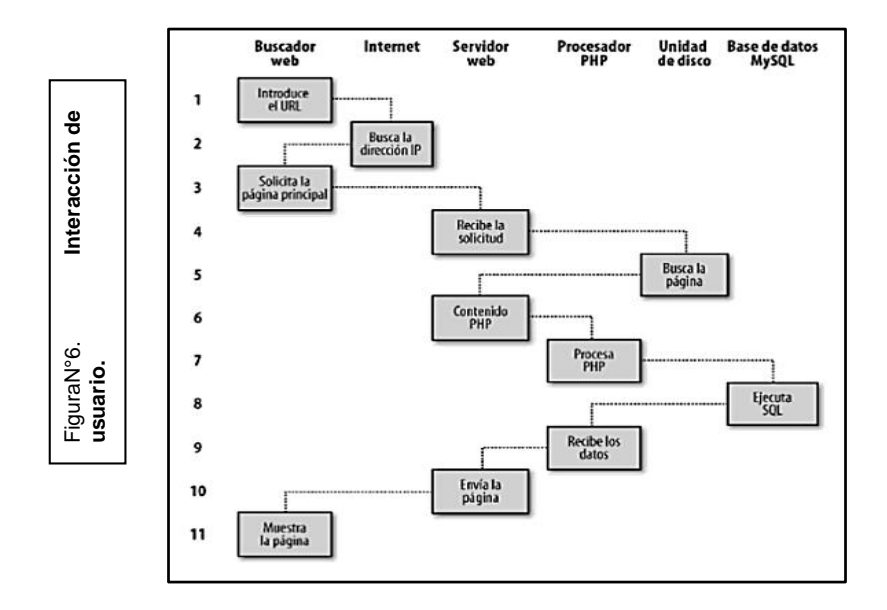

Conociendo la arquitectura de un sistema web, ante las nuevas tecnologías se adquiere nuevos conocimientos y mejoras, de ahí el poder analizar los datos adquiridos creando opciones de poder utilizarlo en beneficio de la empresa, una forma es poder predecir lo que necesita un cliente. Una forma de lograr esta predicción es mediante la Inteligencia Artificial (IA), donde la IA busca simular al cerebro, en las funciones que puede realizar, analizar y resolver, muy diferente a una maquina; de ahí la Red Neuronal Artificial (RNA) surge como una forma de opción para así poder llegar al resultado que se busca, que en nuestra investigación sería predecir promociones para los clientes mediante el sistema web. **Example 1**<br> **Example 1**<br>

Sossa y Reyes (2021), define a la IA ciencia e ingeniería de las máquinas que actúan de manera inteligente, si una maquina en base a las circunstancias que presenta puede decidir o aprender mejorar en base a las experiencias, se dice que es una maquina inteligente (p. 12).

De acuerdo a Valbuena (2021), una RNA es un tipo de IA, un modelo computacional para simplificar funciones cerebrales, así como detección de patrones, la toma de decisiones y la predicción, está diseñada como un complejo sistema interconectado con elementos que procesan información, cada elemento tiene un adecuado número de entradas y salidas, y son modelados para reproducir una salida adecuada (p. 233).

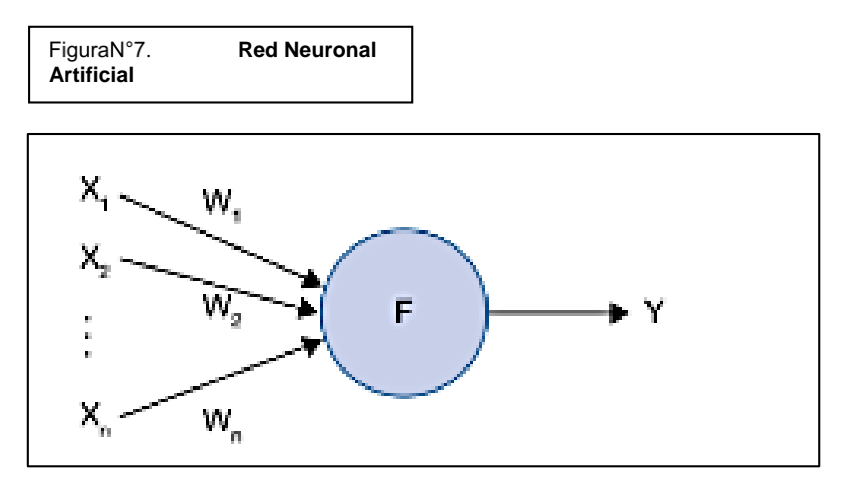

Fuente Valbuena (2021)

Beunza, Puertas y Condés (2020), afirman el Perceptrón es considerado un modelo matemático que tiene una estructura y función inspirado en una neurona biológica, esta técnica funciona acortando entre valores reales y deseados mediante el ajuste de los pesos del modelo de red neuronal, así la red aprende y generaliza una secuencia de entradas para realizar predicciones precisas sobre representaciones de datos no vistos (p. 66).

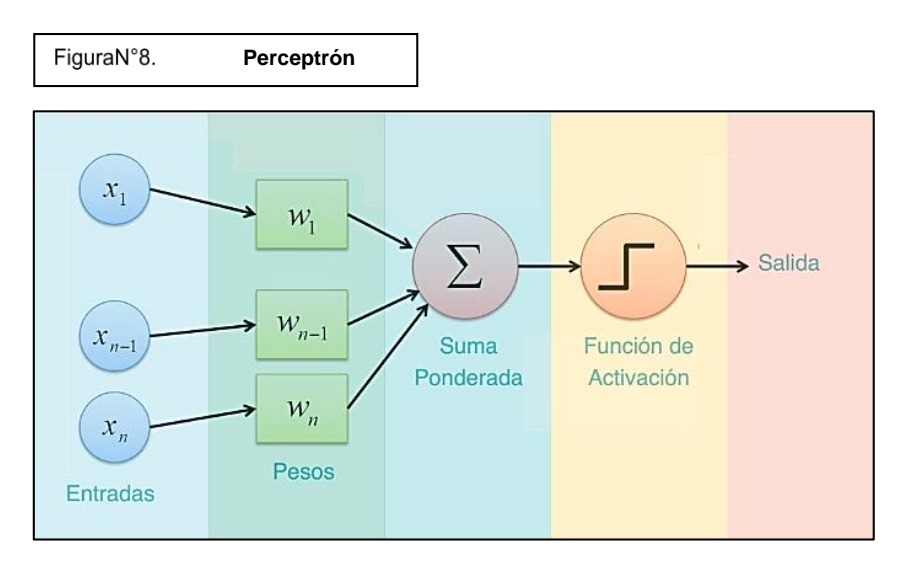

Fuente Aprendeia.com

Se analizó la investigación de autores y libros un análisis de literatura para la variable dependiente control de la fuerza de ventas.

El control de la fuerza de ventas según Artal (2017), no solo es un sistema enfocado a los objetivos mediante un instrumento innovador, sino también por una labor directiva, donde compara, aprueba o corrige los objetivos, mediante el control se genera la acción que corrige el rumbo de las ventas y vendedores (p. 104).

García (2016), menciona el concepto de Fuerza de Ventas es el conjunto de las personas que interactúan en labores de negocio dentro de la empresa sea de forma interna o de forma externa según los criterios vinculados con la compañía (p. 3).

Según Arenal (2018), los equipos de ventas está conformado por personas con diferentes cargos que influyen en las ventas y segmentado por áreas; también se debe considerar los recursos materiales, así como el lugar donde está situado la empresa, la tecnología de comunicación que se utiliza, capacitaciones para opciones de mejora, etc. En toda empresa se entiende como fuerza de ventas los elementos que intervienen en la línea de negocio en el cual representan un rubro o mercado (p. 20).

Caballero (2019) menciona, en la mayoría de las empresas un factor prioritario lo tiene la fuerza de ventas ya que es un papel esencial en la línea de negocio e importante porque es la imagen de la empresa para el cliente, teniendo como un objetivo primordial el cierre de la venta con el cliente, el tener una correcta gestión de fuerza de ventas, requiere tener estructurado la fuerza de ventas por territorio, producto y cliente, y se busca maximizar los recursos que interviene en el proceso de la venta.

Arenal (2018) menciona, los objetivos de ventas se define de muchas formas, pero en si lo que busca es ganar más utilidades y esto se dará conforme al incremento de las ventas, clientes y evitar caídas de las ventas realizadas siendo necesario en un rango de tiempo. También se puede optar en función a los productos es útil generar promociones y descuentos.

García (2016), Tener un volumen correcto de la fuerza de ventas de una empresa es una decisión básica esencial, en base al presupuesto que se tiene en el área comercial se podrá saber el número de vendedores que se tendrá, también por nivel de ventas o área geográfica.

Según Acosta, Salas, Jiménez y Guerra (2018), mencionan que, es necesario conocer el entorno a la organización, el sistema de planeación, la gerencia de ventas, y las funciones administrativas; teniendo así un adecuado control de la fuerza de ventas, que son sometidos a los resultados, costes, y rentabilidad de las ventas

Para Artal (2017), el control de ventas se tiene que dar en todos los elementos que intervienen para que se realice la venta y así poder controlar las ventas dentro de un periodo determinado, también otros factores como número de visitas, pagos realizado y no realizado, devoluciones, afiliar nuevos clientes y factores complementarios.

Según Artal (2017), los resultados son las cifras de ventas, que se obtiene por los vendedores con cuotas ventas establecidos controlando los otros factores que intervienen como productos promocionales, cliente de mayor rango, ganancias y pérdidas.

La Eficacia, la fórmula muestra el total de lo que se vendió y la Cuota de Venta, expresado en tanto por uno. Si supera la unidad representa una productividad alta, muy diferente si es menor a uno, considerado rendimiento bajo. Se muestra en la **Figura N°7**.

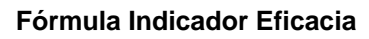

FiguraN°9. **Indica dor Eficacia**

$$
EFICACIA = \frac{VENTA}{PAR}
$$
  
VENTA: Venta  
PAR: Cuota Venta

Artal (2017) menciona, saber en qué gastar y como invertir o tener ordenado los gastos o costos que se dan en el proceso de la venta, ayudara a tener una mejor visión de oportunidades y generar más ventas, toda finalidad de una empresa es ganar dinero gastando menos. Para un análisis se tiene dos métodos, el sistema de coste completo, indica que lo mejor es prorratear los costes indirectos, pues en los costes directos no hay inconvenientes. Sistema de margen por contribución este método deduce si los gastos son fijos o variables para así obtener el margen de contribución.

Artal (2017) menciona, el umbral de rentabilidad representa como esta nivelado la empresa en base a sus gastos fijos y variables acorde al tiempo transcurrido, para realizar acciones de mejora en las ventas y no bajar niveles.

El Umbral de Rentabilidad, así como se muestra en la **Figura N°8**, si los gastos fijos y variables son cubiertos por las ventas se produce el beneficio cero:

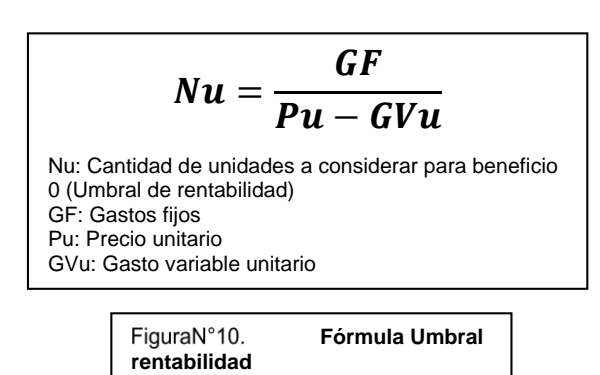

**Fórmula para Umbral de Rentabilidad**

Analizaremos los marcos de trabajo o metodologías para la elaboración del sistema web, serian 3 y se escogerá a la más adecuada para su elaboración.

Según Jiménez (2021), la metodología ágil eleva la satisfacción del cliente en base a las entregas incrementales de software, y se realiza por un equipo de trabajo de ingeniería simple y ligero, quiere decir adaptables a la dinámica del negocio, en base a la interacción de los clientes y desarrolladores. Extreme Programming (XP) es considerado un conjunto de principios que derivan en una serie de prácticas se muestra en la **Figura N°9**, las principales fases que la componen son: Planificación, en esta fase crean las historias de usuario con los requisitos que le pide el sistema, el equipo de trabajo colabora con los clientes alineando las historias en base a la urgencia y requerimientos; Diseño, el diseño que se realizará no debe ser muy complejo siguiendo el principio de lo más simple, en esta fase también se genera las tarjetas CRC (Clase, Responsabilidades, Colaboraciones) y un prototipo en base al incremento del diseño; Implementación, ya generado las historias con el diseño inicial, el equipo de trabajo se enfoca en la codificación para cuando ya se ha implementado pueden realizarse las pruebas, la programación es por pares, ya que en la practica un programados escribe el código y el otro la prueba, de ahí intercambian. Pruebas, esta fase se realizan los test de aceptación que son realizados con el cliente sobre el sistema basándose en la historia de usuarios.

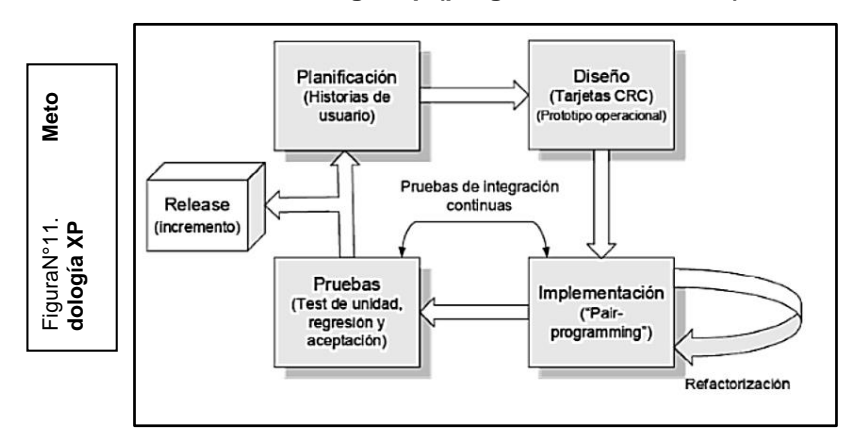

#### **Metodología Xp (programación extrema)**

**Example 1**<br> **Example 2020**<br>
<br>
La metodología Entrance<br>
desarrollo ág<br>
desarrollo ág<br>
desarrollo ág<br>
desarrollo ág<br>
denerado, se<br>
En Scrum se<br>
líder del equi<br>
Scrum trabaj;<br>
todos los rec<br>
Equipo Scrur<br>
tiene como h<br>
persp La metodología SCRUM, define una serie de roles y prácticas para el proyecto de alto nivel, que se realiza a través de equipos organizados el cual permite el desarrollo ágil. SCRUM tiene como eje principal el sprint, el cual es un lapso de tiempo en donde se realiza los avances del producto y la funcionalidad del prototipo generado, se controla mediante reuniones, así como se muestra en la **Figura N°10**. En Scrum se tiene roles fundamentales así como Scrum master, considerado el líder del equipo pues alinea al equipo a los procesos que tiene esta metodología Scrum trabajando de forma conjunta; ProductOwner, es el encargado de integrar todos los requerimientos y requisitos de los clientes con el equipo de proyecto; Equipo Scrum, son todos los que interactúan con el desarrollo del producto. Se tiene como herramientas la lista de requisitos (product backlog), el cual son las perspectiva del cliente en base a los objetivos y entrega del producto, otra herramienta son la lista de iteración (sprint backlog) que ya tiene requisitos por cumplir y demostrar al cliente al finalizar cada iteración (Hernández y Baquero, 2020, p. 23).

#### **Metodología Scrum**

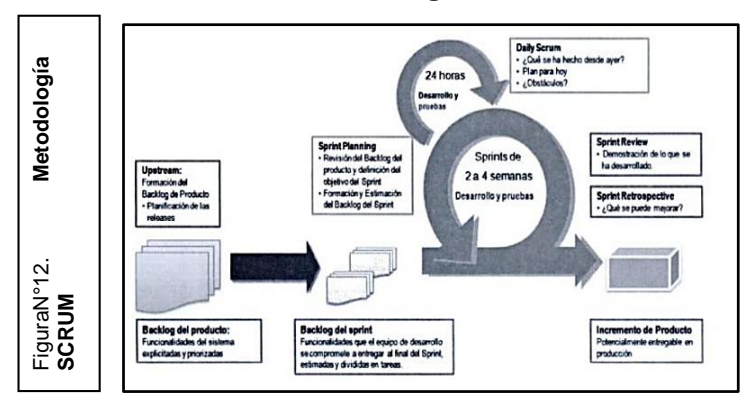

De acuerdo a Guérin (2018), Rational Unified Process (RUP) es una metodología pesada orientada a objetos, el cual el proceso de desarrollo basado en UML. Está compuesto por cuatro fases con diferentes actividades que son Inicio, aquí se elabora la planificación del proyecto con los stakeholders el cual se realiza en corto tiempo y sirve como guía para definir los siguientes pasos. En la fase de elaboración se busca revelar casos, estudios base, o modelos para orientar el proyecto donde se elabora un plan de proyecto. Construcción, en esta fase el principal objetivo es la elaboración del producto mediante programación, también resaltar que se generan las pruebas para preparar la base inicial a la transición. Transición, en esta fase el proyecto pasa desde el punto de prueba a la implementación para ponerlo a disposición del usuario final y entregar el proyecto (p. 84). **Figura N°11**. **CONFIGURAT SERVIDE AN ANCHOR A SERVID SERVIDE A MERIND SURFACE CONFIDENCIAL COMPUSSION CONFIDENCIAL CONFIDENCIAL CONFIDENCIAL CONFIDENCIAL CONFIDENCIAL CONFIDENCIAL CONFIDENCIAL CONFIDENCIAL CONFIDENCIAL CONFIDENCIAL CONF** 

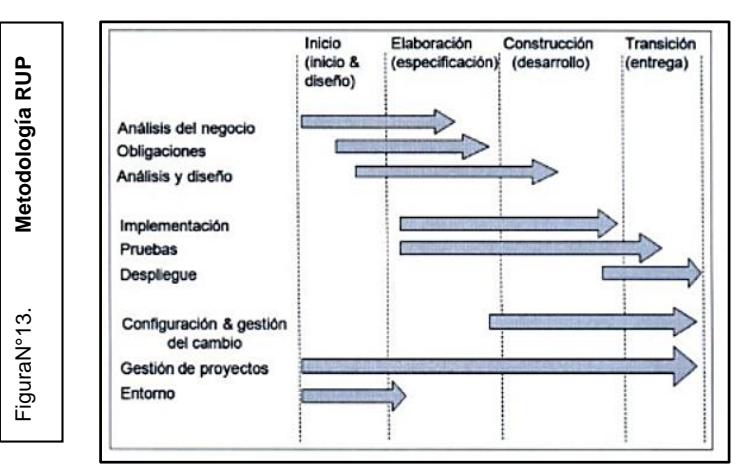

#### **Metodología RUP**

La metodología que se empleó en base a una evaluación de expertos fue, la metodología Xp, así mismo se validó el lenguaje de programación y la base datos. Ver Anexo 6.

# <span id="page-33-0"></span>**III. METODOLOGÍA**

# <span id="page-33-1"></span>**3.1. Tipo y Diseño de Investigación**

Niño (2020) afirma, la investigación científica es un proceso que busca generar nuevos conocimientos aplicando etapas, pasos, técnicas e instrumentos acorde al método científico (p. 23). El tipo de Investigación en esta tesis es Aplicada – Experimental.

Pereyra (2020) menciona, la investigación aplicada se utiliza para buscar soluciones que ante problemas que ocurren en el contexto real, no solo se centra en adquirir conocimientos (p. 22).

Hernández, Fernández y Batista (2016), el diseño pre-experimental ofrece una ventaja en el cual tiene un punto de referencia inicial antes del estímulo prueba inicial, después con el estímulo aplicado se realiza una prueba posterior al estímulo y analizar sus resultados (p. 141).

El diseño de la Investigación es Pre – Experimental, se realiza un pre – test antes del sistema y un post – test después en la empresa H&L Bussines.

# <span id="page-33-2"></span>**3.2. Variables, Operacionalización**

De acuerdo a Ñaupas (2018), son características generales que posee un ente sea persona, objeto u organizaciones que expresan magnitudes que varían en el tiempo. Operar las variables es desglosarlo en más específicas, como dimensiones e indicadores (p. 260).

# **Variable Independiente Sistema Web**

# **Definición Conceptual**

Es toda aplicación generado mediante un lenguaje de programación sincronizado con los navegadores web en el cual se ejecutan desde allí, teniendo una arquitectura de cliente-servidor, cliente habilitada para usuario desde cualquier acceso web y servidor el que provee los recursos y servicios para el usuario (Boada y Gómez, 2018, p. 14).

# **Definición Operacional**

Sistema a nivel tecnológico que ayudó a tener mejor ordenado la información de sus ingresos y egresos, sus fuerzas de ventas y tener una mejor calidad de servicio respecto a sus ventas minimizando errores, mejorando así la imagen empresarial.

## **Variable Dependiente Control de la Fuerza de Ventas**

## **Definición Conceptual**

No solo es un sistema enfocado a los objetivos mediante un instrumento innovador, sino también por una labor directiva, donde compara, aprueba o corrige los objetivos, mediante el control se produce la retroacción que corrige el rumbo de las ventas y vendedores (Artal, 2017, p. 104).

# **Definición Operacional**

La variable control de la fuerza de ventas será medida a través de una ficha de registro, con dos fórmulas para los indicadores una para la Eficacia y la otra para el Umbral de Rentabilidad.

### <span id="page-34-0"></span>**3.3. Población, muestra y muestreo**

Ñaupas (2018), define población como todas los unidades que tienen características que se relacionan para un mismo estudio de investigación, en las cuales puede ser personas objetos fenómenos u organizaciones (p. 334).

Una muestra está conformado por una parte de la población, con mismas propiedades, de donde se recolectaran los datos pertinentes (Hernández-Sampieri y Mendoza, 2018, p. 196).

En la investigación se tomó como población los registros de ventas que tiene la empresa H&L Bussines estratificado en 20 días, se realizó un censo donde se incluye todos los registros, no se considera muestra.

Para Hernández-Sampieri y Mendoza (2018), no se tiene muestra cuando se ha generado un censo a la población de la investigación incluyendo todos los casos (productos, procesos, organizaciones, etc.).

# <span id="page-35-0"></span>**3.4. Técnicas e instrumentos de recolección de datos**

La técnica de investigación ha sido establecido como un grupo de normas que regulan el proceso de investigación según las etapas, desde el inicio hasta culminarlo, así como identificar el problema, incorporar hipótesis que son parte del método científico (Ñaupas, 2018, p. 273).

Los instrumentos en forma conceptual son las herramientas o también materiales, que servirá para la recolección de los datos en base a los indicadores establecidos por la investigación de estudio para responder así a las hipótesis y variables (Ñaupas, 2018, p. 273). La técnica que se usó en la investigación es de un análisis mediante observación directa, y como instrumento la ficha de registro.

El fichaje es una técnica de estudio de investigación que sirve para recopilar datos según el ámbito o características de la muestra seleccionada. La ficha de registro sirve para anotar los datos de revistas, libros, manuscritos entre otros más (Ñaupas, 2018, p. 311). Las cualidades principales de los instrumentos de medición son validez y confiabilidad.

Ñaupas (2018) menciona, será válido si la eficacia de un instrumento genera resultados de interés para el examinador, cumpliendo a lo que tiene que medir (p. 276).

Los instrumentos de la investigación de la tesis fueron validados mediante el juicio de expertos (la validación de expertos está en los **anexo 5**). Se presenta una **Tabla N°01** con los resultados obtenidos.

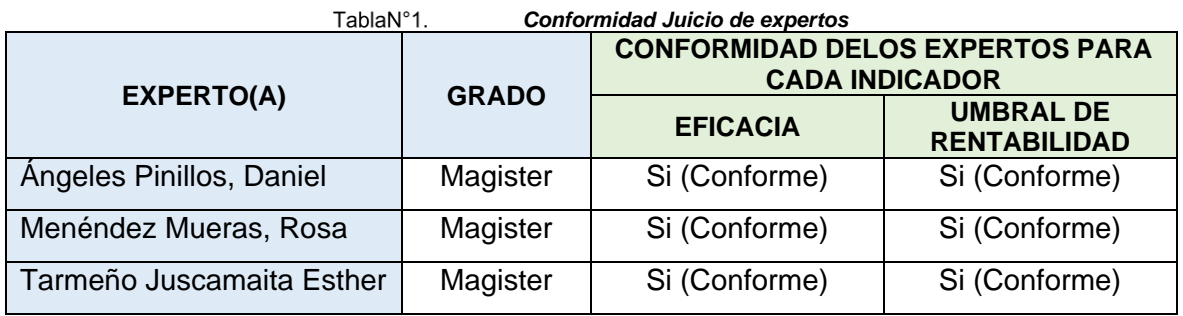

**Fuente: Elaboración propia**
La confiabilidad se dará cuando los resultados obtenidos no cambian en el tiempo, así sea aplicado en diferentes contextos o personas con mismas capacidades (Ñaupas, 2018, p. 277). En la investigación tiene como instrumento el fichaje por lo tanto no se realiza ningún cálculo estadístico.

#### **3.5. Procedimientos**

Ñaupas (2018), el procedimiento de test-retest es una reaplicación de pruebas a un mismo grupo de personas en un rango de tiempo establecido (p. 279).

Para la tesis los datos se recolectó mediante la ficha de registro, así se procedió a realizar el pre-test en el cual es necesario antes de implementar el sistema para poder generar un segundo análisis que es el post-test, y con los resultados obtenidos se verificará las diferencias significativas.

## **3.6. Métodos de análisis de datos**

Teniendo listos los datos se procedió a generar un análisis cuantitativo mediante un ordenador, utilizando un programa computacional. Nadie ante la complejidad de un volumen considerable de datos lo realiza de forma manual (Hernández-Sampieri y Mendoza, 2018, p. 272). Ver **Figura N°12**.

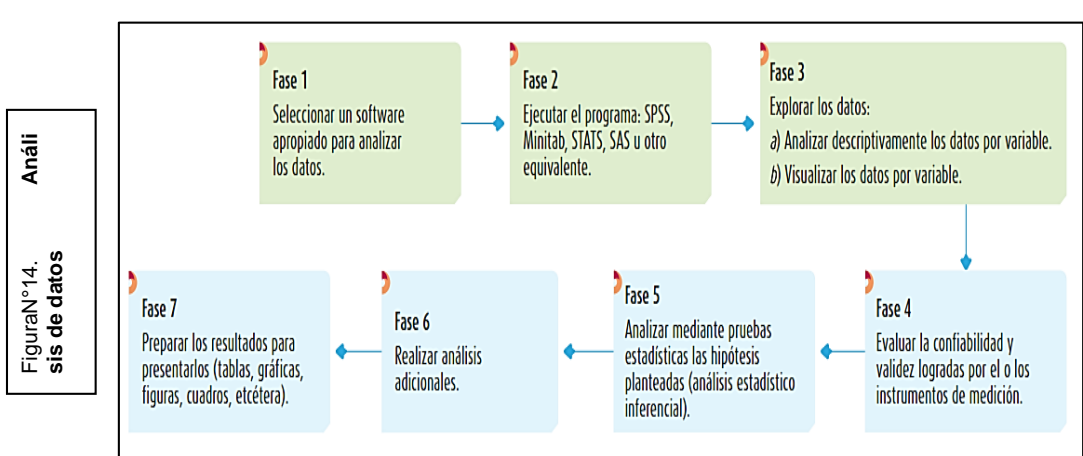

#### **Proceso de Análisis de Datos**

Spss Statistics es un programa para los datos y analizarlos a nivel estadístico permitiendo a investigadores interactuar con base de datos formadas por miles de variables (Galindo-Domínguez, 2020, p. 41).

En la investigación realizada fue basado en el estudio de la estadística descriptiva e inferencial, con estas técnicas estadísticas se analizó el control de la fuerza de ventas.

La estadística descriptiva son los métodos organizados para sintetizar los datos y representarlos de forma informativa y ordenada, esta estadística es útil para los campos que se trabajan con datos cuantitativos y se emplea medidas de resumen, tablas o figuras (Ñaupas, 2018, p. 419).

La estadística inferencial genera conclusiones para toda la población en base a la muestra en el cual se ha realizado el estudio y su grado de confiabilidad acorde a los resultados obtenidos, para poder utilizarlo en probar las hipótesis calculando los parámetros (Ñaupas, 2018, p. 429).

Se muestra en la tesis los datos de manera informativa a través de tablas ordenadas y figuras, también la estadística inferencial ayudó a probar nuestras hipótesis generalizando los datos de muestra a toda la población.

#### **Pruebas de Normalidad**

Se utilizó la prueba de Shapiro-Wilk, donde la muestra es menor a 50, determinado bajo la prueba estadística paramétrica y los resultados de significancia obtuvo un valor mayor a 0.05.

#### **3.7. Aspectos Éticos**

Se pone las referencias bibliográficas de los autores, respetando los derechos de autor de investigación como se ha establecido en las normas académicas. El investigador de tesis se compromete a ser responsable con la información brindada de parte de la empresa colaboradora para la realización de las pruebas necesarias solicitadas para validar la tesis en la universidad César Vallejo.

### **IV. RESULTADOS**

#### **Análisis Descriptivo.**

Se realiza este análisis, para poder medir los indicadores Eficacia y Umbral de la rentabilidad en la empresa H&L Bussines, se generó un pre-test para conocer los resultados que tiene los indicadores sin la implementación del sistema, ya implementado se hizo un post-test, y estos procedimientos mediante las fichas de registros por cada indicador. ver **Tabla N°02**.

#### **Indicador Eficacia**

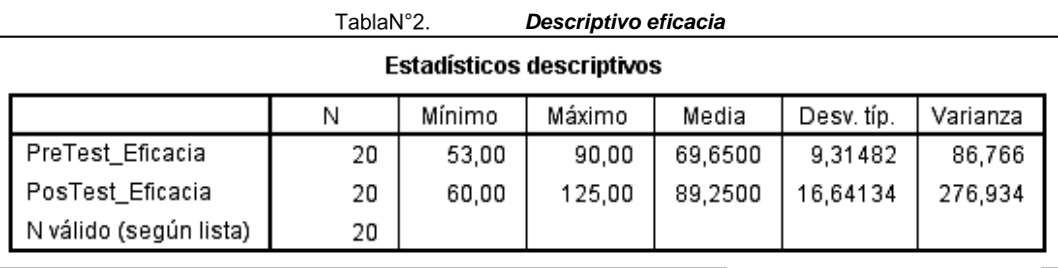

**Fuente:** Elaboración propia

En el pre - test con el indicador Eficacia generó un valor de 69.65%, y el post – test se obtuvo 89.25%, ver **Figura N° 13**, sobre el indicador Eficacia se verifica sin el sistema tiene un valor mínimo de 53.00% y después de la implementación se obtuvo 60.00%, y los valores máximos sin el sistema tiene un valor de 90.00% y con el sistema se obtuvo 125.00%. Ver **Tabla N°02.**

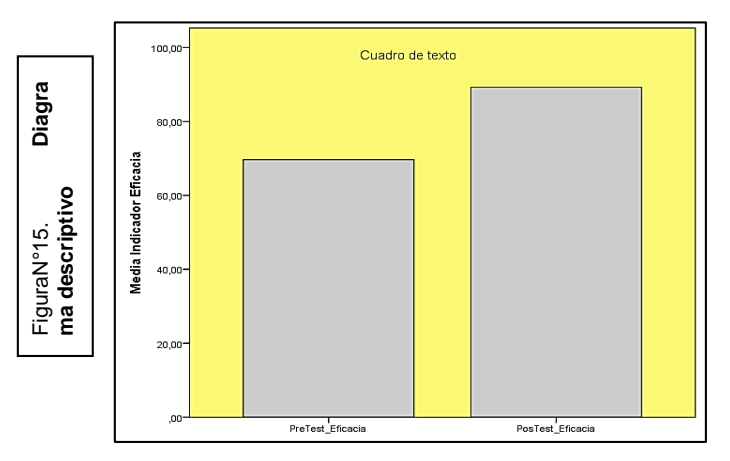

**Fuente:** Elaboración propia

#### **Indicador Umbral de la Rentabilidad**

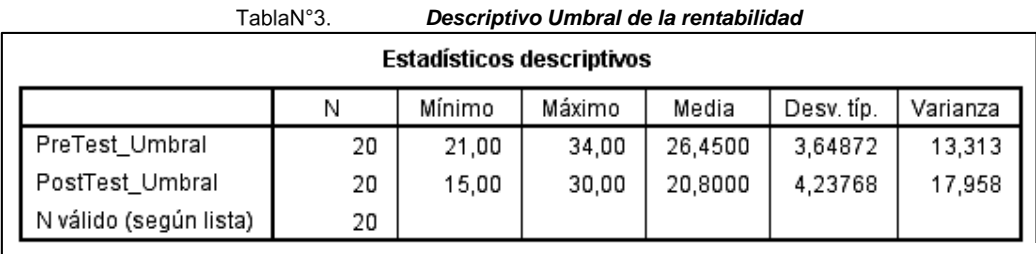

**Fuente:** Elaboración propia

En el pre - test para el Umbral de la rentabilidad generó un valor de 69.65%, y el post – test se obtuvo 89.25%, ver **Figura N° 14**, sobre el indicador Umbral de la rentabilidad se verifica sin el sistema tiene un valor mínimo de 21.00% y después de la implementación se obtuvo 15.00%, y los valores máximos sin el sistema tiene un valor de 34.00% y con el sistema se obtuvo 30.00%. Ver **Tabla N°03.**

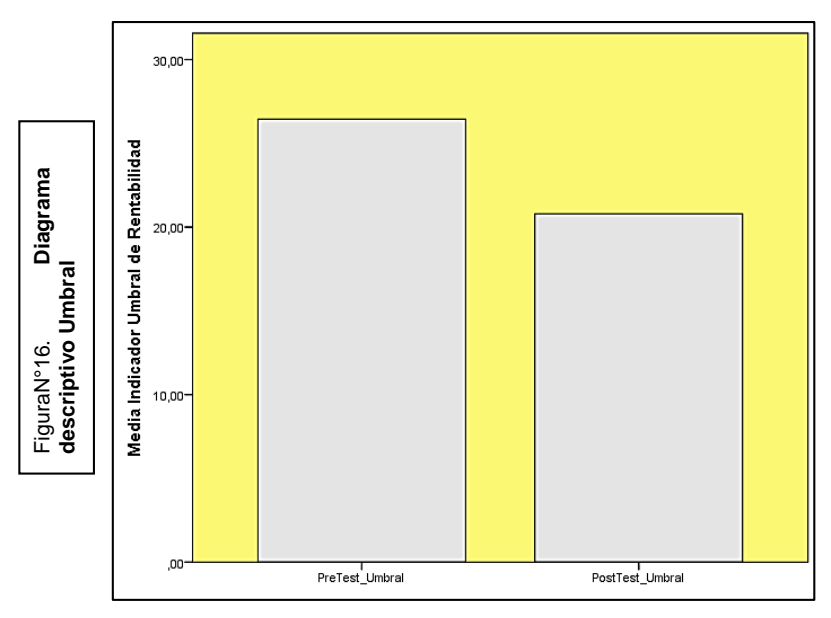

**Fuente:** Elaboración propia

### **Análisis Inferencial.**

Se realizó pruebas de normalidad para el indicador de eficacia y el umbral de la rentabilidad a través del método Shapiro – Wilk, acorde a la población que es de 20 registros de ventas menor a 50 (n<50).

# **Prueba de Hipótesis 1:**

#### **Planteamiento de Hipótesis**

**HE1:** La implementación de un sistema web mejora la eficacia en el control de la fuerza de ventas en la empresa H&L Bussines en el distrito de Ate-2022.

**H0:** La implementación de un sistema web no mejora la eficacia en el control de la fuerza de ventas en la empresa H&L Bussines en el distrito de Ate-2022.

**HA:** La implementación de un sistema web mejora la eficacia en el control de la fuerza de ventas en la empresa H&L Bussines en el distrito de Ate-2022.

# **Fijación de α**

Si: α < 0.05 No Normal – Se acepta la hipótesis nula (hipótesis de trabajo). Si: α > 0.05 Normal – Se acepta la hipótesis alterna (hipótesis de trabajo). Se sometió los datos a una comprobación distributiva del indicador de la eficacia, para saber si los datos tienen una distribución normal o no normal.

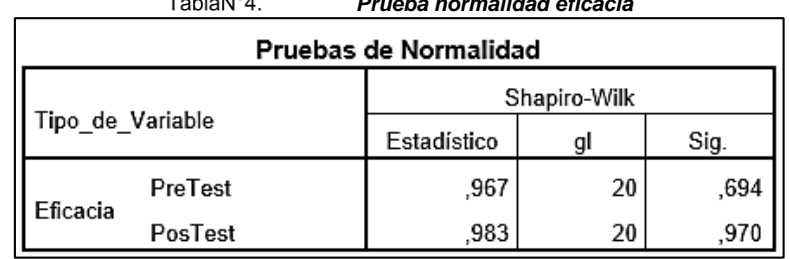

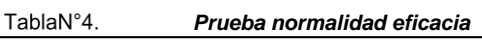

**Fuente:** Elaboración propia

**Tabla N°04,** en donde verifica que el resultado de la prueba del indicador de eficacia, el sig. (Significancia) en el pre – test es de 0.694, mayor que 0.05. Entonces la eficacia se distribuye normalmente. Se visualiza también el resultado del post – test donde el sig. es de 0.970, este valor es mayor que 0.05. Entonces la eficacia se distribuye normalmente, para los dos casos. Ver las **Figuras N° 15, 16**.

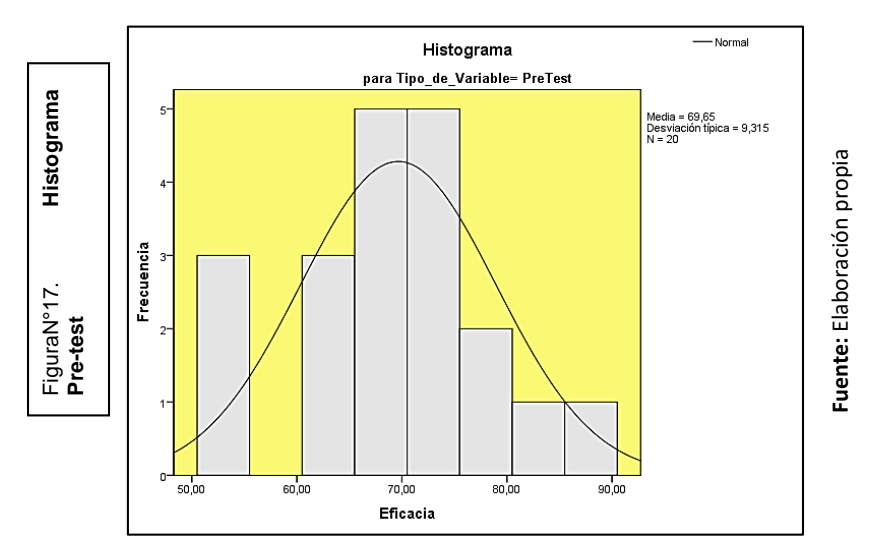

**Figura N°15** el histograma pre – test se observa la muestra de 20, la media 69.65 y la desviación estándar 9.315.

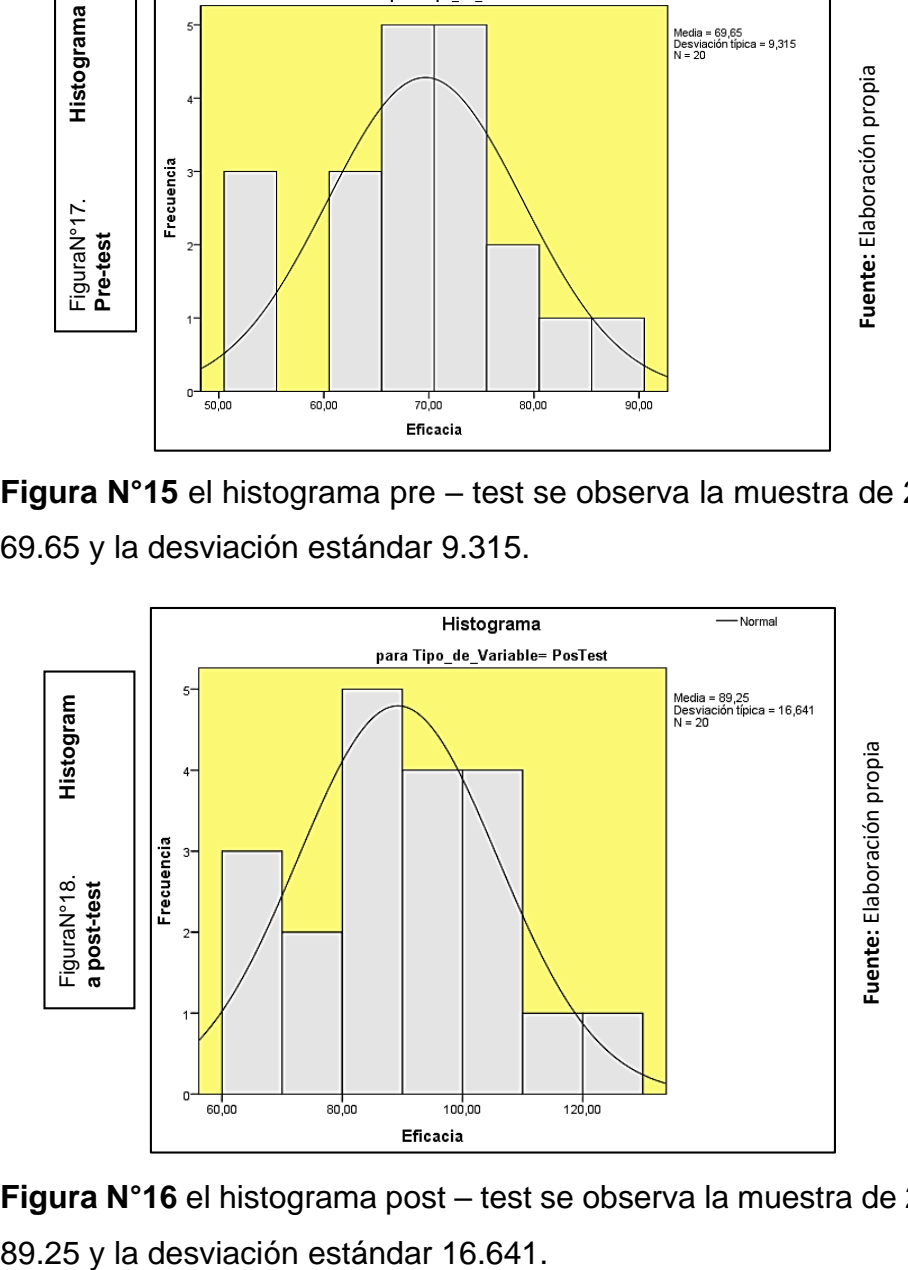

**Figura N°16** el histograma post – test se observa la muestra de 20, la media

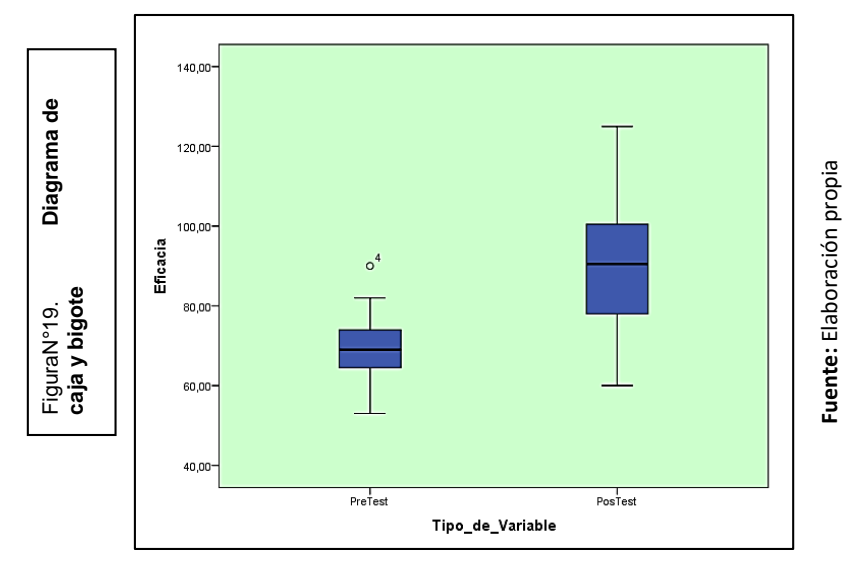

**Caja y bigote del indicador Eficacia**

La diferencia para el indicador, ver **Figura N° 17**.

### **Decisión Estadística**

Se contrasta las muestras relacionadas del pre-test es de 69.6500 < 89.2500 del post-test, se confirma que los resultados con el sistema son mayores, ver **Tabla N°5**.

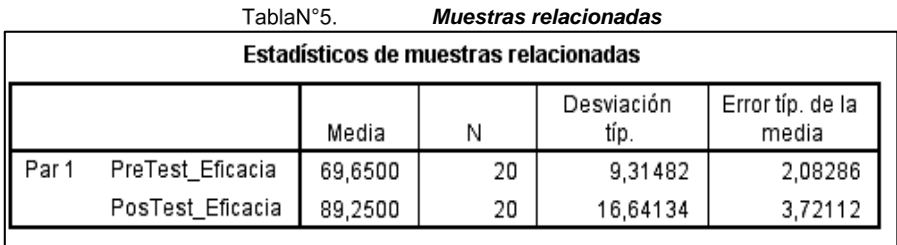

**Fuente:** Elaboración propia

Se aplica la Prueba T-Student, se verifica la distribución normal (pre-test y post-test). T tiene valor contraste de -4.454, es menor que -1.729. Ver **Tabla N° 6**.

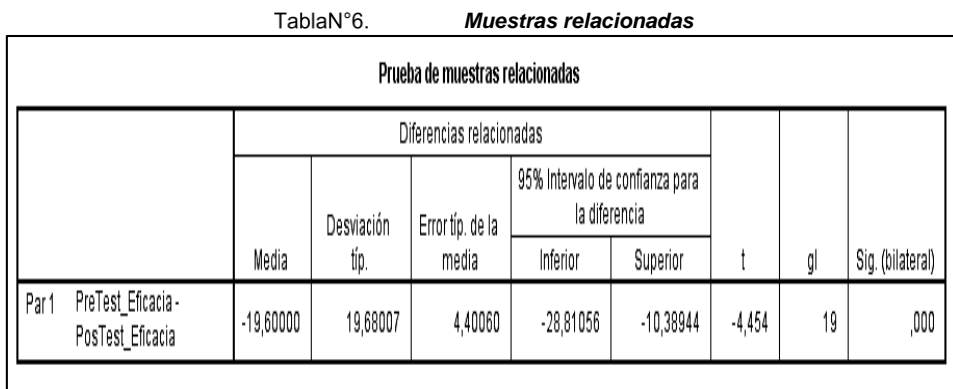

**Fuente:** Elaboración propia

Entonces se admite la hipótesis alterna con un 95% de confianza y se rechaza la hipótesis nula. Se verifica el valor T obtenido se ubica en la zona de rechazo. Entonces el sistema web mejora la Eficacia en el control de la Fuerza de Ventas de la empresa H&L Bussines Ate.

#### **Conclusión**

Por lo tanto se muestra en la **Figura N° 18** la mejora de la Eficacia, se verifica comparando las medias del pre-test y post-test, donde aumenta de 69.65% al 89.25%.

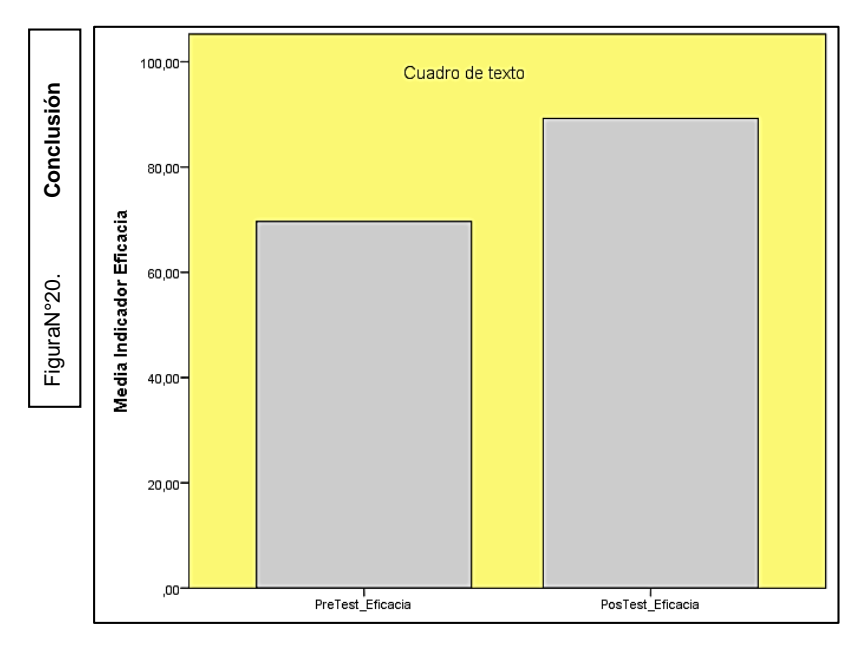

**Fuente:** Elaboración propia

#### **Prueba de Hipótesis 2:**

#### **Planteamiento de Hipótesis**

**HE2:** La implementación de un sistema web optimiza el umbral de la rentabilidad en el control de la fuerza de ventas en la empresa H&L Bussines en el distrito de Ate-2022.

**H0:** La implementación de un sistema web no optimiza el umbral de la rentabilidad en el control de la fuerza de ventas en la empresa H&L Bussines en el distrito de Ate-2022.

**HA:** La implementación de un sistema web optimiza el umbral de la rentabilidad en el control de la fuerza de ventas en la empresa H&L Bussines en el distrito de Ate-2022.

#### **Fijación de α**

 $T = 11.1 \times 107$ 

Si: α < 0.05 No Normal – Se acepta la hipótesis nula (hipótesis de trabajo). Si: α > 0.05 Normal – Se acepta la hipótesis alterna (hipótesis de trabajo). Se sometió los datos a una comprobación distributiva del indicador del Umbral de la rentabilidad, para saber si los datos tienen una distribución normal o no normal.

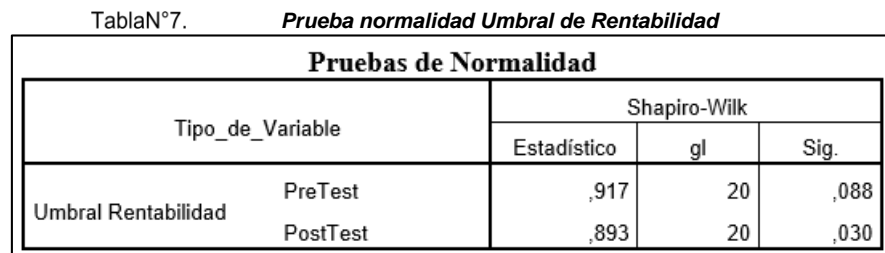

**Fuente:** Elaboración propia

**Tabla N°07** en donde se visualiza que el resultado de la prueba del Umbral de la rentabilidad, el sig. en el pre – test es de 0.88, mayor que 0.05. Entonces el Umbral de la rentabilidad se distribuye normalmente. Se visualiza también el resultado del post – test donde el sig. es de 0.30, este valor es mayor que 0.05. Entonces la eficacia se distribuye normalmente, para los dos casos. Ver las **Figuras N° 19, 20**.

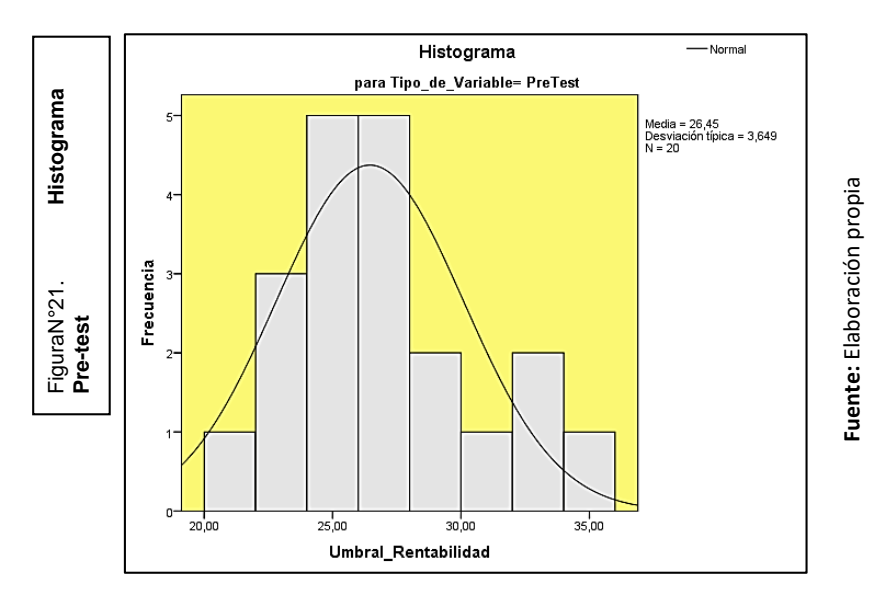

**Figura N°19** el histograma pre – test se observa la muestra de 20, la media 26.45 y la desviación estándar 3.65.

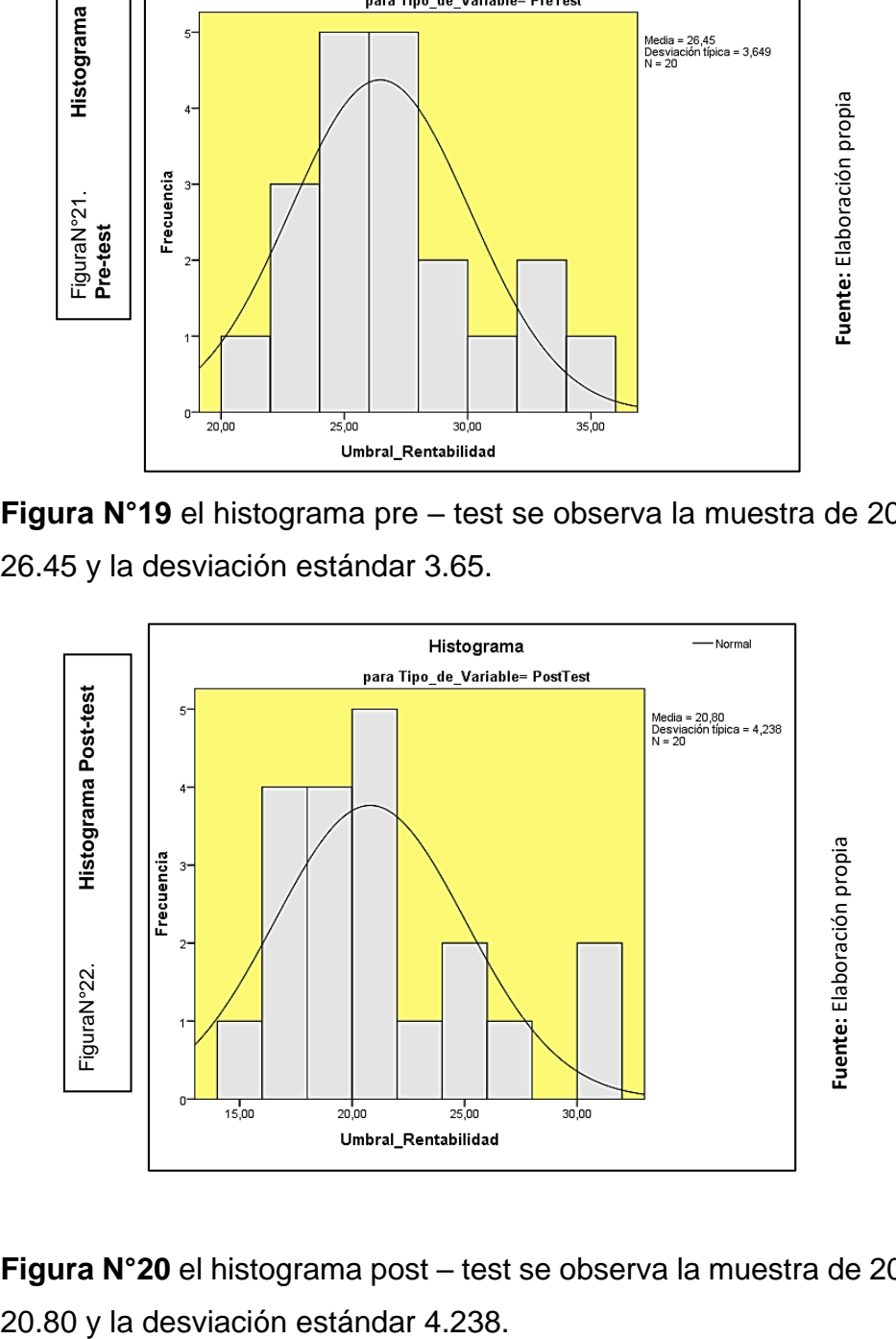

**Figura N°20** el histograma post – test se observa la muestra de 20, la media

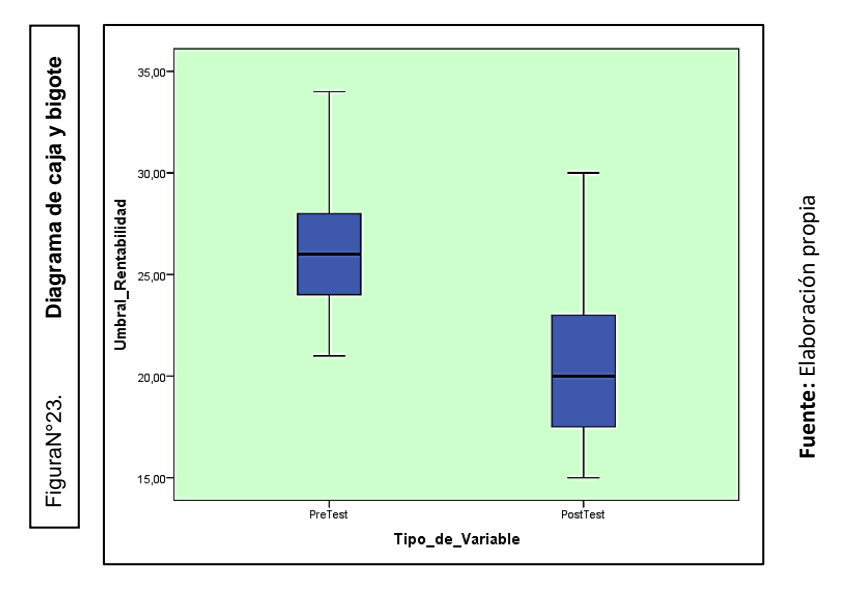

**Caja y bigote del indicador Umbral de la Rentabilidad**

La diferencia para el indicador Umbral de la rentabilidad, ver **Figura N° 21.**

#### **Decisión Estadística**

Se contrasta las muestras relacionadas del pre-test es de 26.4500 < 20.8000 del post-test, del post-test, se confirma que los resultados con el sistema son optimizados, ver **Tabla N°8**.

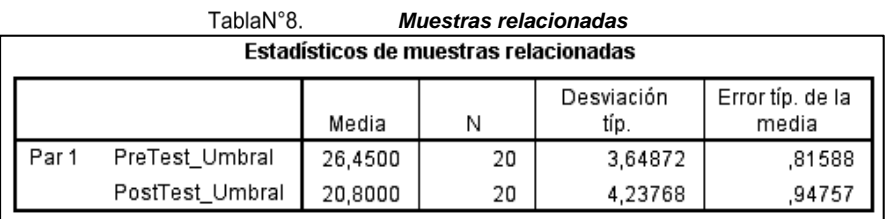

**Fuente:** Elaboración propia

Se aplica la Prueba T-Student, se verifica la distribución normal (pre-test y post-test). T tiene valor contraste de 4.465, es mayor que 1.729. Ver **Tabla N° 9.**

|                                 |                                    |         | TablaN°9.  |                  | muestras relacionadas                            |          |       |    |                  |
|---------------------------------|------------------------------------|---------|------------|------------------|--------------------------------------------------|----------|-------|----|------------------|
| Prueba de muestras relacionadas |                                    |         |            |                  |                                                  |          |       |    |                  |
|                                 | Diferencias relacionadas           |         |            |                  |                                                  |          |       |    |                  |
|                                 |                                    |         | Desviación | Error típ. de la | 95% Intervalo de confianza para<br>la diferencia |          |       |    |                  |
|                                 |                                    | Media   | típ.       | media            | Inferior                                         | Superior |       | g  | Sig. (bilateral) |
| Par 1                           | PreTest_Umbral-<br>PostTest_Umbral | 5,65000 | 5,65941    | 1,26548          | 3,00131                                          | 8,29869  | 4,465 | 19 | ,000             |
|                                 |                                    |         |            |                  |                                                  |          |       |    |                  |

**Fuente:** Elaboración propia

Entonces se admite la hipótesis alterna con un 95% de confianza y se rechaza la hipótesis nula. Se verifica el valor T obtenido se ubica en la zona de rechazo. Entonces el sistema web optimiza el Umbral de la Rentabilidad en el control de la Fuerza de Ventas de la empresa H&L Bussines Ate.

## **Conclusión**

Por lo tanto se muestra en la **Figura N° 22** se optimiza el Umbral de la Rentabilidad, se verifica comparando las medias del pre-test y post-test, donde optimiza de 26.45% al 20.80%.

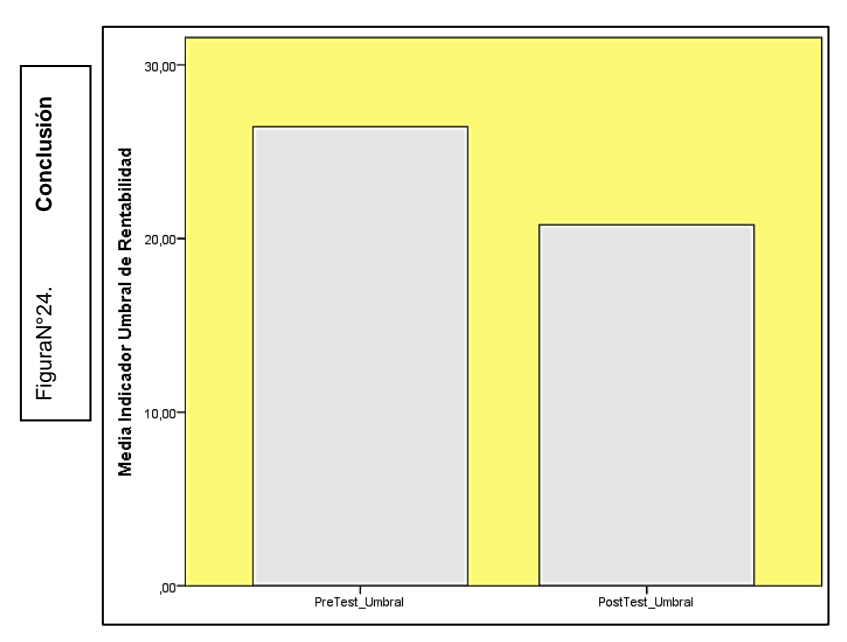

**Fuente:** Elaboración propia

#### **V. DISCUSIÓN**

En la presente tesis realizada se procedió a realizar una comparativa de los indicadores Eficacia y Umbral de la Rentabilidad en el control de la fuerza de ventas de la empresa H&L Bussines.

El indicador de eficacia para el control de la fuerza de ventas tuvo resultados favorables, mejoró de 69.65% a 89.25%, teniendo una diferencia de mejora de 19.6&. De igual manera Villegas Jean en su tesis con el título datamart para el pronóstico de ventas en la empresa Braco Inversiones, donde los resultados que obtuvieron fueron para su pre-test en el nivel eficacia de 57%, en el post-test ya con el sistema el resultado fue de 67%, obteniendo así una mejora de 10% para este indicador. De igual manera Gutarra Greysi en su tesis con título e-commerce basada en la metodología Scrum para el proceso de ventas en la empresa Grupo Vialumix S.A.C. donde los resultados que obtuvieron fueron para su pre-test en el nivel eficacia de 54%, en el post-test ya con el sistema el resultado fue de 83%, obteniendo así una mejora de 29% para este indicador.

Para Schnarch Alejandro (2021), la continuidad de muchas empresas recae en el desempeño de las fuerzas de ventas, pues es el elemento que mantiene en pie un negocio o empresa, por eso se debe dar la importancia que se requiere, sea en cualquier tipo de venta muchas veces lo que decide la compra no es solo el producto, publicidad u otras ofertas, sino la persona que lo ofrece en base a su atención y servicio cubriendo las expectativas del cliente (p. 6).

El indicador de Umbral de la Rentabilidad para el control de la fuerza de ventas tuvo resultados favorables, optimizó de 26.45% a 20.80%, teniendo una diferencia de mejora de 5.65&. De igual manera Challco Kadir en su tesis con título implementación de un sistema de información financiero para la toma de decisiones en la empresa Netbankdes S.A.C, Lima 2021, donde los resultados que obtuvieron fueron para su pre-test en el umbral de la rentabilidad de 6.5%, en el post-test ya con el sistema el resultado fue de 5.1%, obteniendo así una mejora de 1.4% para este indicador.

Para Reveles Ricardo (2019), tener una contabilidad correcta de costos trae consigo la reducción de los gastos, así como costos de producción, distribución y administración. La mayoría de las empresas buscan una buena determinación de sus costos, debido a que se está volviendo constante de las empresas en actividad competitiva, con la finalidad de bajar sus costos con eficiencia en el trabajo; los costos controlados generan mejores opciones para decidir y así aprovechar mejor sus bienes y recursos (p. 12).

#### **VI. CONCLUSIONES**

Con la adaptación del sistema web para el control de la fuerza de ventas en la empresa H&L Bussines se concluye que mejoró en un 19.6 % la eficacia en un periodo de 20 días, ya que sin el sistema obtuvo un resultado de 69.65% en el pre-test, con el sistema en marcha ya implementado se obtuvo como resultado 89.25%, resultando así una mejora de 19.6% y se confirma la hipótesis la implementación de un sistema web mejora la eficacia en el control de la fuerza de ventas en la empresa H&L Bussines en el distrito de Ate-2022.

Con la adaptación de un sistema web para el control de la fuerza de ventas en la empresa H&L Bussines se concluye que optimizó en un 5.65 % el umbral de la rentabilidad en un periodo de 20 días, ya que sin el sistema obtuvo un resultado de 26.45% en el pre-test, con el sistema en marcha ya implementado se obtuvo como resultado 20.80%, resultando así una mejora de 5.65% y se confirma la hipótesis la implementación de un sistema web optimiza el umbral de la rentabilidad en el control de la fuerza de ventas en la empresa H&L Bussines en el distrito de Ate-2022.

Confirmando con la adaptación del sistema web se obtuvieron buenos resultados en los análisis estadísticos del post-test con los indicadores eficacia y umbral de la rentabilidad, necesarios para tener un control adecuado entonces, se concluye que el sistema web mejora el control de la fuerza de ventas en la empresa Lubricantes H&L.

#### **VII. RECOMENDACIONES**

Ante la creciente innovación tecnológica que surge no solo en el Perú y a nivel global, las organizaciones se acoplan a actualizadas estrategias tecnológicas, por la competencia y por los clientes, es por eso que se recomienda que las micro y pequeñas empresas adapten sus procesos internos, a herramientas tecnológicas para así tener un mejor panorama de sus ganancias, sus gastos, sus objetivos y sobretodo un mejor control de los mismos, el cual brinda la facilidad de poder decidir ante una mejora o proyectos que tiene la empresa.

Toda empresa lo que busca es obtener más ganancias gastando poco, por eso primero se recomienda alinear bien sus fuerzas de ventas, no solo con los vendedores, sino con las áreas que interactúan ante el proceso de la venta, tener una interacción adecuada será beneficioso para todos, por eso hay que capacitar en las empresas que lo primordial es tener una buen equipo de fuerza de ventas.

Además, se recomienda tener claro que es necesario un sistema de control tanto para la fuerza de ventas y costos que tiene la empresa, en el proceso de venta, muy necesario hoy en día ante la alta competitividad que tienen las empresas por lograr sus objetivos.

### **REFERENCIAS**

ARENAL, Carmen. Gestión de la Fuerza de Ventas y Equipos Comerciales. MF1001. España: Logroño (La Rioja), 2018. ISBN: 978-84-16482-81-8.

ARTAL, Manuel. Dirección de Ventas. 15a ed. Madrid: ESIC EDITORIAL, 2017. 104 pp. ISBN 978-84-17129-93-4.

BANDIERA, Roberto. DISEÑO E DESARROLLO WEB con CodeIgniter 3. Italia: Castelfranco Veneto(TV), 2019. 4 pp. ISBN: 978-0-244-45251-3.

#### Disponible en:

[https://books.google.com.pe/books?id=RZGWDwAAQBAJ&printsec=frontcover&d](https://books.google.com.pe/books?id=RZGWDwAAQBAJ&printsec=frontcover&dq=programacion+para+aplicacion+web&hl=es&sa=X&ved=2ahUKEwiP7fTm5-z3AhWDCrkGHYLiA0kQ6AF6BAgLEAI#v=onepage&q=programacion%20para%20aplicacion%20web&f=false) [q=programacion+para+aplicacion+web&hl=es&sa=X&ved=2ahUKEwiP7fTm5](https://books.google.com.pe/books?id=RZGWDwAAQBAJ&printsec=frontcover&dq=programacion+para+aplicacion+web&hl=es&sa=X&ved=2ahUKEwiP7fTm5-z3AhWDCrkGHYLiA0kQ6AF6BAgLEAI#v=onepage&q=programacion%20para%20aplicacion%20web&f=false) [z3AhWDCrkGHYLiA0kQ6AF6BAgLEAI#v=onepage&q=programacion%20para%2](https://books.google.com.pe/books?id=RZGWDwAAQBAJ&printsec=frontcover&dq=programacion+para+aplicacion+web&hl=es&sa=X&ved=2ahUKEwiP7fTm5-z3AhWDCrkGHYLiA0kQ6AF6BAgLEAI#v=onepage&q=programacion%20para%20aplicacion%20web&f=false) [0aplicacion%20web&f=false](https://books.google.com.pe/books?id=RZGWDwAAQBAJ&printsec=frontcover&dq=programacion+para+aplicacion+web&hl=es&sa=X&ved=2ahUKEwiP7fTm5-z3AhWDCrkGHYLiA0kQ6AF6BAgLEAI#v=onepage&q=programacion%20para%20aplicacion%20web&f=false)

BAZÁN, Jorge. La incidencia de los costos operativos en la rentabilidad de la institución Educativa Particular "Gran Chimú" Año 2016. Perú. Trujillo: Universidad Cesar Vallejo, 2017.

BEUNZA, Jose, PUERTAS, Enrique y CONDÉS, Emilia. Manual Práctico de Inteligencia Artificiak en entornos sanitarios. Barcelona: Elsevier, 2020. ISBN: 978- 84-9113-801-3

#### Disponible en:

[https://books.google.com.pe/books?id=88nSDwAAQBAJ&pg=PA66&dq=redes+ne](https://books.google.com.pe/books?id=88nSDwAAQBAJ&pg=PA66&dq=redes+neuronales&hl=es&sa=X&ved=2ahUKEwj2-8-wzu_4AhVgB7kGHUoTCJo4KBDoAXoECAoQAg#v=onepage&q=redes%20neuronales&f=false) [uronales&hl=es&sa=X&ved=2ahUKEwj2-8-](https://books.google.com.pe/books?id=88nSDwAAQBAJ&pg=PA66&dq=redes+neuronales&hl=es&sa=X&ved=2ahUKEwj2-8-wzu_4AhVgB7kGHUoTCJo4KBDoAXoECAoQAg#v=onepage&q=redes%20neuronales&f=false)

[wzu\\_4AhVgB7kGHUoTCJo4KBDoAXoECAoQAg#v=onepage&q=redes%20neuro](https://books.google.com.pe/books?id=88nSDwAAQBAJ&pg=PA66&dq=redes+neuronales&hl=es&sa=X&ved=2ahUKEwj2-8-wzu_4AhVgB7kGHUoTCJo4KBDoAXoECAoQAg#v=onepage&q=redes%20neuronales&f=false) [nales&f=false](https://books.google.com.pe/books?id=88nSDwAAQBAJ&pg=PA66&dq=redes+neuronales&hl=es&sa=X&ved=2ahUKEwj2-8-wzu_4AhVgB7kGHUoTCJo4KBDoAXoECAoQAg#v=onepage&q=redes%20neuronales&f=false)

BOADA, David y GÓMEZ, Juan. El gran libro de Angular. España, 2018. 14 pp. ISBN: 978-84-267-2604-9.

Disponible en:

[https://books.google.com.pe/books?id=vExOEAAAQBAJ&pg=PA14&dq=aplicacio](https://books.google.com.pe/books?id=vExOEAAAQBAJ&pg=PA14&dq=aplicaciones+web&hl=es&sa=X&ved=2ahUKEwiO5quakuz3AhUgFbkGHYd6ClI4ChDoAXoECAYQAg#v=onepage&q=aplicaciones%20web&f=false) [nes+web&hl=es&sa=X&ved=2ahUKEwiO5quakuz3AhUgFbkGHYd6ClI4ChDoAXo](https://books.google.com.pe/books?id=vExOEAAAQBAJ&pg=PA14&dq=aplicaciones+web&hl=es&sa=X&ved=2ahUKEwiO5quakuz3AhUgFbkGHYd6ClI4ChDoAXoECAYQAg#v=onepage&q=aplicaciones%20web&f=false) [ECAYQAg#v=onepage&q=aplicaciones%20web&f=false](https://books.google.com.pe/books?id=vExOEAAAQBAJ&pg=PA14&dq=aplicaciones+web&hl=es&sa=X&ved=2ahUKEwiO5quakuz3AhUgFbkGHYd6ClI4ChDoAXoECAYQAg#v=onepage&q=aplicaciones%20web&f=false)

CABALLERO, Pilar. Gestión de la fuerza de ventas y equipos comerciales (Transversal: MF1001\_3). Certificados de Profesionalidad. España. Madrid: EDITORIAL CEP, 2019. ISBN: 978-84-68163-88-8.

CARVAJAL, Luis, ORMEÑO, Josefa y SANZ, Lidia. Aplicaciones básicas de ofimática. Madrid: Editorial Editex, 2021. 20 pp. ISBN: 978-84-1321-272-2.

Disponible en:

[https://books.google.com.pe/books?id=EA4tEAAAQBAJ&pg=PA29&dq=concepto](https://books.google.com.pe/books?id=EA4tEAAAQBAJ&pg=PA29&dq=concepto+aplicacion+web&hl=es&sa=X&ved=2ahUKEwjIlMyop-z3AhXJJrkGHcO5CKEQ6AF6BAgKEAI#v=onepage&q=concepto%20aplicacion%20web&f=false) [+aplicacion+web&hl=es&sa=X&ved=2ahUKEwjIlMyop](https://books.google.com.pe/books?id=EA4tEAAAQBAJ&pg=PA29&dq=concepto+aplicacion+web&hl=es&sa=X&ved=2ahUKEwjIlMyop-z3AhXJJrkGHcO5CKEQ6AF6BAgKEAI#v=onepage&q=concepto%20aplicacion%20web&f=false)[z3AhXJJrkGHcO5CKEQ6AF6BAgKEAI#v=onepage&q=concepto%20aplicacion%](https://books.google.com.pe/books?id=EA4tEAAAQBAJ&pg=PA29&dq=concepto+aplicacion+web&hl=es&sa=X&ved=2ahUKEwjIlMyop-z3AhXJJrkGHcO5CKEQ6AF6BAgKEAI#v=onepage&q=concepto%20aplicacion%20web&f=false) [20web&f=false](https://books.google.com.pe/books?id=EA4tEAAAQBAJ&pg=PA29&dq=concepto+aplicacion+web&hl=es&sa=X&ved=2ahUKEwjIlMyop-z3AhXJJrkGHcO5CKEQ6AF6BAgKEAI#v=onepage&q=concepto%20aplicacion%20web&f=false)

CHALLCO, Kadir. Implementación de un sistema de Información Financiero para la Toma de Decisiones en la Empresa Netbankdes S.A.C, Lima 2021. Perú. Lima: Universidad Cesar Vallejo, 2022.

DISSANAYAKA. Sales Force Mobile Application for Arpico Local Manufacturing and Distribution Sector. India. Colombo: University of Colombo School of Computing, 2019.

FLÓREZ, Héctor y HERNÁNDEZ, Jorge. Aplicaciones Web con Php. Bogotá: Ediciones de la U, 2021. 3 pp. ISBN: 978-958-792-234-9.

Disponible en:

[https://books.google.com.pe/books?id=Zb0xEAAAQBAJ&printsec=frontcover&dq=](https://books.google.com.pe/books?id=Zb0xEAAAQBAJ&printsec=frontcover&dq=aplicaciones+web&hl=es&sa=X&ved=2ahUKEwiuqejV-Or3AhVuCbkGHZ3LD00Q6AF6BAgJEAI#v=onepage&q=aplicaciones%20web&f=false) [aplicaciones+web&hl=es&sa=X&ved=2ahUKEwiuqejV-](https://books.google.com.pe/books?id=Zb0xEAAAQBAJ&printsec=frontcover&dq=aplicaciones+web&hl=es&sa=X&ved=2ahUKEwiuqejV-Or3AhVuCbkGHZ3LD00Q6AF6BAgJEAI#v=onepage&q=aplicaciones%20web&f=false)[Or3AhVuCbkGHZ3LD00Q6AF6BAgJEAI#v=onepage&q=aplicaciones%20web&f=f](https://books.google.com.pe/books?id=Zb0xEAAAQBAJ&printsec=frontcover&dq=aplicaciones+web&hl=es&sa=X&ved=2ahUKEwiuqejV-Or3AhVuCbkGHZ3LD00Q6AF6BAgJEAI#v=onepage&q=aplicaciones%20web&f=false) [alse](https://books.google.com.pe/books?id=Zb0xEAAAQBAJ&printsec=frontcover&dq=aplicaciones+web&hl=es&sa=X&ved=2ahUKEwiuqejV-Or3AhVuCbkGHZ3LD00Q6AF6BAgJEAI#v=onepage&q=aplicaciones%20web&f=false)

GARCIA, Enrique. Gestión de la fuerza de ventas y equipos Comerciales. España: Ediciones Paraninfo, S.A., 2016. ISBN: 978-84-28399-05-0.

GUÉRIN, Brice-Arnaud. Gestión de proyectos informaticos. 3a ed. Ediciones ENI, 2018. 84 pp. ISBN: 978-240-901-640-0.

Disponible en:

[https://books.google.com.pe/books?id=lbIl91TkSKQC&pg=PA84&dq=procesos+d](https://books.google.com.pe/books?id=lbIl91TkSKQC&pg=PA84&dq=procesos+de+rup&hl=es&sa=X&ved=2ahUKEwjn0_nhpfD3AhXvA7kGHTIPBbMQ6AF6BAgEEAI#v=onepage&q&f=false) [e+rup&hl=es&sa=X&ved=2ahUKEwjn0\\_nhpfD3AhXvA7kGHTIPBbMQ6AF6BAgE](https://books.google.com.pe/books?id=lbIl91TkSKQC&pg=PA84&dq=procesos+de+rup&hl=es&sa=X&ved=2ahUKEwjn0_nhpfD3AhXvA7kGHTIPBbMQ6AF6BAgEEAI#v=onepage&q&f=false) [EAI#v=onepage&q&f=false](https://books.google.com.pe/books?id=lbIl91TkSKQC&pg=PA84&dq=procesos+de+rup&hl=es&sa=X&ved=2ahUKEwjn0_nhpfD3AhXvA7kGHTIPBbMQ6AF6BAgEEAI#v=onepage&q&f=false)

GUTARRA, Greysi. E-Commerce basada en la Metodología Scrum para el proceso de ventas en la empresa Grupo Vialumix S.A.C. Perú. Lima: Universidad Cesar Vallejo, 2019.

HARIGUNA, Taqwa y TSAMARA, Mirra. E-Government Asset management Using the Extreme Programming Method. International Journal of Informatics and Information System, 2019.

HEREDERO, Carmen, LÓPEZ, José, ROMO, Santiago y MEDINA, Sonia. Organización y transformación de los sistemas de información en la empresa. 4ta ed. Madrid: ESIC EDITORIAL, 2019. 4 pp. ISBN: 978-84-17513-74-0.

Disponible en:

[https://books.google.com.pe/books?id=hnCLDwAAQBAJ&printsec=frontcover&dq](https://books.google.com.pe/books?id=hnCLDwAAQBAJ&printsec=frontcover&dq=L%C3%B3pez,+Romo+y+Medina+sistema+de+informacion&hl=es&sa=X&ved=2ahUKEwiOpYyn5IH4AhXJJrkGHQS-BWcQ6AF6BAgJEAI#v=onepage&q=L%C3%B3pez%2C%20Romo%20y%20Medina%20sistema%20de%20informacion&f=false) [=L%C3%B3pez,+Romo+y+Medina+sistema+de+informacion&hl=es&sa=X&ved=2](https://books.google.com.pe/books?id=hnCLDwAAQBAJ&printsec=frontcover&dq=L%C3%B3pez,+Romo+y+Medina+sistema+de+informacion&hl=es&sa=X&ved=2ahUKEwiOpYyn5IH4AhXJJrkGHQS-BWcQ6AF6BAgJEAI#v=onepage&q=L%C3%B3pez%2C%20Romo%20y%20Medina%20sistema%20de%20informacion&f=false) [ahUKEwiOpYyn5IH4AhXJJrkGHQS-](https://books.google.com.pe/books?id=hnCLDwAAQBAJ&printsec=frontcover&dq=L%C3%B3pez,+Romo+y+Medina+sistema+de+informacion&hl=es&sa=X&ved=2ahUKEwiOpYyn5IH4AhXJJrkGHQS-BWcQ6AF6BAgJEAI#v=onepage&q=L%C3%B3pez%2C%20Romo%20y%20Medina%20sistema%20de%20informacion&f=false)[BWcQ6AF6BAgJEAI#v=onepage&q=L%C3%B3pez%2C%20Romo%20y%20Medi](https://books.google.com.pe/books?id=hnCLDwAAQBAJ&printsec=frontcover&dq=L%C3%B3pez,+Romo+y+Medina+sistema+de+informacion&hl=es&sa=X&ved=2ahUKEwiOpYyn5IH4AhXJJrkGHQS-BWcQ6AF6BAgJEAI#v=onepage&q=L%C3%B3pez%2C%20Romo%20y%20Medina%20sistema%20de%20informacion&f=false) [na%20sistema%20de%20informacion&f=false](https://books.google.com.pe/books?id=hnCLDwAAQBAJ&printsec=frontcover&dq=L%C3%B3pez,+Romo+y+Medina+sistema+de+informacion&hl=es&sa=X&ved=2ahUKEwiOpYyn5IH4AhXJJrkGHQS-BWcQ6AF6BAgJEAI#v=onepage&q=L%C3%B3pez%2C%20Romo%20y%20Medina%20sistema%20de%20informacion&f=false)

HERNÁNDEZ, Miguel y BAQUERO, Luis. Ciclo de vida de desarrollo ágil de software seguro. Bogotá: Fundación Universitaria Los Libertadores, 2020. 23 pp. ISBN: 978-958-5478-41-1

Disponible en:

[https://books.google.com.pe/books?id=XdQ7EAAAQBAJ&pg=PA24&dq=metodolo](https://books.google.com.pe/books?id=XdQ7EAAAQBAJ&pg=PA24&dq=metodolog%C3%ADa+xp&hl=es&sa=X&ved=2ahUKEwjVo6qghPD3AhWUA7kGHYekBBg4ChDoAXoECAYQAg#v=onepage&q=metodolog%C3%ADa%20xp&f=false) [g%C3%ADa+xp&hl=es&sa=X&ved=2ahUKEwjVo6qghPD3AhWUA7kGHYekBBg4](https://books.google.com.pe/books?id=XdQ7EAAAQBAJ&pg=PA24&dq=metodolog%C3%ADa+xp&hl=es&sa=X&ved=2ahUKEwjVo6qghPD3AhWUA7kGHYekBBg4ChDoAXoECAYQAg#v=onepage&q=metodolog%C3%ADa%20xp&f=false) [ChDoAXoECAYQAg#v=onepage&q=metodolog%C3%ADa%20xp&f=false](https://books.google.com.pe/books?id=XdQ7EAAAQBAJ&pg=PA24&dq=metodolog%C3%ADa+xp&hl=es&sa=X&ved=2ahUKEwjVo6qghPD3AhWUA7kGHYekBBg4ChDoAXoECAYQAg#v=onepage&q=metodolog%C3%ADa%20xp&f=false)

ISLAM, Nurul. Sales Force Automation (SFA) in a Fast Moving Consumer Goods (FMCG) Industry: New Zealand Dairy Products Bangladesh Ltd (NZDPBL). Nueva Zelanda. Bangladesh: Daffodil International University, 2019.

JIMÉNEZ, Carlos. UML Arquitectura de aplicaciones en Java, C++ y Python. 2a ed. Madrid: RA-MA editorial, 2021. ISBN: 978-84-9964-977-1

Disponible en:

[https://books.google.com.pe/books?id=DXlYEAAAQBAJ&pg=PP19&dq=metodolo](https://books.google.com.pe/books?id=DXlYEAAAQBAJ&pg=PP19&dq=metodolog%C3%ADa+rup&hl=es&sa=X&ved=2ahUKEwiI8YzX6e_3AhXxGbkGHadUDFAQ6AF6BAgEEAI#v=onepage&q=metodolog%C3%ADa%20rup&f=false) [g%C3%ADa+rup&hl=es&sa=X&ved=2ahUKEwiI8YzX6e\\_3AhXxGbkGHadUDFAQ](https://books.google.com.pe/books?id=DXlYEAAAQBAJ&pg=PP19&dq=metodolog%C3%ADa+rup&hl=es&sa=X&ved=2ahUKEwiI8YzX6e_3AhXxGbkGHadUDFAQ6AF6BAgEEAI#v=onepage&q=metodolog%C3%ADa%20rup&f=false) [6AF6BAgEEAI#v=onepage&q=metodolog%C3%ADa%20rup&f=false](https://books.google.com.pe/books?id=DXlYEAAAQBAJ&pg=PP19&dq=metodolog%C3%ADa+rup&hl=es&sa=X&ved=2ahUKEwiI8YzX6e_3AhXxGbkGHadUDFAQ6AF6BAgEEAI#v=onepage&q=metodolog%C3%ADa%20rup&f=false)

NIXON, Robin. Aprender PHP, MySQL y JavaScript. Barcelona: Editorial Marcombo, 2019. ISBN: 978-84-267-2869-2

Disponible en:

[https://books.google.com.pe/books?id=AExOEAAAQBAJ&pg=PT31&dq=mysql&hl](https://books.google.com.pe/books?id=AExOEAAAQBAJ&pg=PT31&dq=mysql&hl=es&sa=X&ved=2ahUKEwiqguCY4-z3AhVyHbkGHdhfAcoQ6AF6BAgLEAI#v=onepage&q&f=false) [=es&sa=X&ved=2ahUKEwiqguCY4](https://books.google.com.pe/books?id=AExOEAAAQBAJ&pg=PT31&dq=mysql&hl=es&sa=X&ved=2ahUKEwiqguCY4-z3AhVyHbkGHdhfAcoQ6AF6BAgLEAI#v=onepage&q&f=false) [z3AhVyHbkGHdhfAcoQ6AF6BAgLEAI#v=onepage&q&f=false](https://books.google.com.pe/books?id=AExOEAAAQBAJ&pg=PT31&dq=mysql&hl=es&sa=X&ved=2ahUKEwiqguCY4-z3AhVyHbkGHdhfAcoQ6AF6BAgLEAI#v=onepage&q&f=false)

NIÑO, Víctor. Metodología de la Investigación. 2ª ed. Bogotá: Ediciones de la U, 2019. ISBN: 978-958-075-8

Disponible en:

[https://books.google.com.pe/books?id=WCwaEAAAQBAJ&printsec=frontcover&dq](https://books.google.com.pe/books?id=WCwaEAAAQBAJ&printsec=frontcover&dq=metodologia+de+la+investigacion&hl=es&sa=X&ved=2ahUKEwjB_riQ_MT4AhW4IbkGHcF4BVkQ6AF6BAgLEAI#v=onepage&q&f=false) [=metodologia+de+la+investigacion&hl=es&sa=X&ved=2ahUKEwjB\\_riQ\\_MT4AhW](https://books.google.com.pe/books?id=WCwaEAAAQBAJ&printsec=frontcover&dq=metodologia+de+la+investigacion&hl=es&sa=X&ved=2ahUKEwjB_riQ_MT4AhW4IbkGHcF4BVkQ6AF6BAgLEAI#v=onepage&q&f=false) [4IbkGHcF4BVkQ6AF6BAgLEAI#v=onepage&q&f=false](https://books.google.com.pe/books?id=WCwaEAAAQBAJ&printsec=frontcover&dq=metodologia+de+la+investigacion&hl=es&sa=X&ved=2ahUKEwjB_riQ_MT4AhW4IbkGHcF4BVkQ6AF6BAgLEAI#v=onepage&q&f=false)

PÉREZ, Cesar y JIMÉNEZ, Catherine. Desarrollo de una Aplicación móvil y una plataforma web para el control y gestión de la Fuerza de ventas en las pequeñas y medianas empresas de la ciudad de Guayaquil, Ecuador. Ecuador. Guayaquil: Universidad de Guayaquil, 2017.

PIZARRO, Jesús. Internet de las cosas (IOT) con ESP. Madrid: Ediciones Paraninfo, 2020. 92 pp. ISBN: 978-84-283-4496-8.

Disponible en:

[https://books.google.com.pe/books?id=B2oHEAAAQBAJ&printsec=frontcover&hl=](https://books.google.com.pe/books?id=B2oHEAAAQBAJ&printsec=frontcover&hl=es&source=gbs_ge_summary_r&cad=0#v=onepage&q&f=false) [es&source=gbs\\_ge\\_summary\\_r&cad=0#v=onepage&q&f=false](https://books.google.com.pe/books?id=B2oHEAAAQBAJ&printsec=frontcover&hl=es&source=gbs_ge_summary_r&cad=0#v=onepage&q&f=false)

QUIÑONES, Oswaldo. INTERNET DE LAS COSAS (IoT).Editor: Ibukku LLC, 2019. ISBN: 978-1-64086-432-0

Disponible en:

[https://books.google.com.pe/books?id=vnnEDwAAQBAJ&pg=PT55&dq=internet&](https://books.google.com.pe/books?id=vnnEDwAAQBAJ&pg=PT55&dq=internet&hl=es&sa=X&ved=2ahUKEwjb87CTuO73AhXcGLkGHT5gCyUQ6AF6BAgJEAI#v=onepage&q=internet&f=false) [hl=es&sa=X&ved=2ahUKEwjb87CTuO73AhXcGLkGHT5gCyUQ6AF6BAgJEAI#v=](https://books.google.com.pe/books?id=vnnEDwAAQBAJ&pg=PT55&dq=internet&hl=es&sa=X&ved=2ahUKEwjb87CTuO73AhXcGLkGHT5gCyUQ6AF6BAgJEAI#v=onepage&q=internet&f=false) [onepage&q=internet&f=false](https://books.google.com.pe/books?id=vnnEDwAAQBAJ&pg=PT55&dq=internet&hl=es&sa=X&ved=2ahUKEwjb87CTuO73AhXcGLkGHT5gCyUQ6AF6BAgJEAI#v=onepage&q=internet&f=false)

REVELES, Ricardo. Análisis de los elementos del costo. 2ª ed. México, 2019. ISBN: 978-607-862-816-2

Disponible en:

[https://books.google.es/books?hl=es&lr=lang\\_es|lang\\_en&id=5pGpDwAAQBAJ&o](https://books.google.es/books?hl=es&lr=lang_es|lang_en&id=5pGpDwAAQBAJ&oi=fnd&pg=PT13&dq=libro+control+de+costos&ots=c-5inqi-y4&sig=zfDndMmO2_FLLYGL6Rqn3z17d5E#v=onepage&q=libro%20control%20de%20costos&f=false) [i=fnd&pg=PT13&dq=libro+control+de+costos&ots=c-5inqi-](https://books.google.es/books?hl=es&lr=lang_es|lang_en&id=5pGpDwAAQBAJ&oi=fnd&pg=PT13&dq=libro+control+de+costos&ots=c-5inqi-y4&sig=zfDndMmO2_FLLYGL6Rqn3z17d5E#v=onepage&q=libro%20control%20de%20costos&f=false) [y4&sig=zfDndMmO2\\_FLLYGL6Rqn3z17d5E#v=onepage&q=libro%20control%20d](https://books.google.es/books?hl=es&lr=lang_es|lang_en&id=5pGpDwAAQBAJ&oi=fnd&pg=PT13&dq=libro+control+de+costos&ots=c-5inqi-y4&sig=zfDndMmO2_FLLYGL6Rqn3z17d5E#v=onepage&q=libro%20control%20de%20costos&f=false) [e%20costos&f=false](https://books.google.es/books?hl=es&lr=lang_es|lang_en&id=5pGpDwAAQBAJ&oi=fnd&pg=PT13&dq=libro+control+de+costos&ots=c-5inqi-y4&sig=zfDndMmO2_FLLYGL6Rqn3z17d5E#v=onepage&q=libro%20control%20de%20costos&f=false)

RODRIGUEZ, Yaniris. Metodología de la Investigación. México, 2020. ISBN:

978-607-8682-22-5

Disponible en:

[https://books.google.com.pe/books?id=x9s6EAAAQBAJ&printsec=frontcover&dq=](https://books.google.com.pe/books?id=x9s6EAAAQBAJ&printsec=frontcover&dq=METODOLOGIA+DE+LA+INVESTIGACI%C3%93N&hl=es&sa=X&ved=2ahUKEwi9p9CQgNP4AhVtmZUCHbp4CVsQ6AF6BAgCEAI#v=onepage&q&f=false) [METODOLOGIA+DE+LA+INVESTIGACI%C3%93N&hl=es&sa=X&ved=2ahUKEw](https://books.google.com.pe/books?id=x9s6EAAAQBAJ&printsec=frontcover&dq=METODOLOGIA+DE+LA+INVESTIGACI%C3%93N&hl=es&sa=X&ved=2ahUKEwi9p9CQgNP4AhVtmZUCHbp4CVsQ6AF6BAgCEAI#v=onepage&q&f=false) [i9p9CQgNP4AhVtmZUCHbp4CVsQ6AF6BAgCEAI#v=onepage&q&f=false](https://books.google.com.pe/books?id=x9s6EAAAQBAJ&printsec=frontcover&dq=METODOLOGIA+DE+LA+INVESTIGACI%C3%93N&hl=es&sa=X&ved=2ahUKEwi9p9CQgNP4AhVtmZUCHbp4CVsQ6AF6BAgCEAI#v=onepage&q&f=false)

SORIA, Iván, HUILLCEN, Herwin y PALOMINO, Flor. Desarrollo de Aplicaciones Web Dinamicas con PHP. Lima: Biblioteca Nacional del Perú, 2021. 249 pp. ISBN: 978-612-00-6812-0

Disponible en:

[https://books.google.com.pe/books?id=uE5EEAAAQBAJ&pg=PA252&dq=aplicaci](https://books.google.com.pe/books?id=uE5EEAAAQBAJ&pg=PA252&dq=aplicaciones+web&hl=es&sa=X&ved=2ahUKEwiuqejV-Or3AhVuCbkGHZ3LD00Q6AF6BAgCEAI#v=onepage&q=aplicaciones%20web&f=false) [ones+web&hl=es&sa=X&ved=2ahUKEwiuqejV-](https://books.google.com.pe/books?id=uE5EEAAAQBAJ&pg=PA252&dq=aplicaciones+web&hl=es&sa=X&ved=2ahUKEwiuqejV-Or3AhVuCbkGHZ3LD00Q6AF6BAgCEAI#v=onepage&q=aplicaciones%20web&f=false)[Or3AhVuCbkGHZ3LD00Q6AF6BAgCEAI#v=onepage&q=aplicaciones%20web&f=](https://books.google.com.pe/books?id=uE5EEAAAQBAJ&pg=PA252&dq=aplicaciones+web&hl=es&sa=X&ved=2ahUKEwiuqejV-Or3AhVuCbkGHZ3LD00Q6AF6BAgCEAI#v=onepage&q=aplicaciones%20web&f=false) [false](https://books.google.com.pe/books?id=uE5EEAAAQBAJ&pg=PA252&dq=aplicaciones+web&hl=es&sa=X&ved=2ahUKEwiuqejV-Or3AhVuCbkGHZ3LD00Q6AF6BAgCEAI#v=onepage&q=aplicaciones%20web&f=false)

SOSSA, Humberto y REYES, Fernando. Inteligencia Artificial aplicada a Robótica y Automatización. Barcelona: Editorial Marcombo, 2021. ISBN: 978-84-267-3316-0

Disponible en:

[https://books.google.com.pe/books?id=GE1OEAAAQBAJ&printsec=frontcover&dq](https://books.google.com.pe/books?id=GE1OEAAAQBAJ&printsec=frontcover&dq=redes+neuronales&hl=es&sa=X&ved=2ahUKEwj2-8-wzu_4AhVgB7kGHUoTCJo4KBDoAXoECAcQAg#v=onepage&q=redes%20neuronales&f=false) [=redes+neuronales&hl=es&sa=X&ved=2ahUKEwj2-8-](https://books.google.com.pe/books?id=GE1OEAAAQBAJ&printsec=frontcover&dq=redes+neuronales&hl=es&sa=X&ved=2ahUKEwj2-8-wzu_4AhVgB7kGHUoTCJo4KBDoAXoECAcQAg#v=onepage&q=redes%20neuronales&f=false)

[wzu\\_4AhVgB7kGHUoTCJo4KBDoAXoECAcQAg#v=onepage&q=redes%20neuro](https://books.google.com.pe/books?id=GE1OEAAAQBAJ&printsec=frontcover&dq=redes+neuronales&hl=es&sa=X&ved=2ahUKEwj2-8-wzu_4AhVgB7kGHUoTCJo4KBDoAXoECAcQAg#v=onepage&q=redes%20neuronales&f=false) [nales&f=false](https://books.google.com.pe/books?id=GE1OEAAAQBAJ&printsec=frontcover&dq=redes+neuronales&hl=es&sa=X&ved=2ahUKEwj2-8-wzu_4AhVgB7kGHUoTCJo4KBDoAXoECAcQAg#v=onepage&q=redes%20neuronales&f=false)

SCHNARCH, Alejandro. Dirección efectiva de equipos de venta. 3ª ed. Bogotá: Ecoe Ediciones Limitada, 2020. ISBN: 978-958-771-896-6

Disponible en:

[https://books.google.es/books?hl=es&lr=lang\\_es|lang\\_en&id=9R4\\_EAAAQBAJ&oi](https://books.google.es/books?hl=es&lr=lang_es|lang_en&id=9R4_EAAAQBAJ&oi=fnd&pg=PT5&dq=libro+eficacia+en+ventas&ots=Bam2bgmYO3&sig=-6IipGlqXlTXaDT3z5f7m0Avhys#v=onepage&q=libro%20eficacia%20en%20ventas&f=false) [=fnd&pg=PT5&dq=libro+eficacia+en+ventas&ots=Bam2bgmYO3&sig=-](https://books.google.es/books?hl=es&lr=lang_es|lang_en&id=9R4_EAAAQBAJ&oi=fnd&pg=PT5&dq=libro+eficacia+en+ventas&ots=Bam2bgmYO3&sig=-6IipGlqXlTXaDT3z5f7m0Avhys#v=onepage&q=libro%20eficacia%20en%20ventas&f=false)

# [6IipGlqXlTXaDT3z5f7m0Avhys#v=onepage&q=libro%20eficacia%20en%20ventas](https://books.google.es/books?hl=es&lr=lang_es|lang_en&id=9R4_EAAAQBAJ&oi=fnd&pg=PT5&dq=libro+eficacia+en+ventas&ots=Bam2bgmYO3&sig=-6IipGlqXlTXaDT3z5f7m0Avhys#v=onepage&q=libro%20eficacia%20en%20ventas&f=false) [&f=false](https://books.google.es/books?hl=es&lr=lang_es|lang_en&id=9R4_EAAAQBAJ&oi=fnd&pg=PT5&dq=libro+eficacia+en+ventas&ots=Bam2bgmYO3&sig=-6IipGlqXlTXaDT3z5f7m0Avhys#v=onepage&q=libro%20eficacia%20en%20ventas&f=false)

VALVUENA, Roiman. Inteligencia Artificial: Investigación Científica Avanzada Centrada en Datos. Venezuela: Editorial Cencal, 2021. ISBN: 978-980-18-1529-7

Disponible en:

[https://books.google.com.pe/books?id=SoMTEAAAQBAJ&pg=PA3&dq=redes+ne](https://books.google.com.pe/books?id=SoMTEAAAQBAJ&pg=PA3&dq=redes+neuronales&hl=es&sa=X&ved=2ahUKEwiYwLz5ze_4AhU3IbkGHfxqBrM4FBDoAXoECAkQAg#v=onepage&q=redes%20neuronales&f=false) [uronales&hl=es&sa=X&ved=2ahUKEwiYwLz5ze\\_4AhU3IbkGHfxqBrM4FBDoAXo](https://books.google.com.pe/books?id=SoMTEAAAQBAJ&pg=PA3&dq=redes+neuronales&hl=es&sa=X&ved=2ahUKEwiYwLz5ze_4AhU3IbkGHfxqBrM4FBDoAXoECAkQAg#v=onepage&q=redes%20neuronales&f=false) [ECAkQAg#v=onepage&q=redes%20neuronales&f=false](https://books.google.com.pe/books?id=SoMTEAAAQBAJ&pg=PA3&dq=redes+neuronales&hl=es&sa=X&ved=2ahUKEwiYwLz5ze_4AhU3IbkGHfxqBrM4FBDoAXoECAkQAg#v=onepage&q=redes%20neuronales&f=false)

VILLEGAS LA TORRE, Jean Carlos. Datamart para el Pronóstico de ventas en la empresa Braco Inversiones S.A.C. Perú. Lima: Universidad Cesar Vallejo, 2018.

WOUBISHET, Meheret. The effect of sales force automation adoption on job performance: the case of East África bottling share company. Etiopía. Addis Ababa: ST. MARY'S UNIVERSTIY, 2017.

ZAPATA, Jhon. Aplicación del modelo Inbound Marketing para incrementar las ventas en la empresa de Transportes Chiclayo S.A. 2018. Perú. Chiclayo: Universidad Cesar Vallejo, 2019.

# **ANEXOS**

# **DESARROLLO DE LA METODOLOGÍA**

# **FASE I: PLANIFICACIÓN**

Conformación de Roles

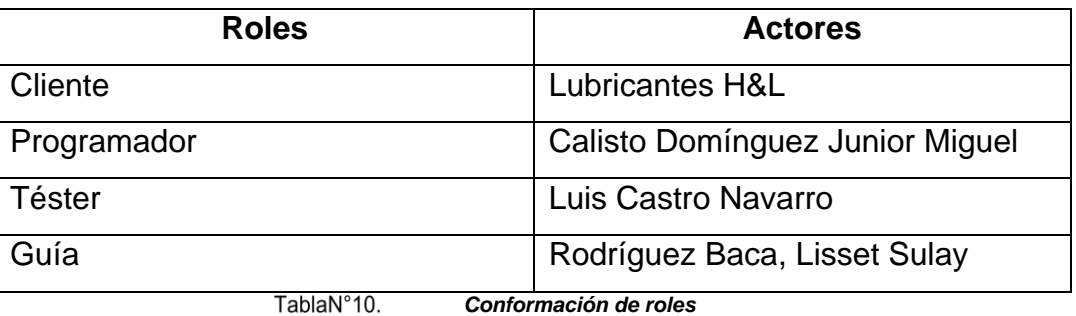

Conformación de Responsabilidades

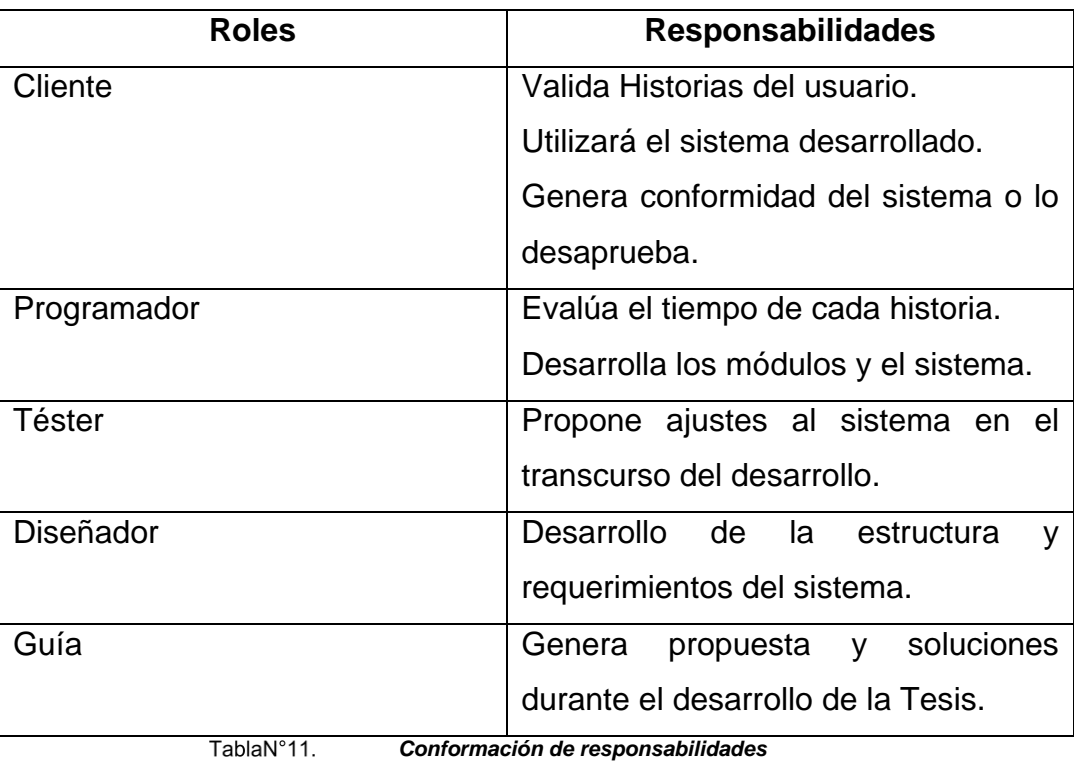

- 
- **Historias de Usuario**

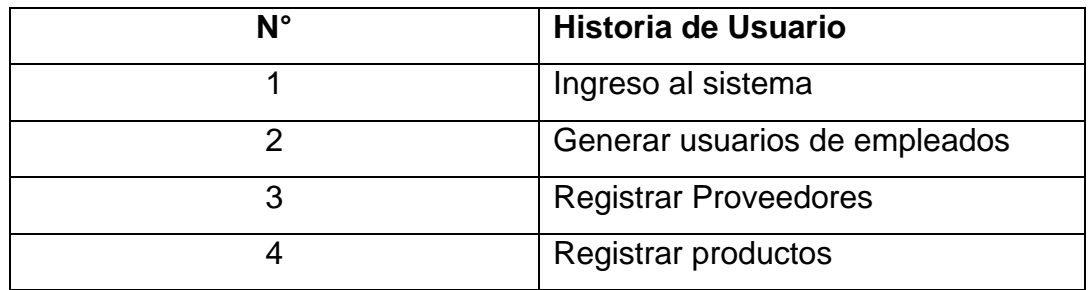

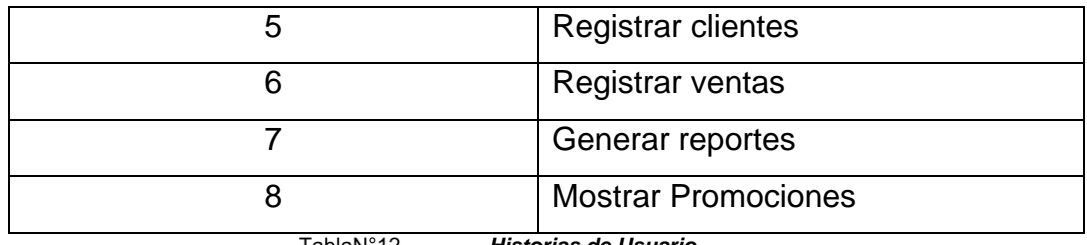

TablaN°12. *Historias de Usuario*

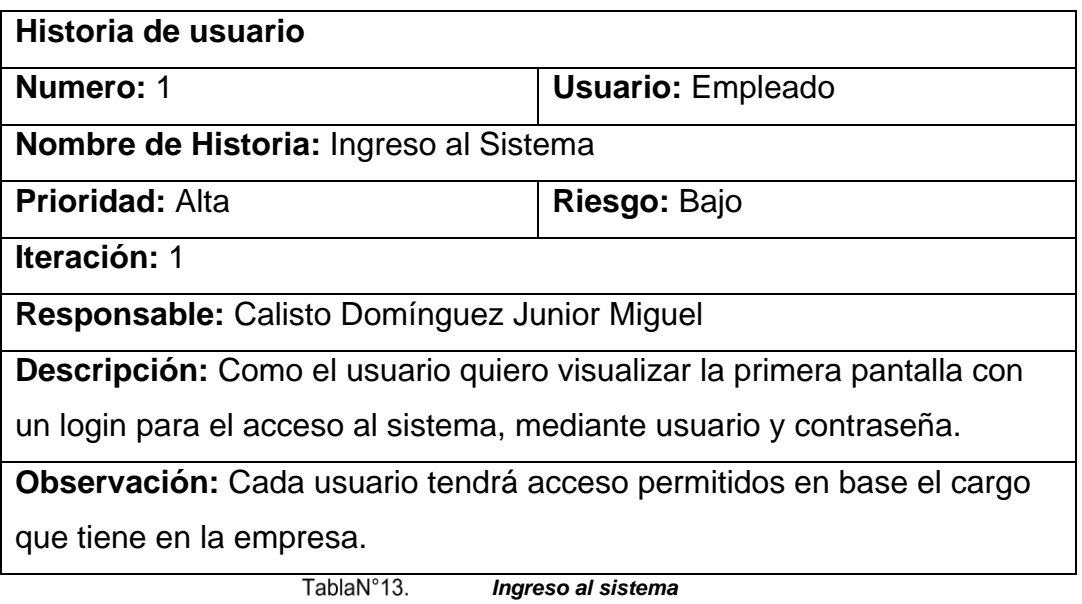

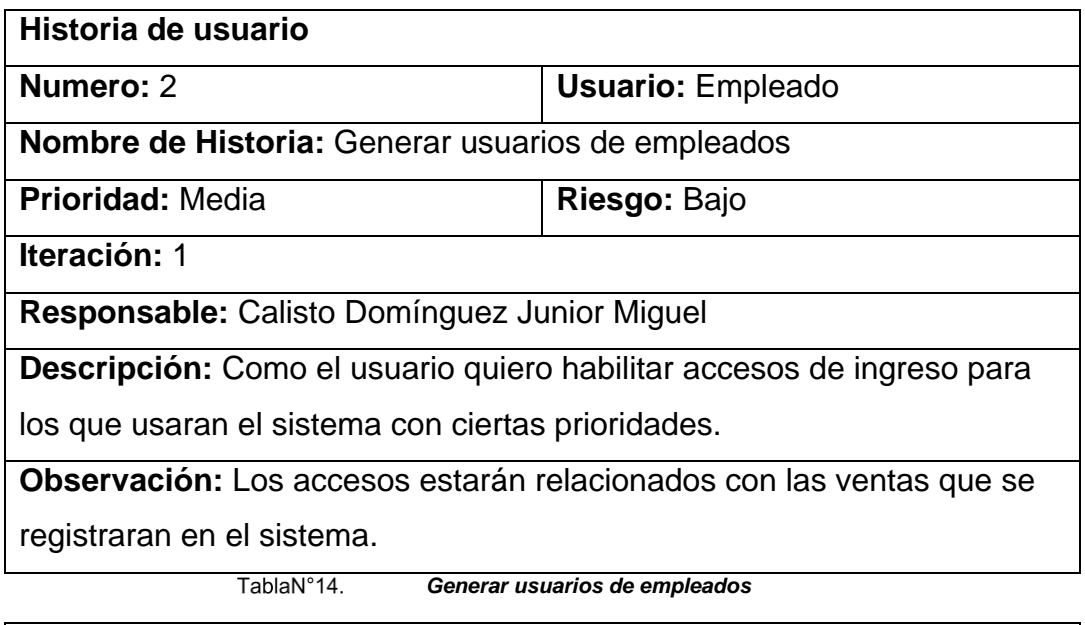

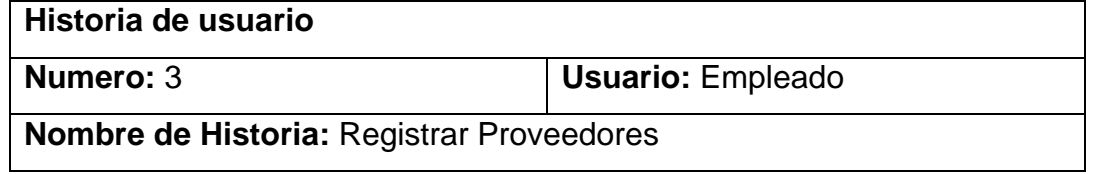

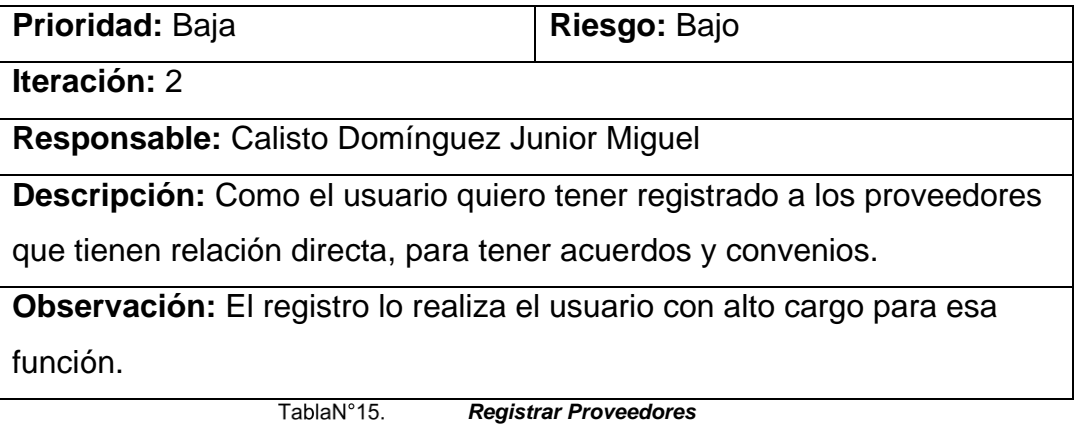

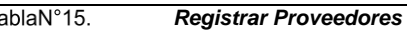

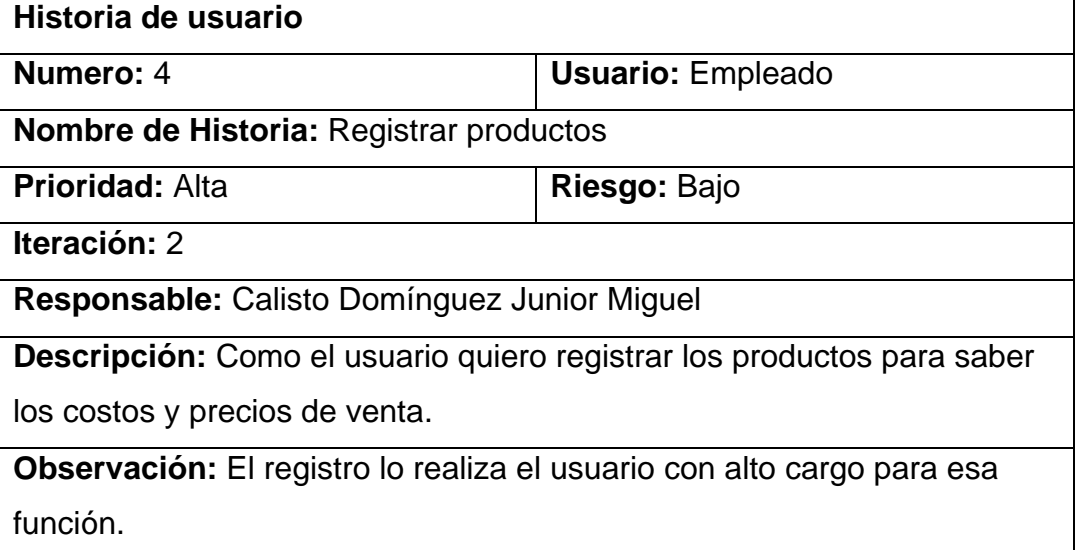

TablaN°16. *Registrar productos*

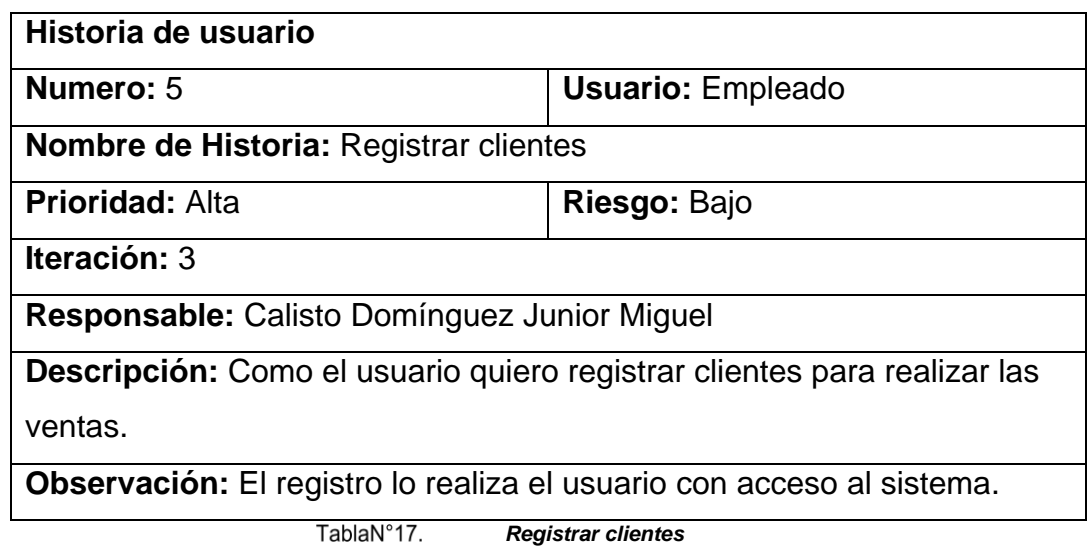

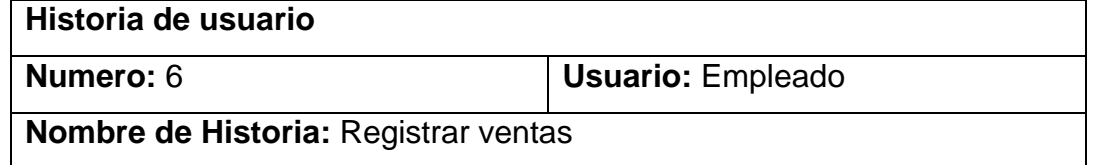

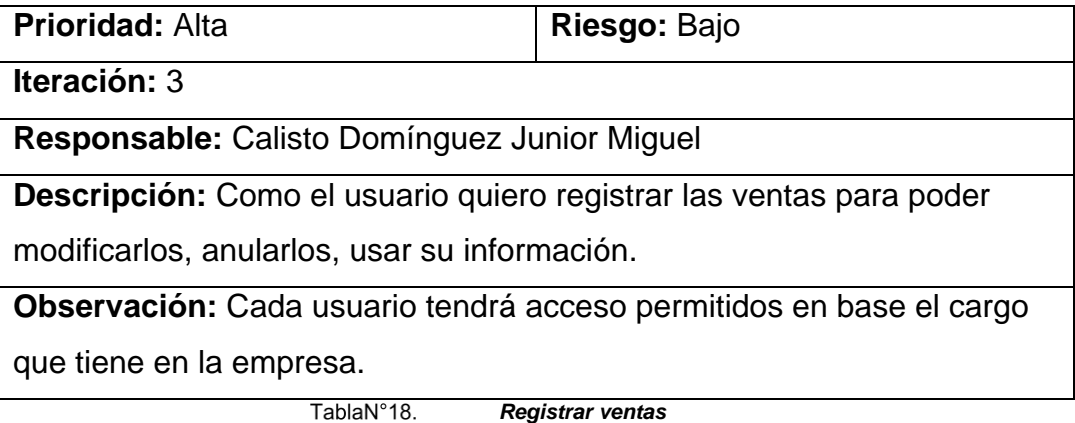

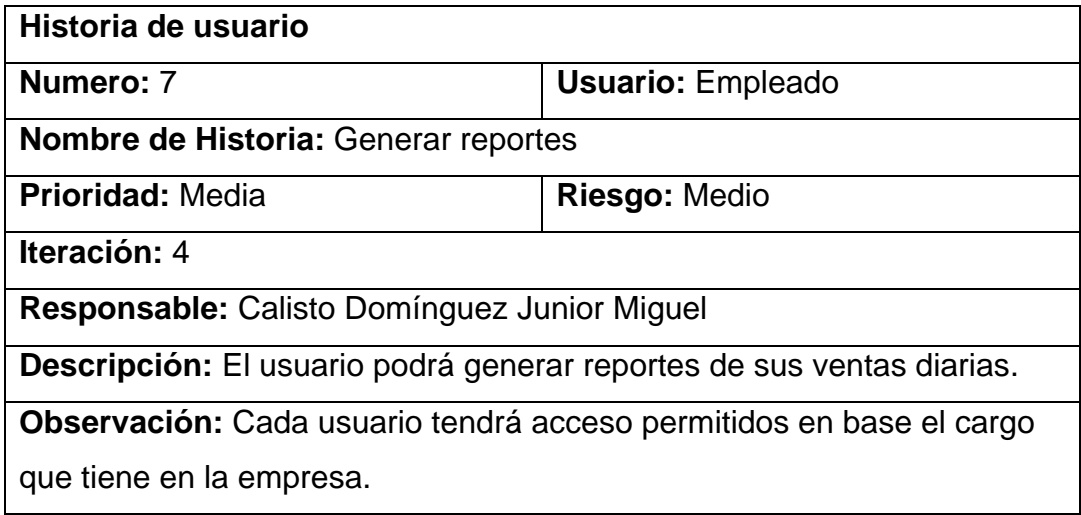

TablaN°19. *Generar reportes*

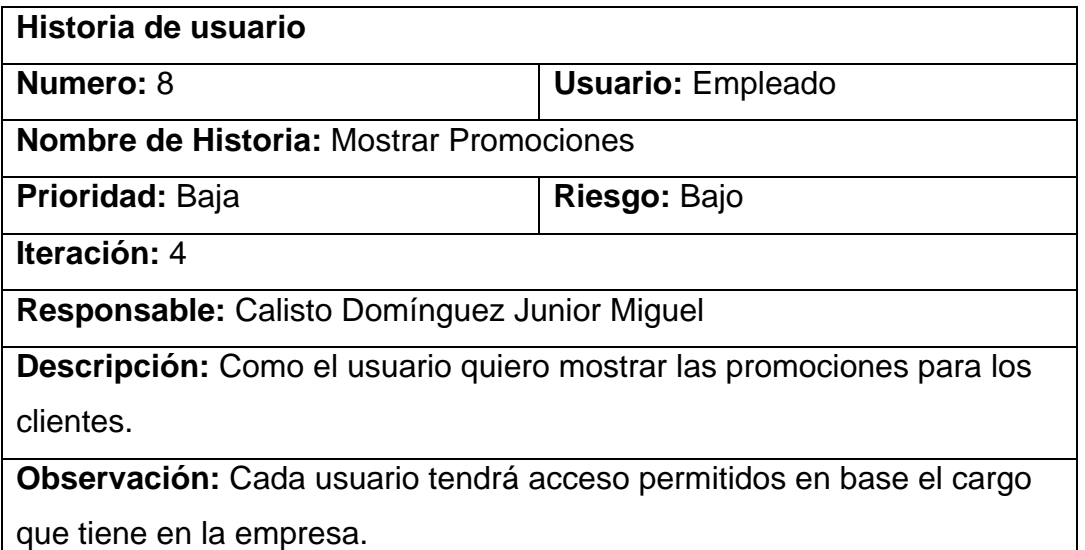

TablaN°20. *Mostrar Promociones* # Planificación de los lanzamientos

Se identifica las historias de usuario y se define los baremos para cada historia.

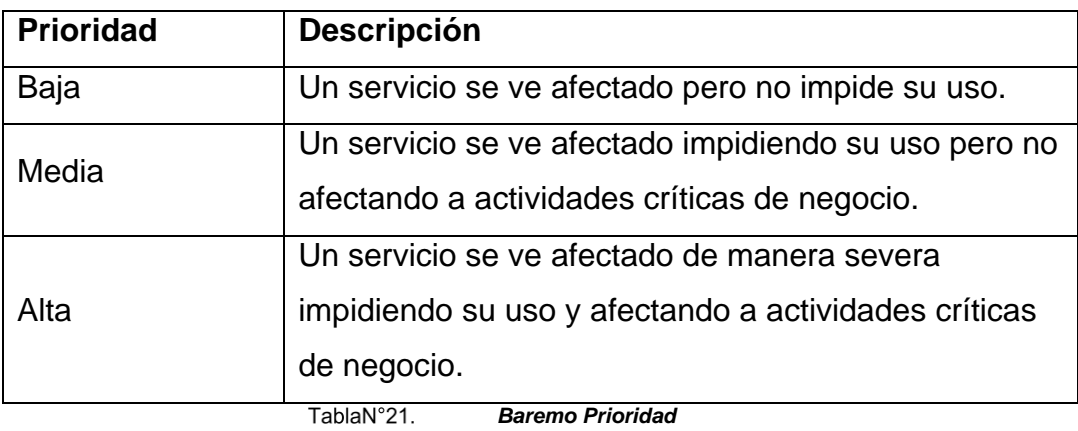

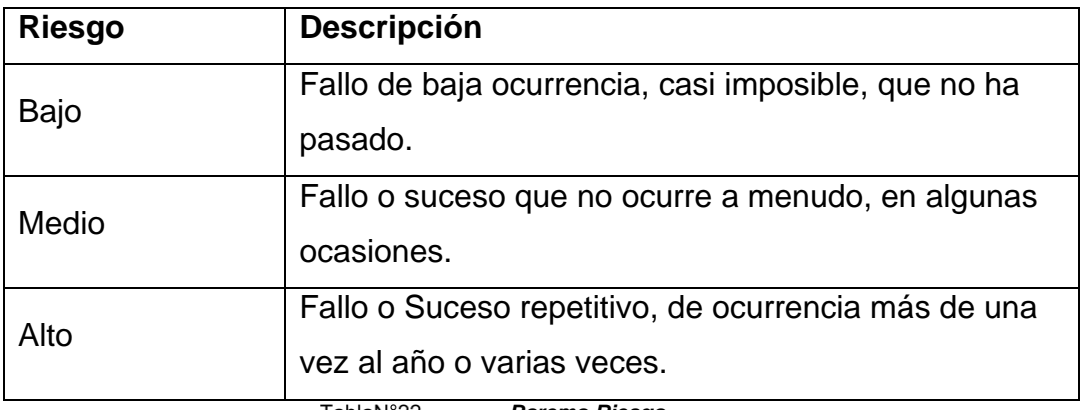

TablaN°22. *Baremo Riesgo*

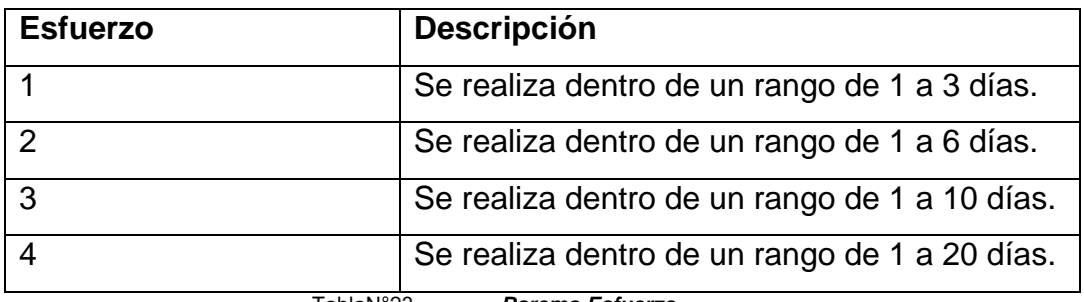

TablaN°23.

*Baremo Esfuerzo*

La prioridad (baja, media o alta según la importancia), riesgo (bajo, medio o alto, es la probabilidad de fallo en cada historia de usuario), esfuerzo (se califica 1,2 o 3 acorde el tiempo y trabajo para el desarrollo de cada historia).

| <b>Historia de Usuario</b>            | <b>Prioridad</b> | <b>Riesgo</b> | <b>Esfuerzo</b> | <b>Iteración</b> |  |
|---------------------------------------|------------------|---------------|-----------------|------------------|--|
| Ingreso al sistema                    | Alta             | Bajo          |                 | 1                |  |
| Generar accesos                       | Media            | Bajo          | $\overline{2}$  | 1                |  |
| usuarios empleados                    |                  |               |                 |                  |  |
| Registrar                             | Baja             | Bajo          | $\overline{2}$  | 2                |  |
| Proveedores                           |                  |               |                 |                  |  |
| Registrar productos                   | Alta             | Bajo          | 2               | $\overline{2}$   |  |
| Registrar clientes                    | Alta             | Bajo          | 3               | 3                |  |
| Registrar ventas                      | Alta             | Bajo          | 3               | 3                |  |
| Generar reportes                      | Media            | Medio         | 3               | 4                |  |
| <b>Mostrar Promociones</b><br>$    -$ | Baja             | Bajo          | 3               | 4                |  |

TablaN°24. *Baremos con historias*

### Velocidad del Proyecto

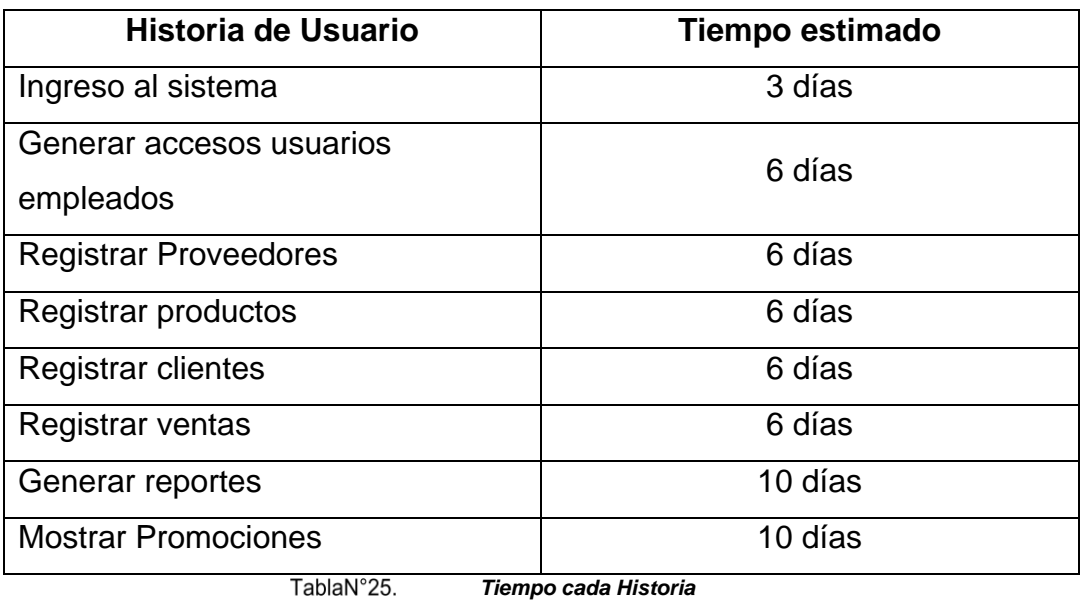

### • Plan de Entregas

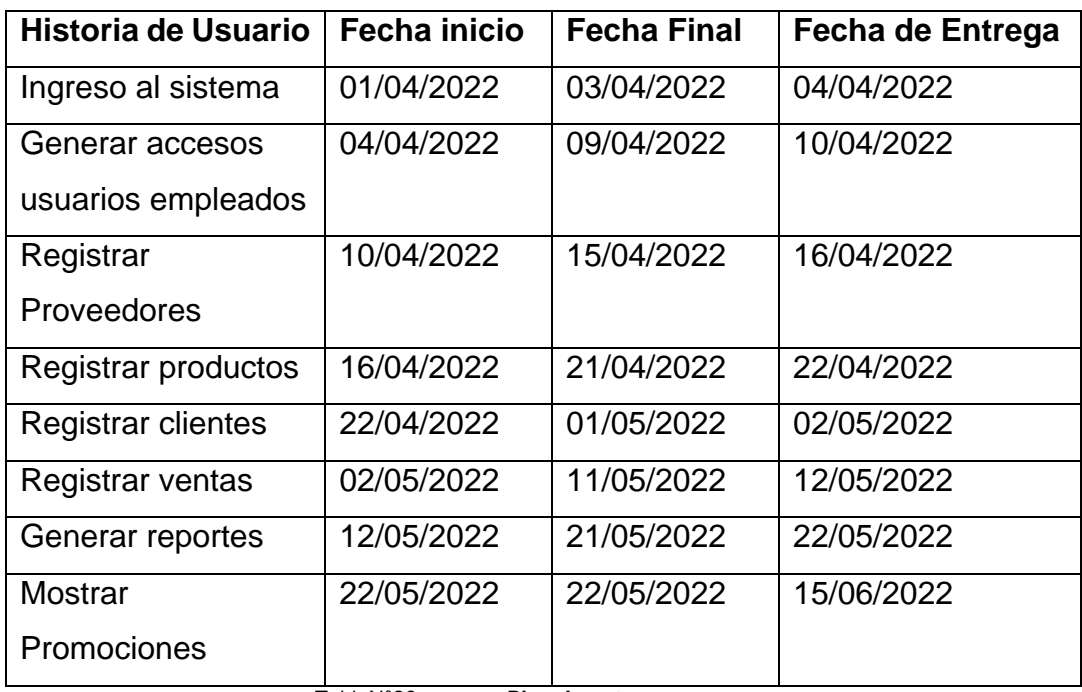

TablaN°26. *Plan de entregas*

# **Requerimientos Funcionales**

Se muestra a continuación en la tabla N° xx, en el cual se muestra los requerimientos funcionales, debidamente especificados con su número de historia, tiempo estimado, tiempo real y prioridad.

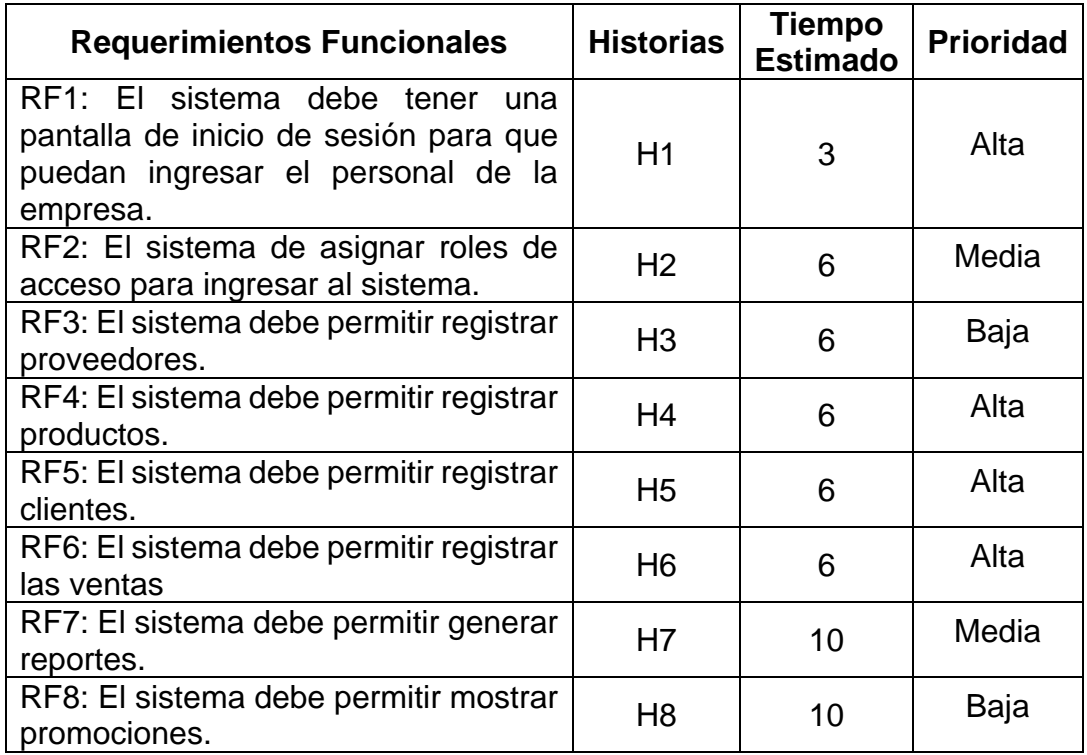

*Requerimientos Funcionales*

#### **Plan de Iteraciones**

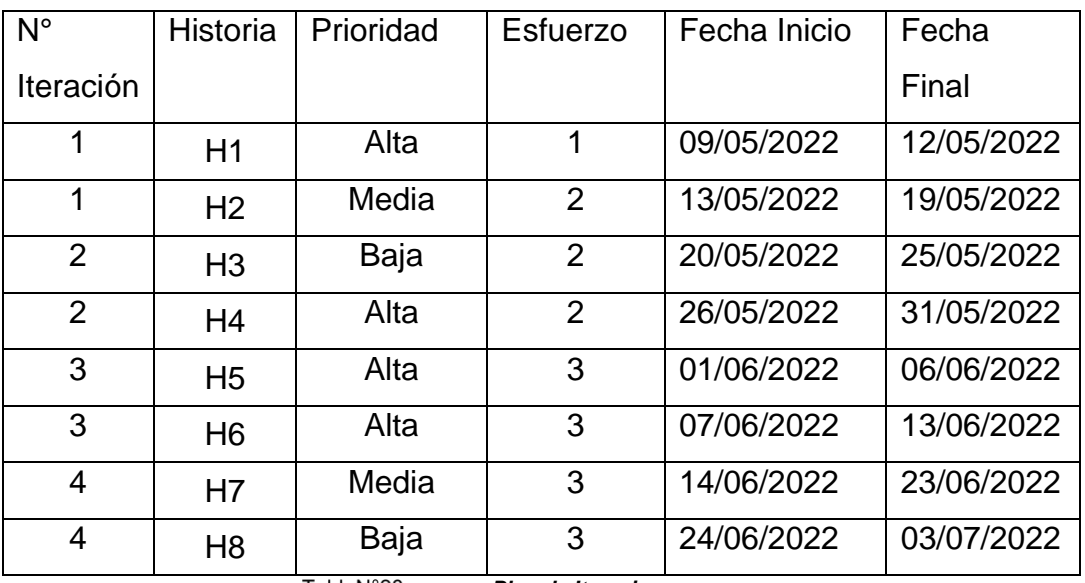

TablaN°28. *Plan de Iteraciones*

# **FASE II: DISEÑO**

**Tarjetas CRC** 

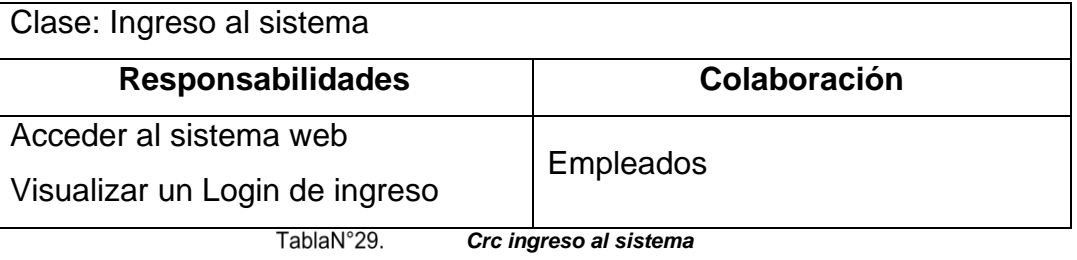

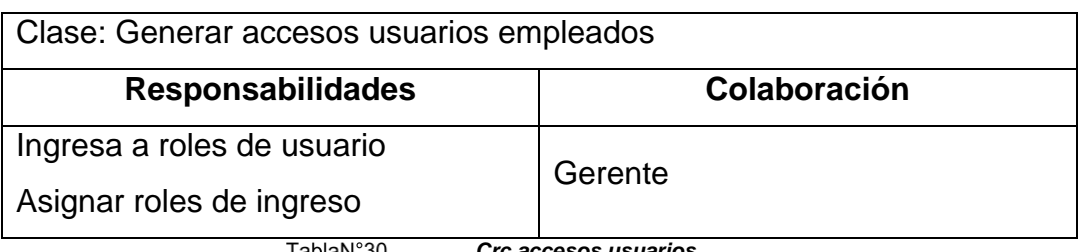

TablaN°30. *Crc accesos usuarios*

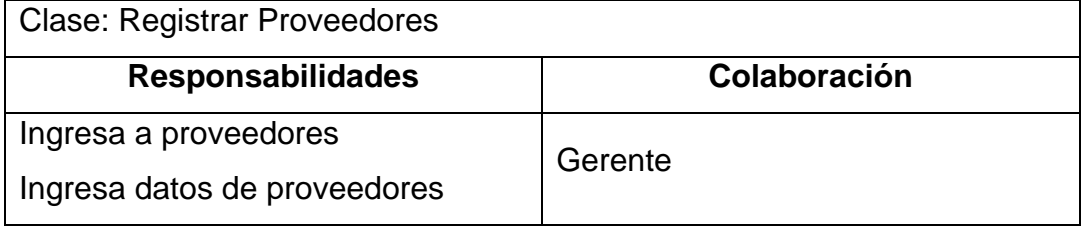

TablaN°31. *Crc registrar proveedores*

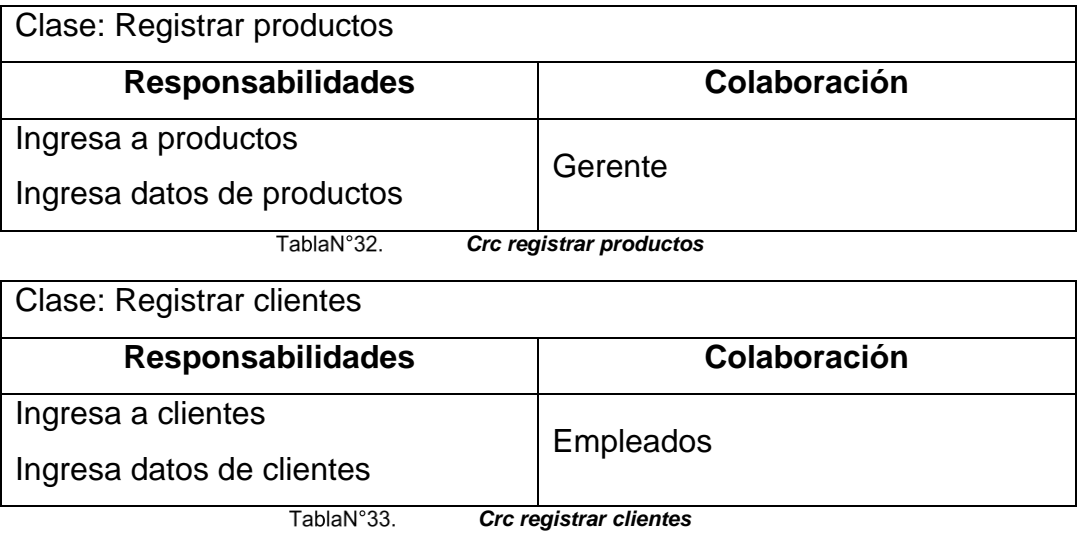

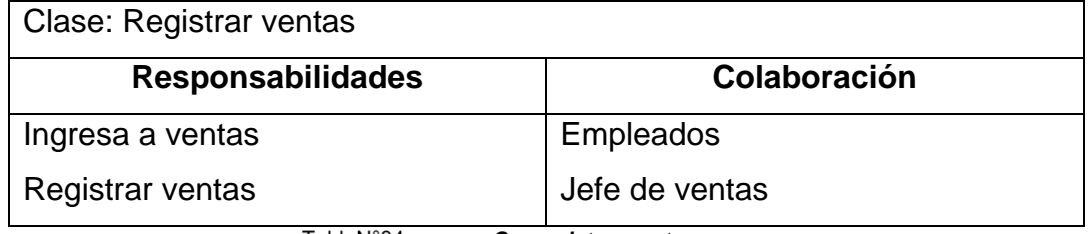

TablaN°34. *Crc registrar ventas*

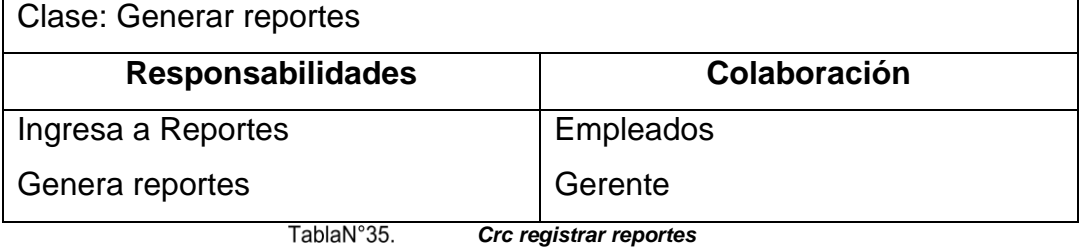

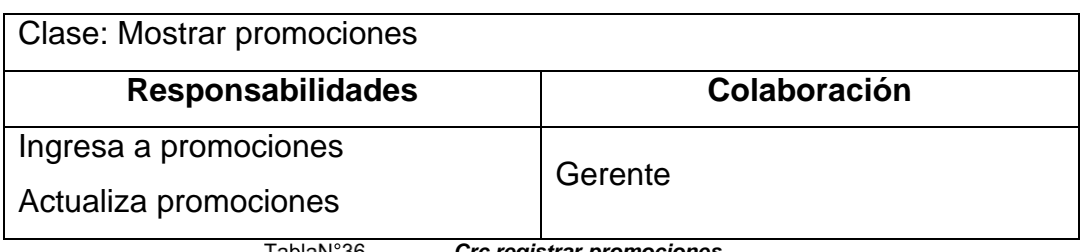

TablaN°36. *Crc registrar promociones* Prototipos del Sistema web

# **Prototipo Login**

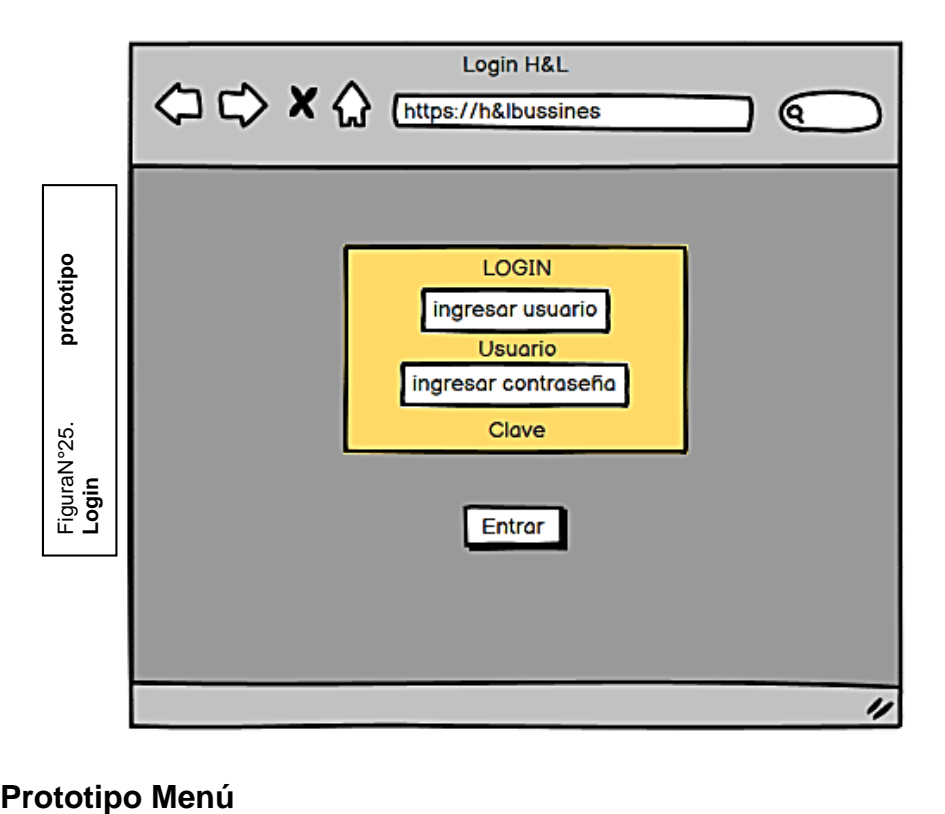

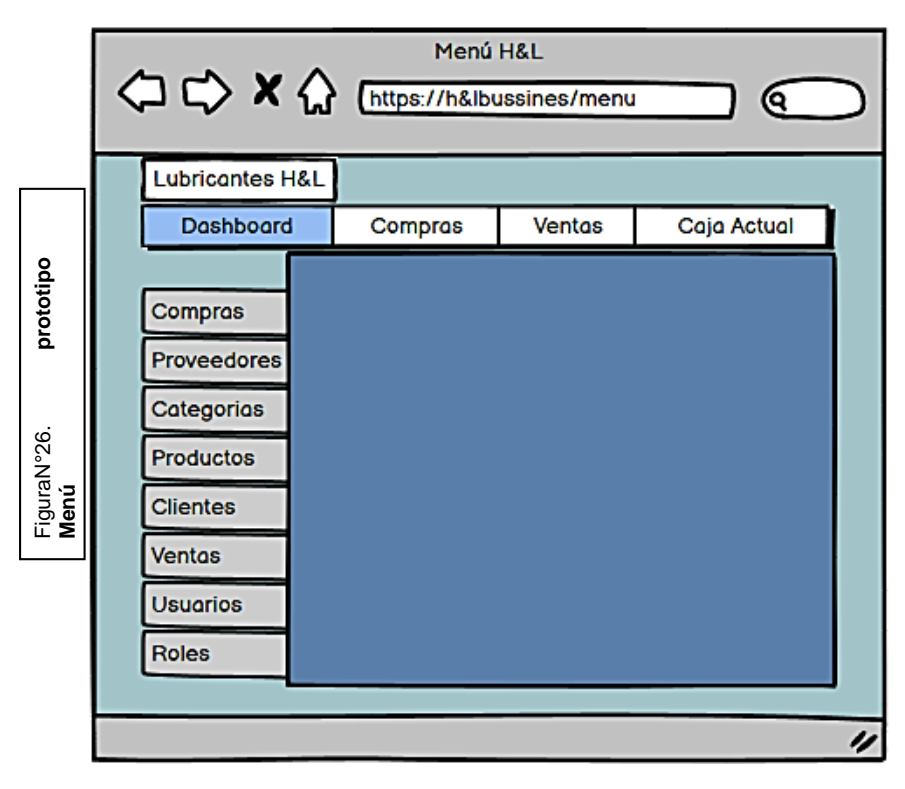

### **Prototipo Dashboard**

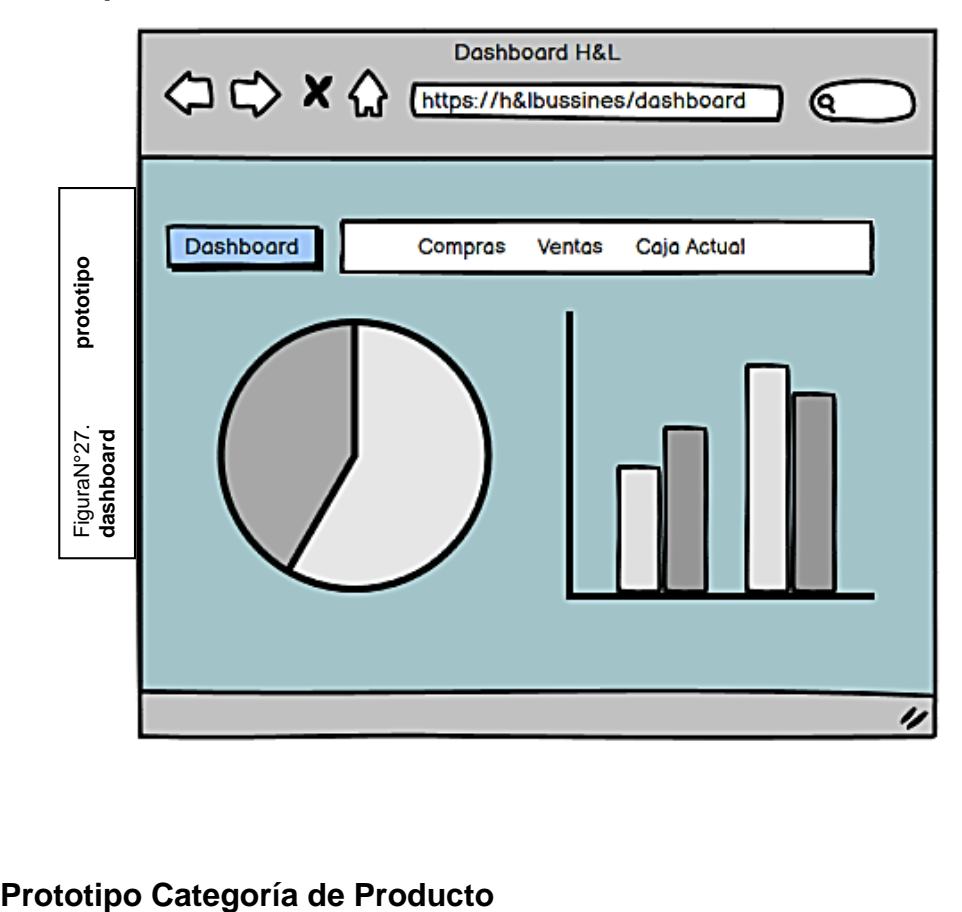

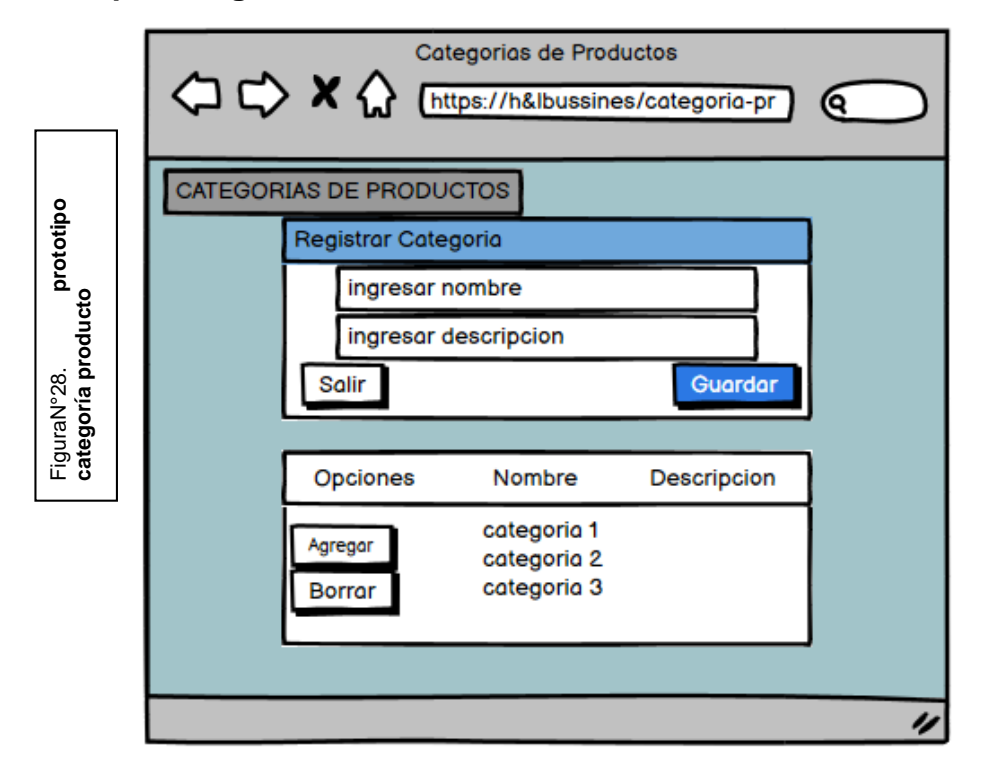

# **Prototipo Productos**

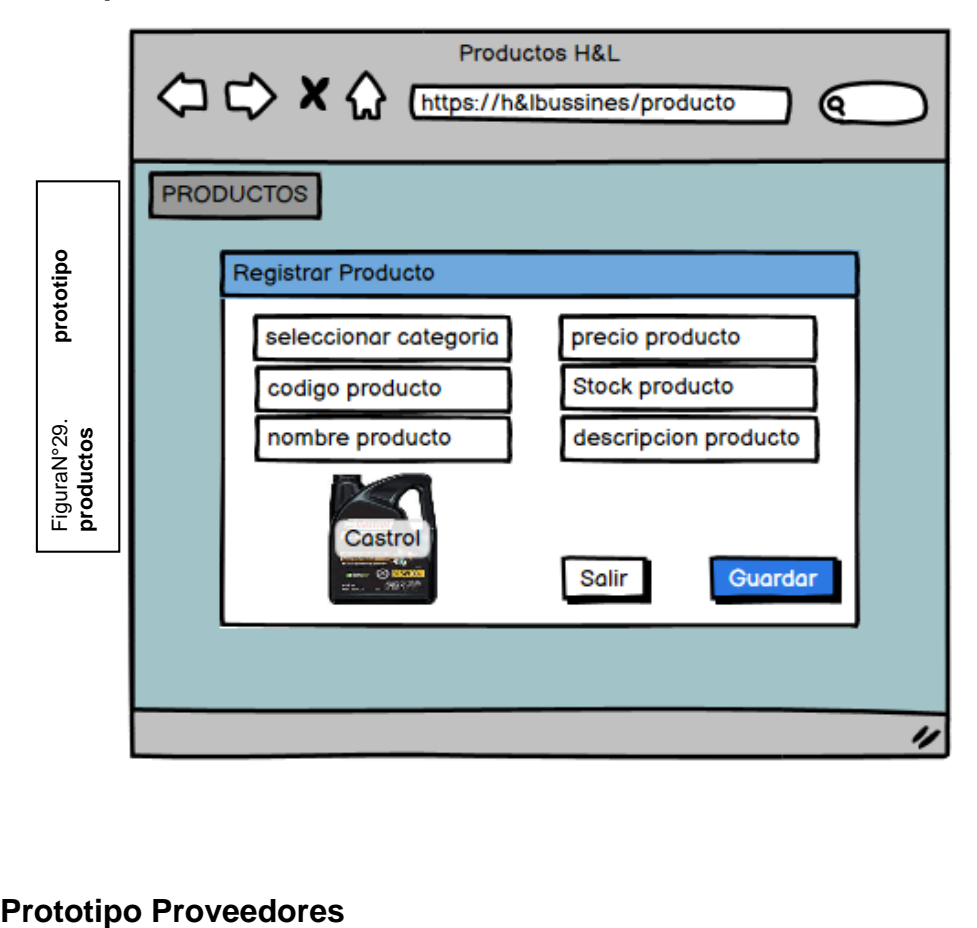

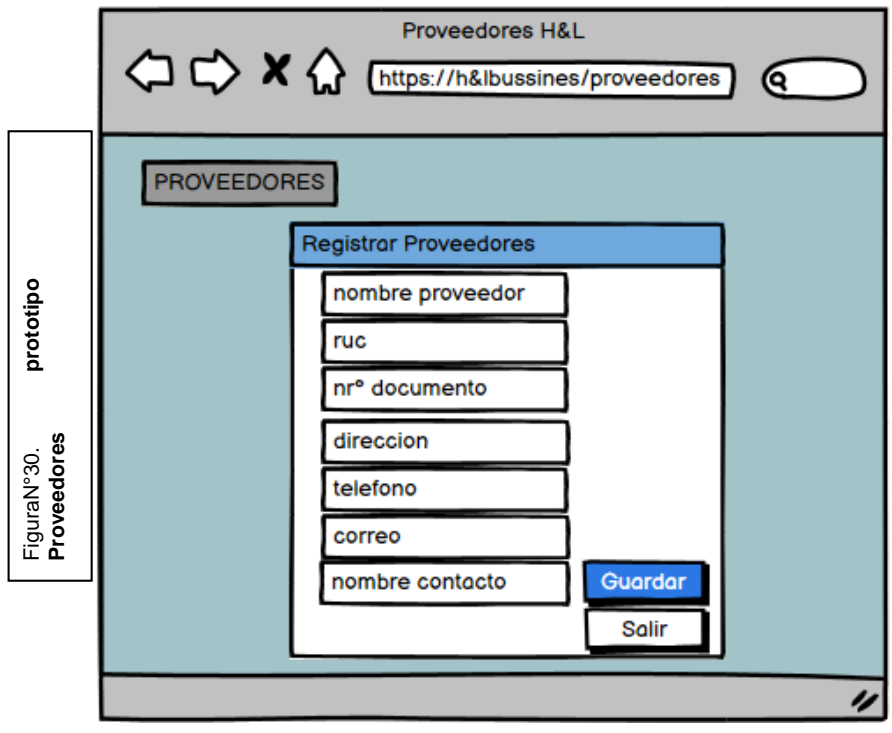

# **Prototipo Clientes**

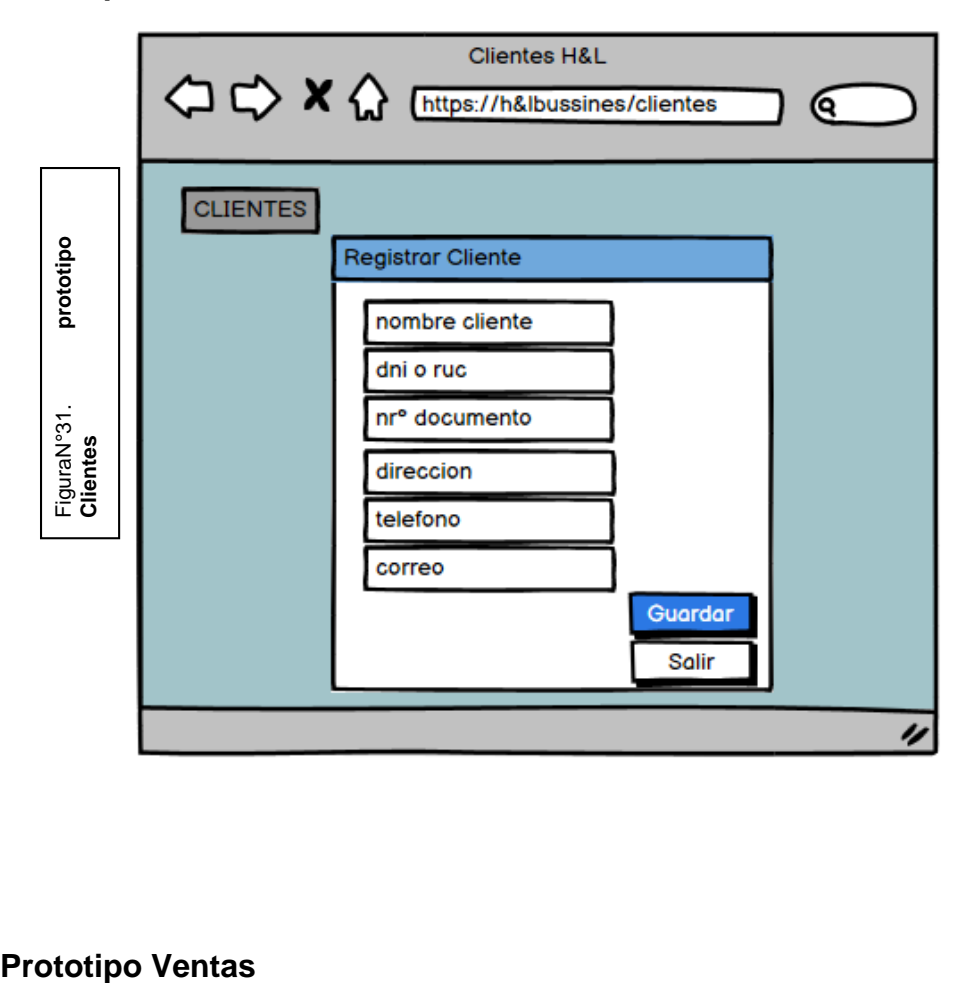

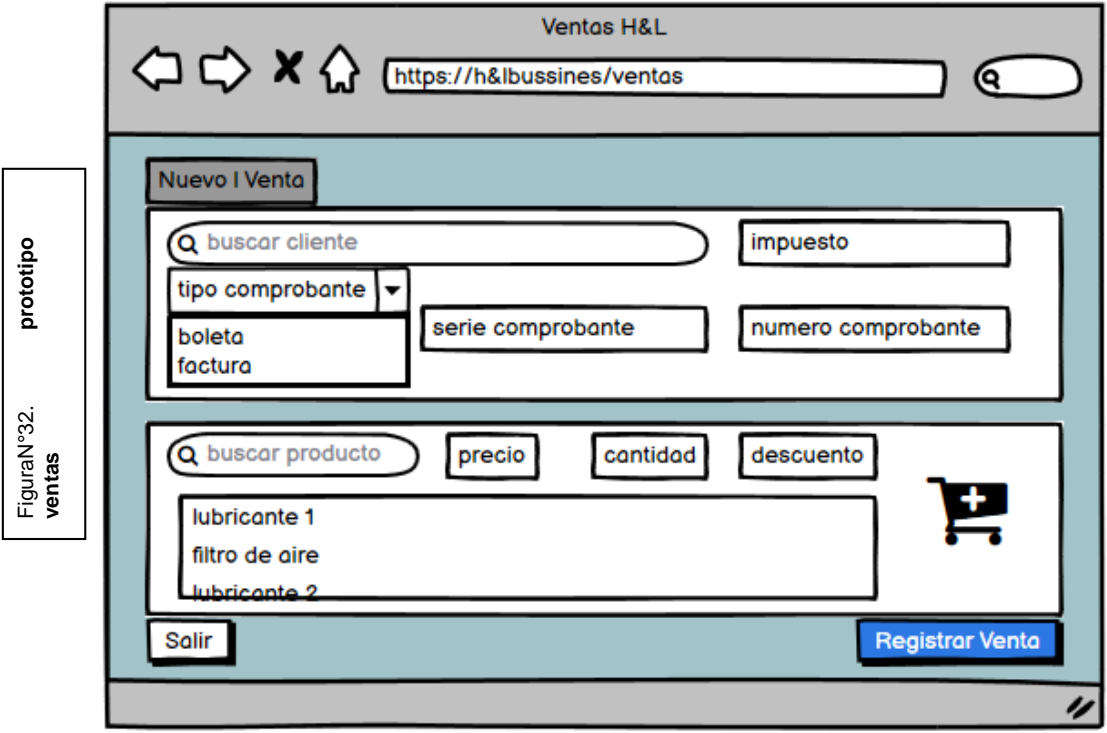

#### **Prototipo Usuarios**

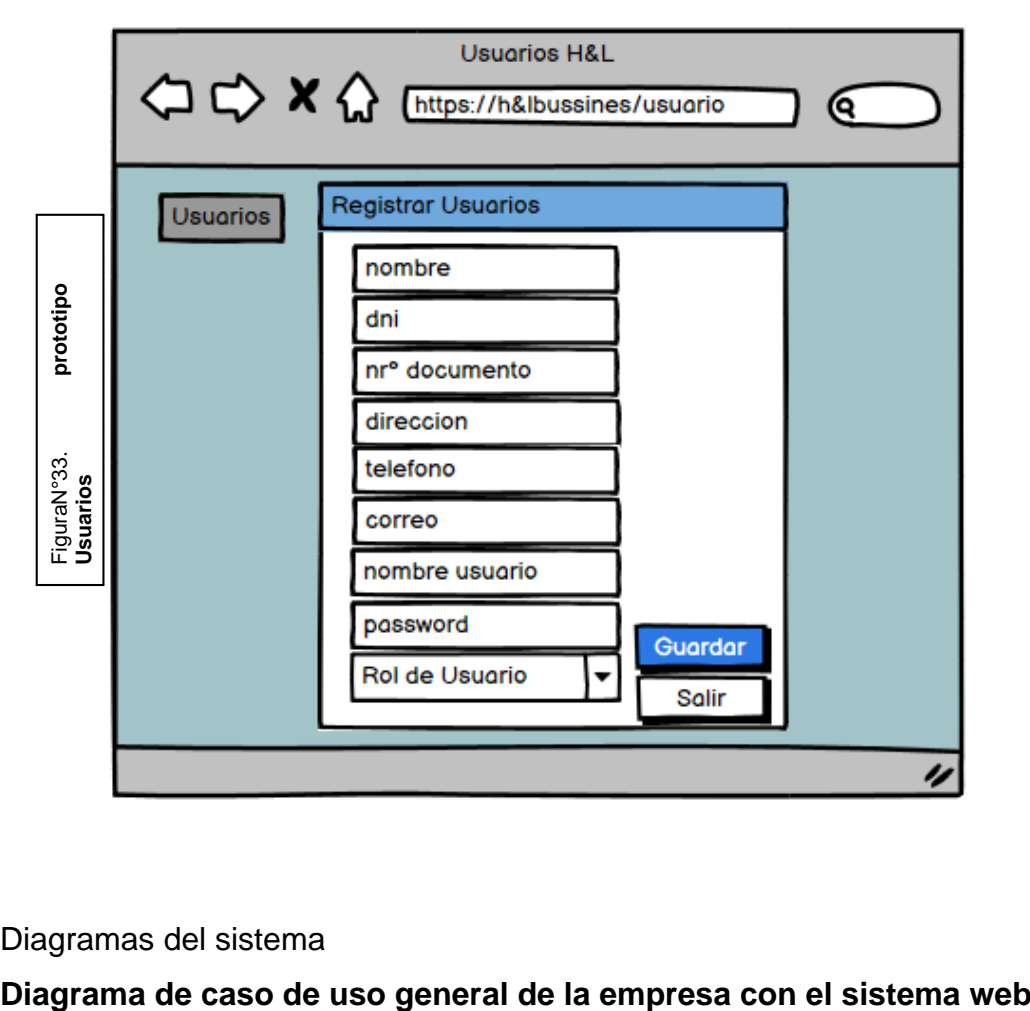

Diagramas del sistema

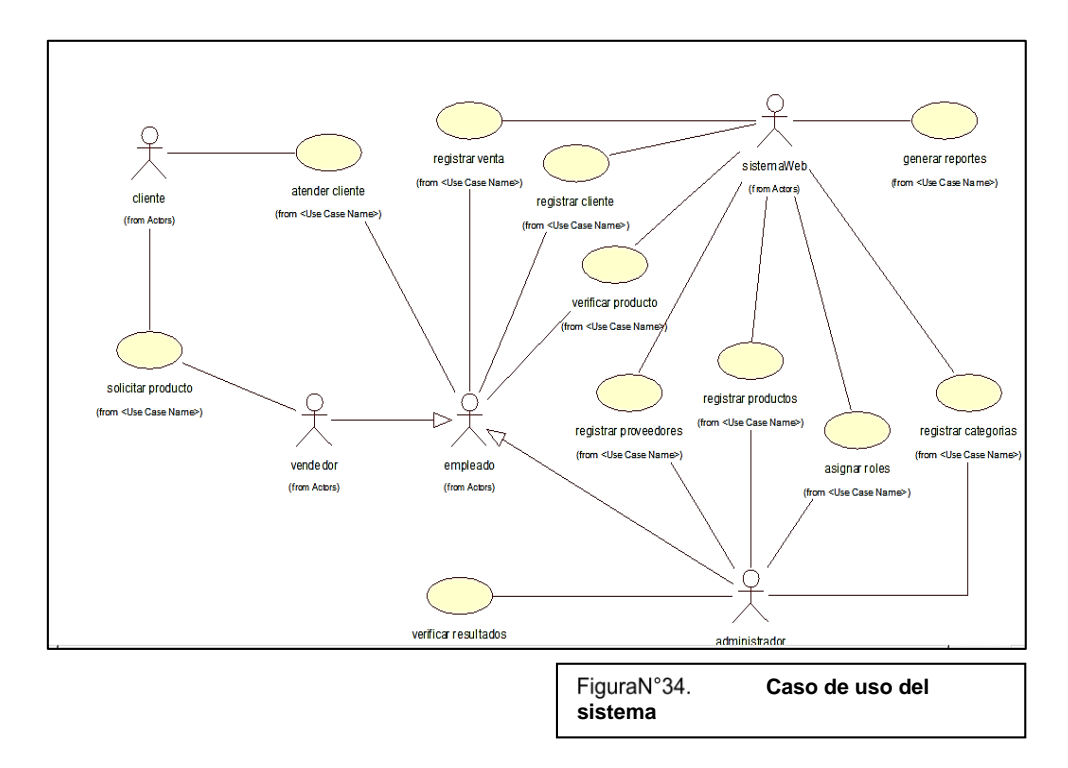
## **Diagrama de Clases**

Los diagramas de clases, son unos de los tipos de diagramas UML, ya que trazan claramente la estructura de un sistema. A continuación el diagrama de clases del sistema web.

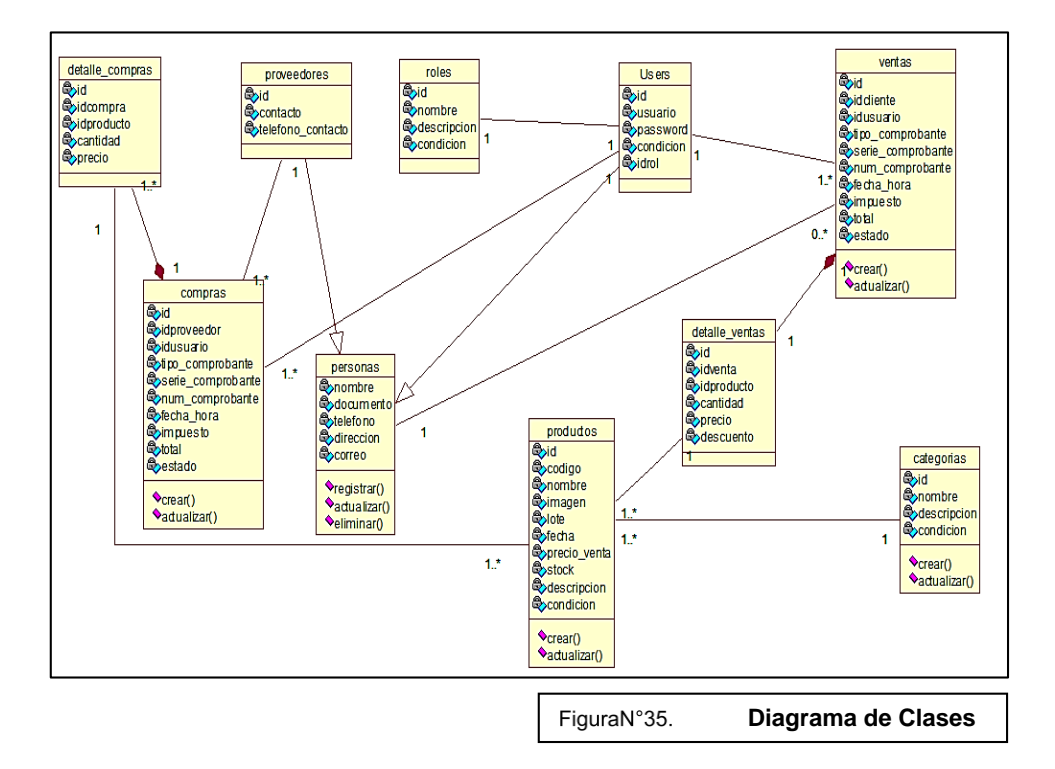

# **Diagrama de Componentes**

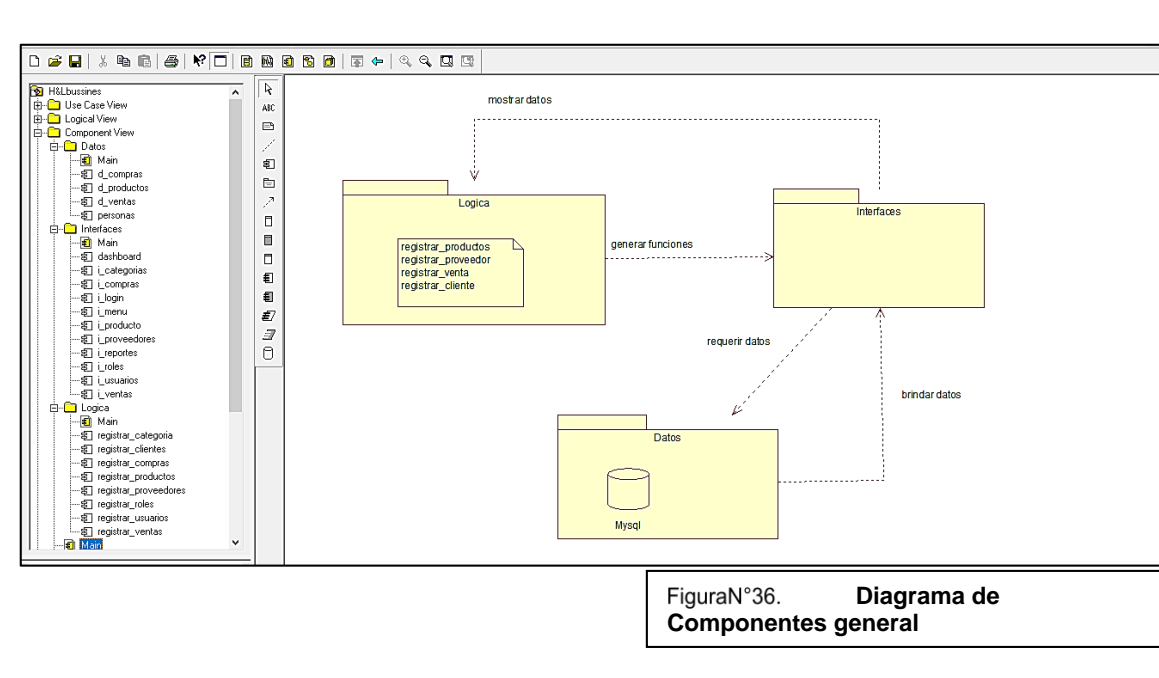

**General**

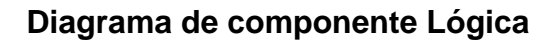

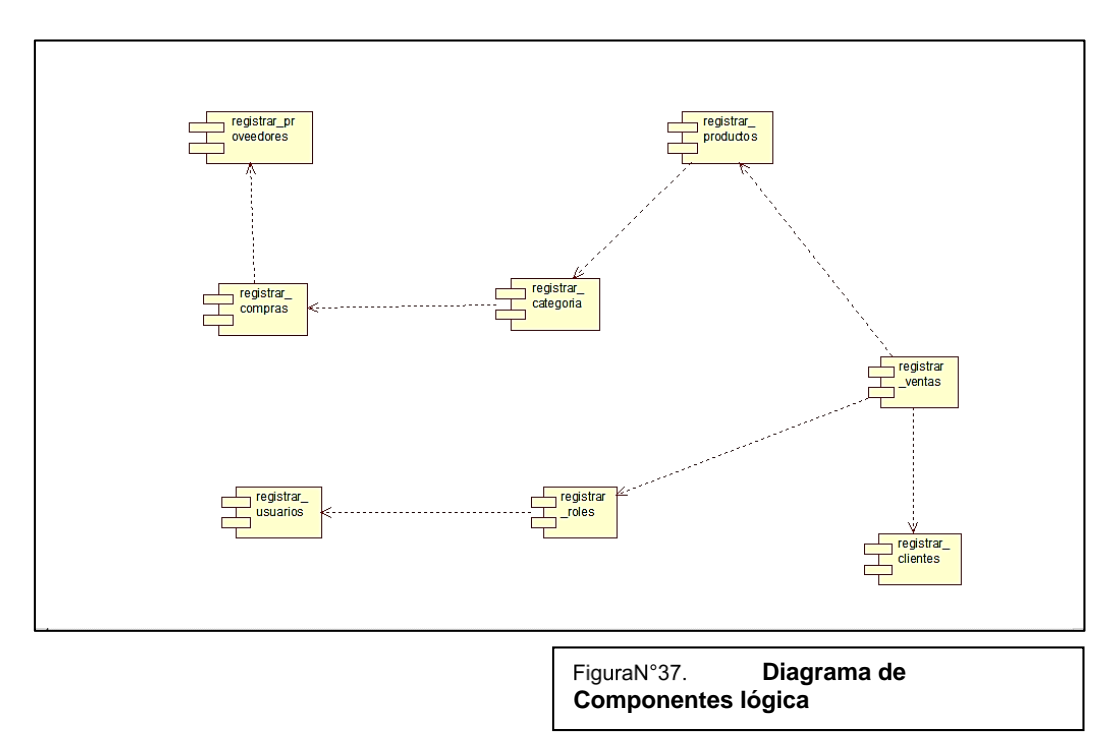

# **Diagrama de componente Interfaces**

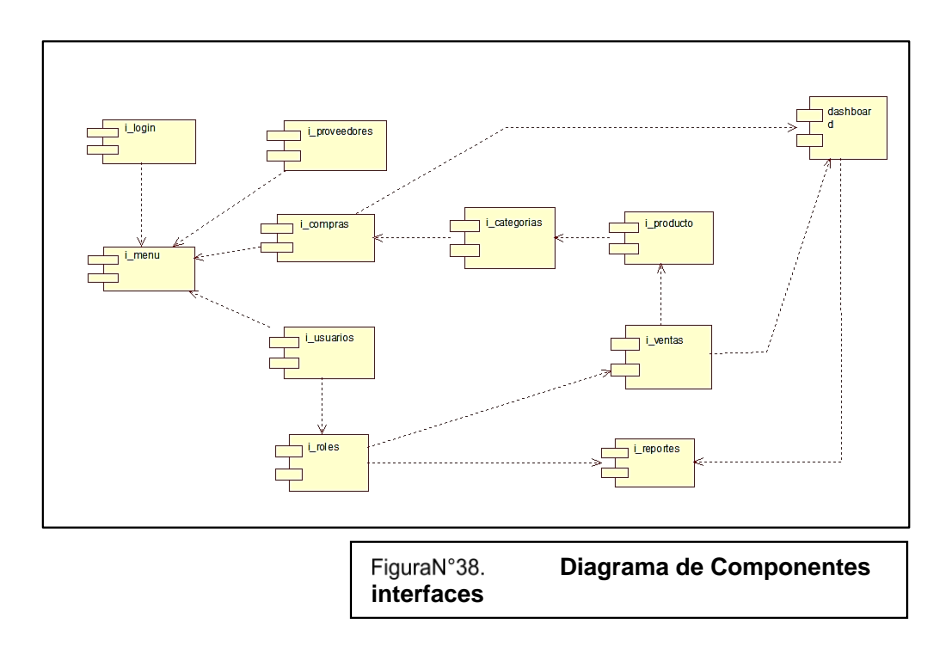

# **Diagrama de componente Datos**

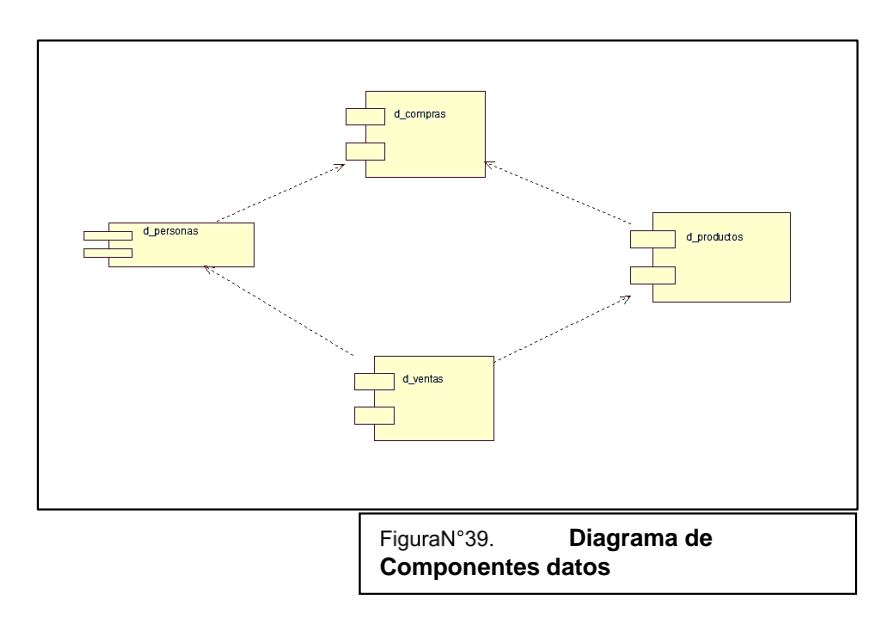

# **Diagrama de Despliegue**

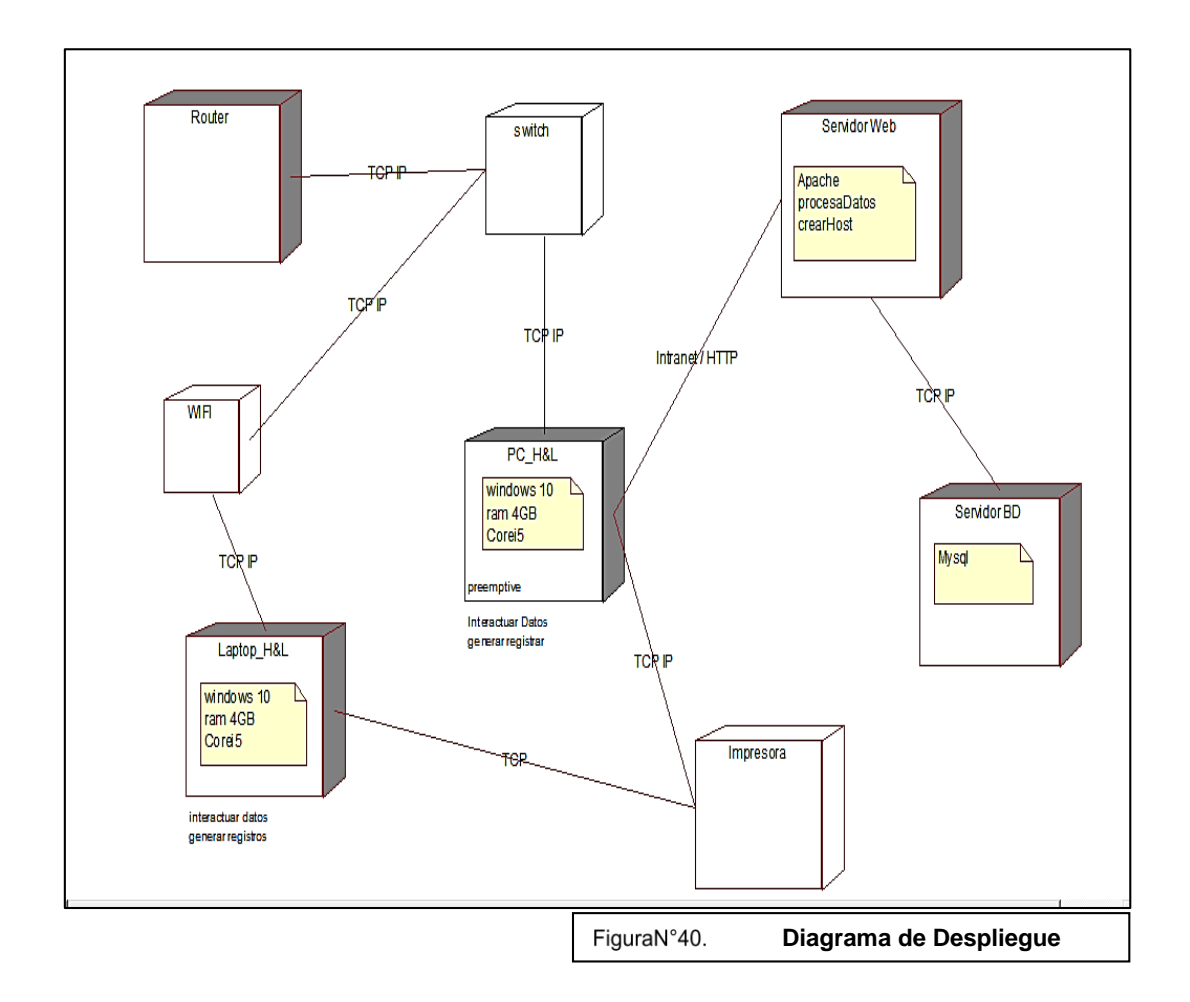

## **Base de Datos**

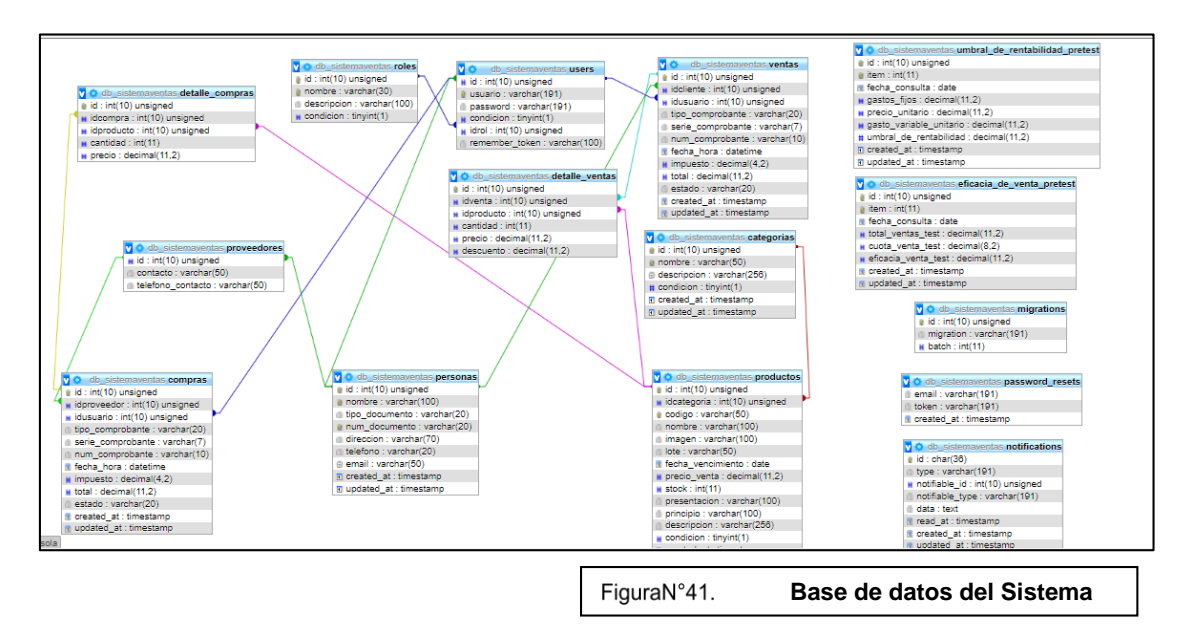

# **FASE III: CODIFICACIÓN**

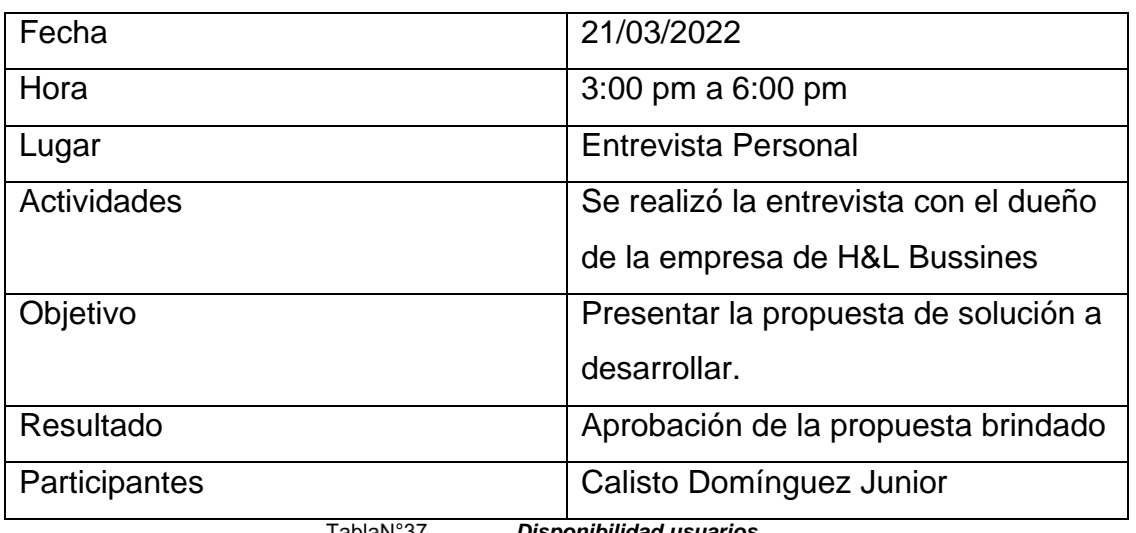

# **Disponibilidad de los Usuarios**

TablaN°37. *Disponibilidad usuarios*

# **Programación en Parejas**

Se trabaja en equipo para tener mejores resultados, alineando al negocio de la empresa.

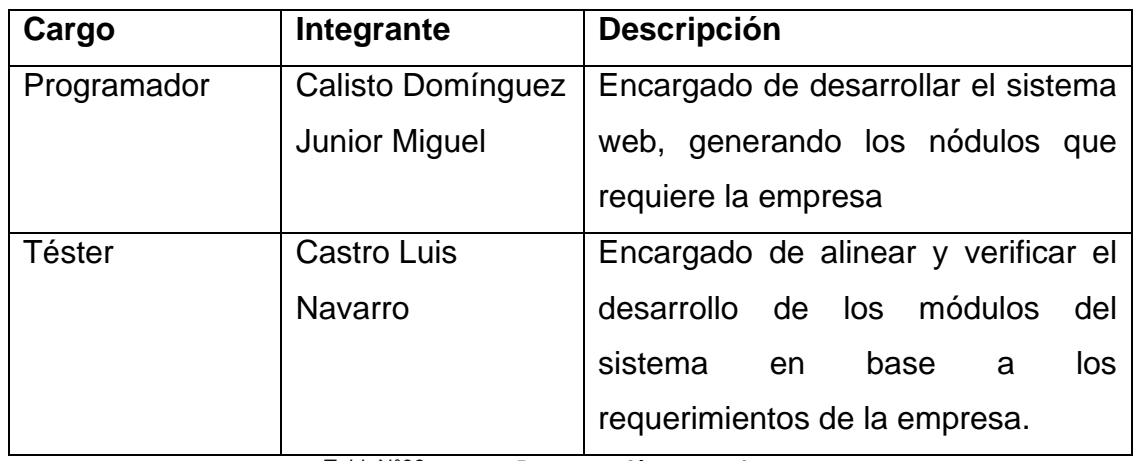

TablaN°38.

*Programación en parejas*

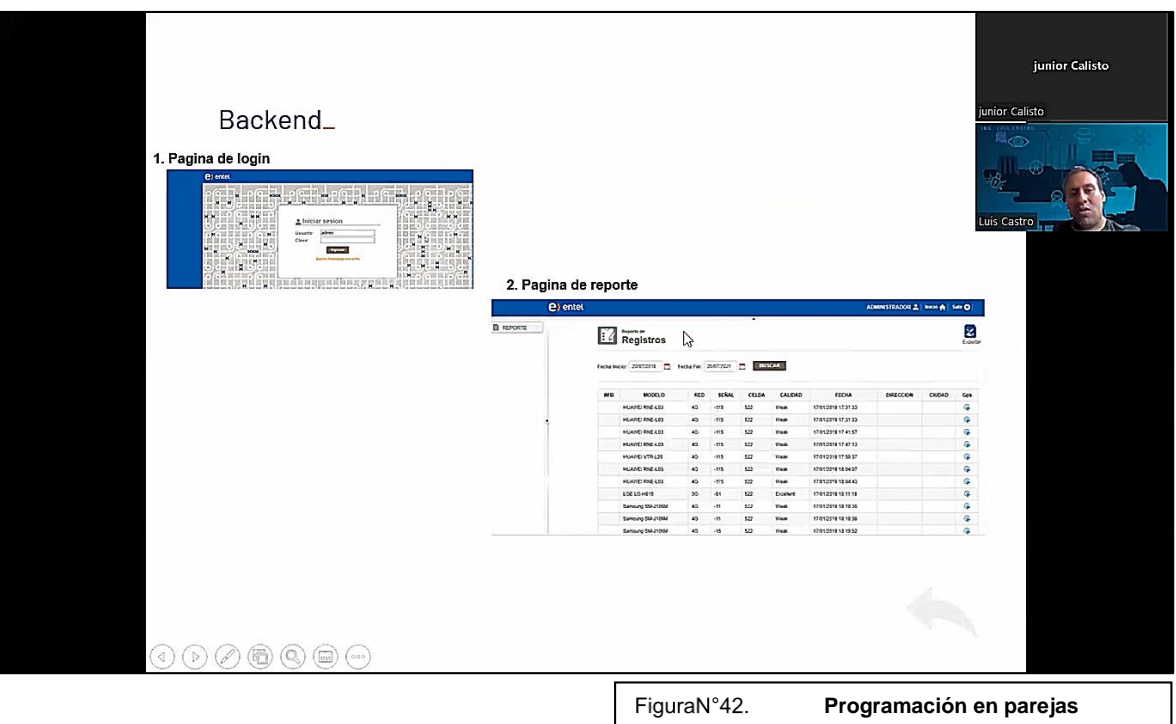

# Login

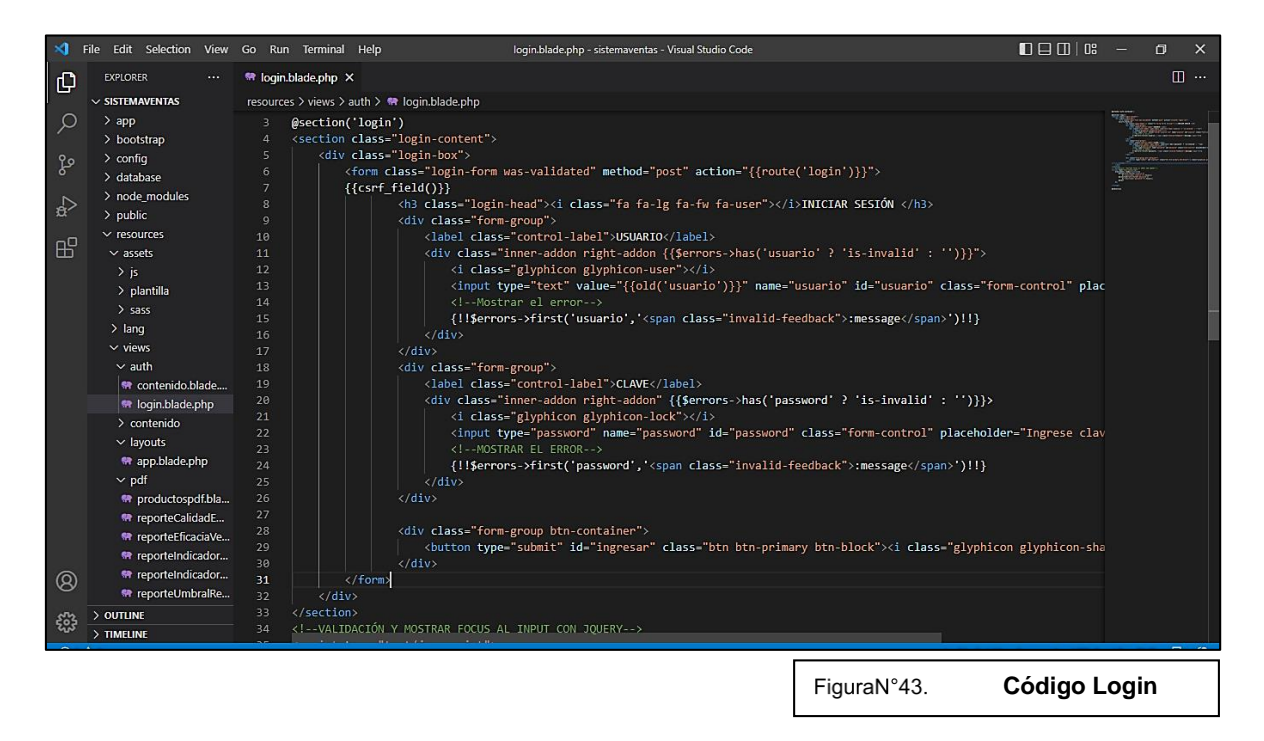

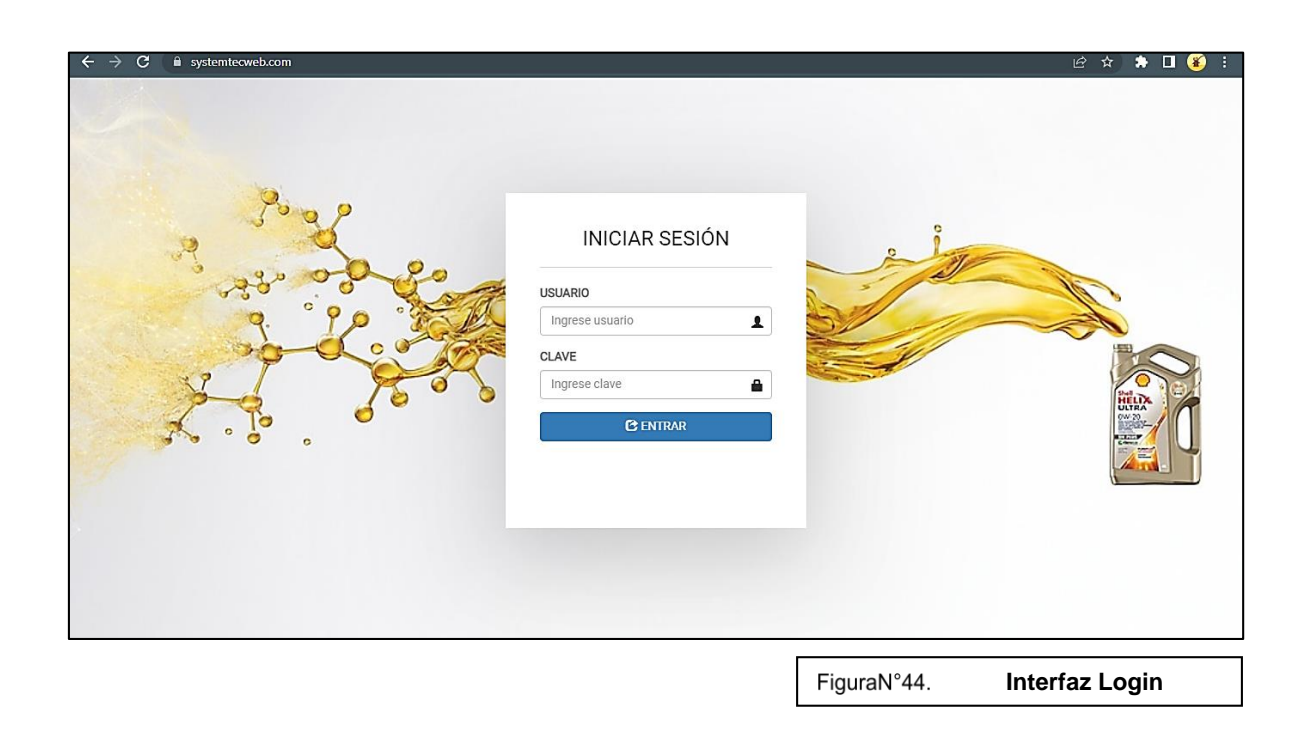

## **Menú**

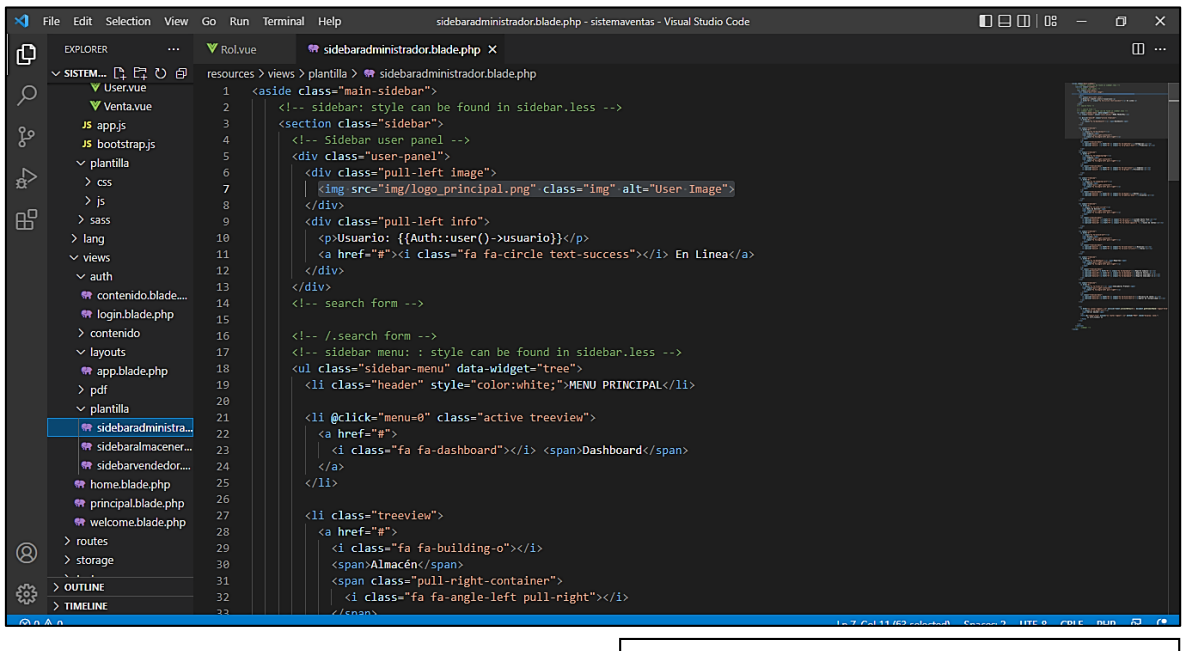

FiguraN°45.

**Código Sidebar Menú**

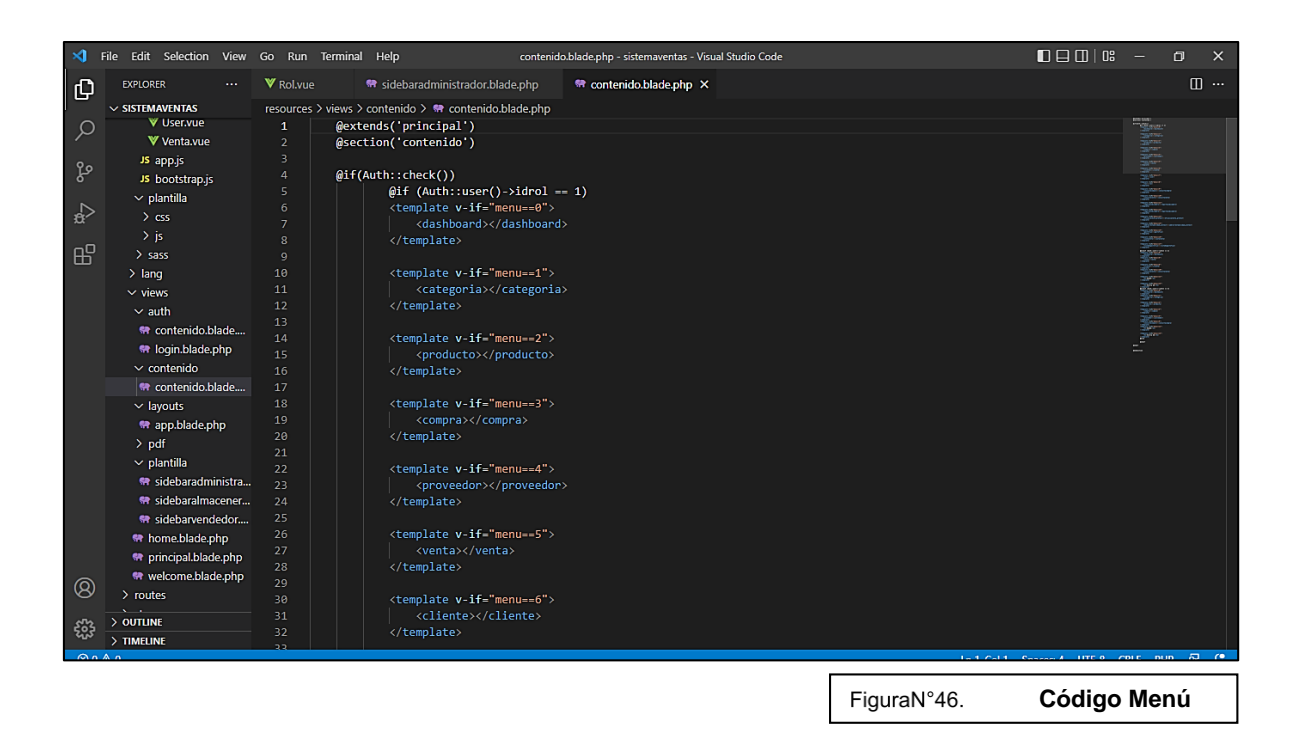

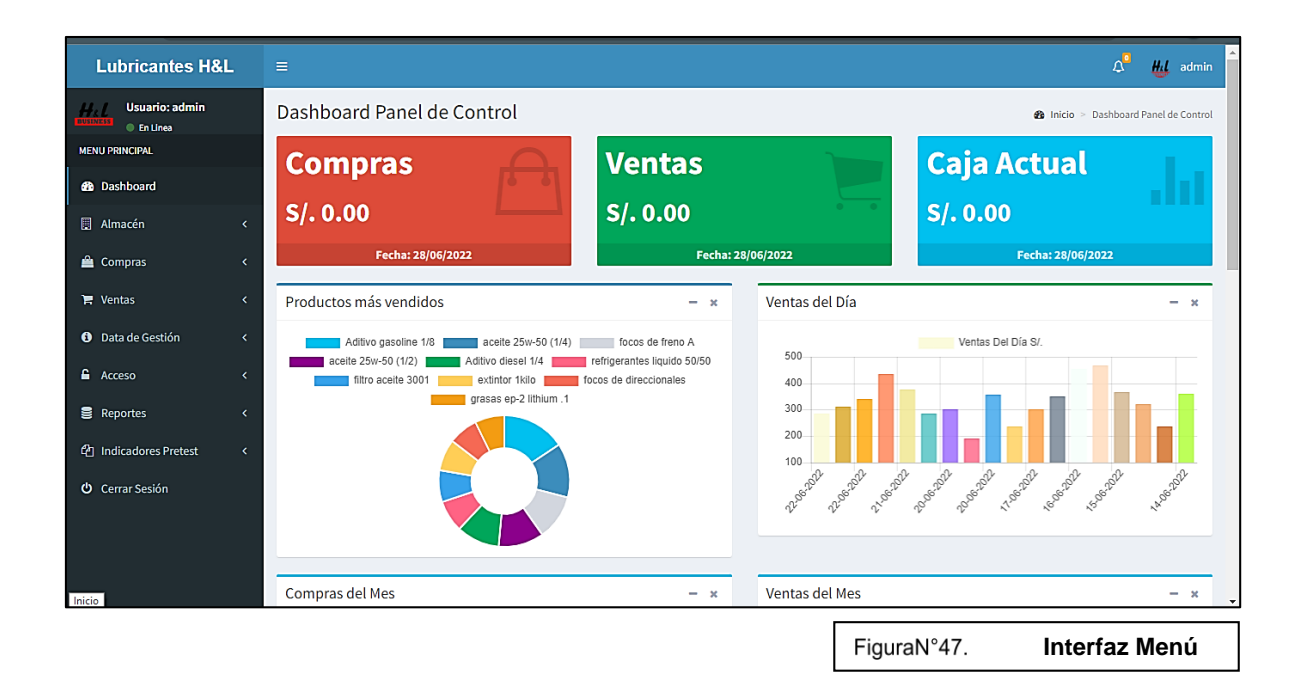

## **Dashboard**

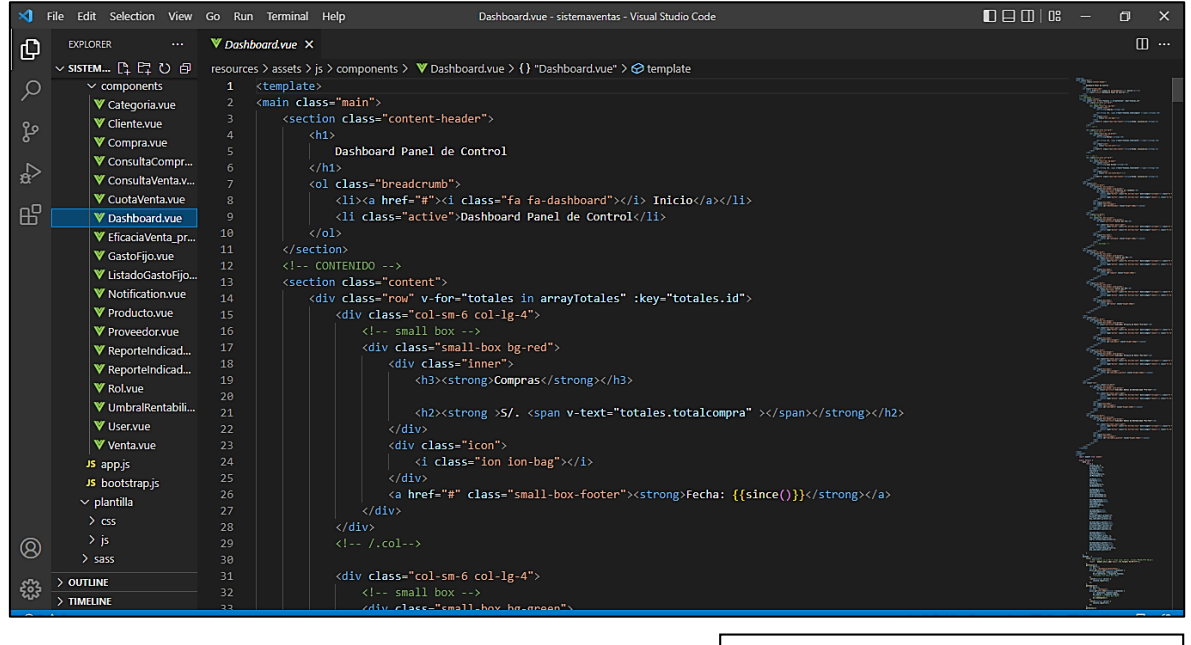

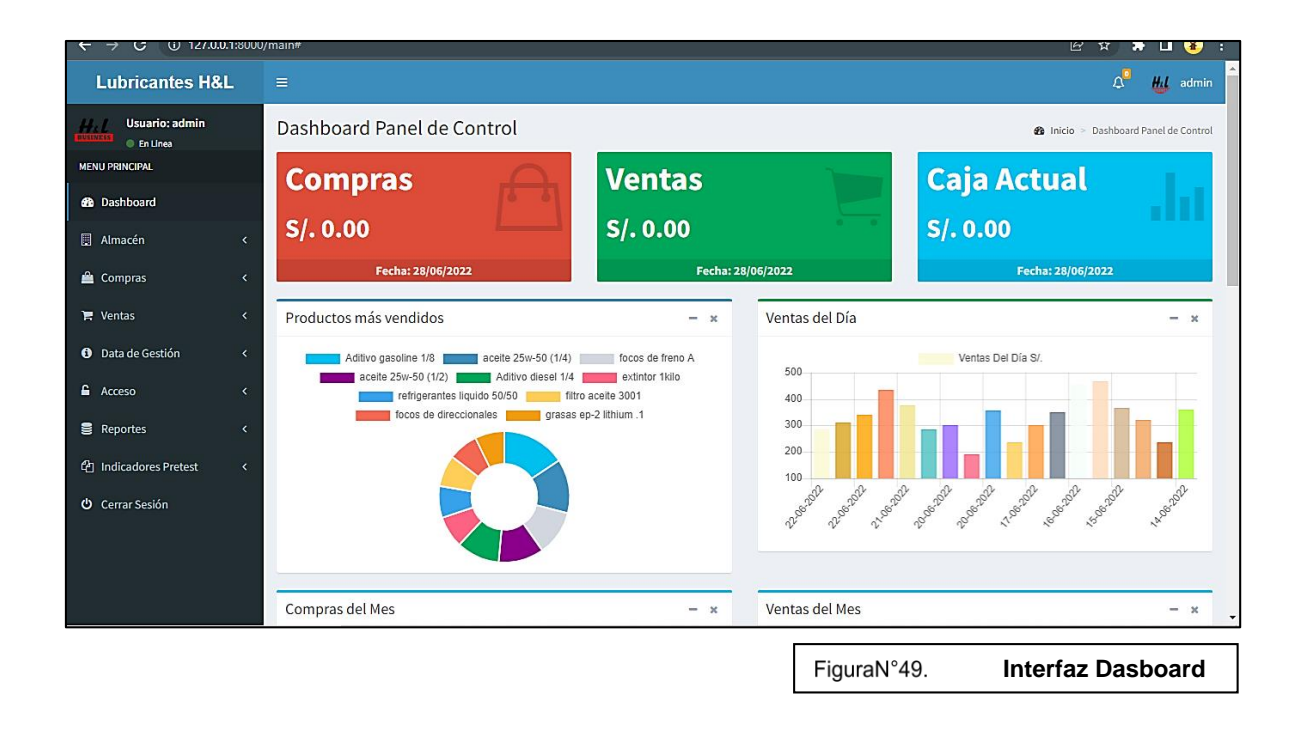

# **Producto**

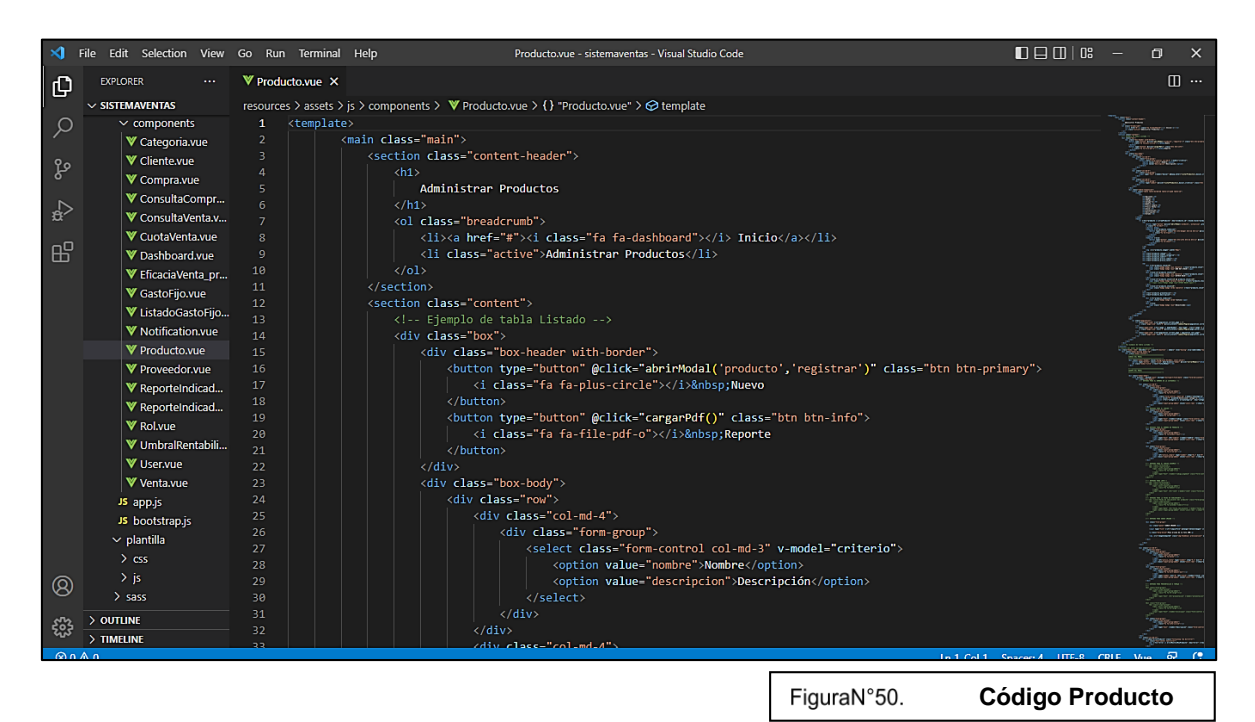

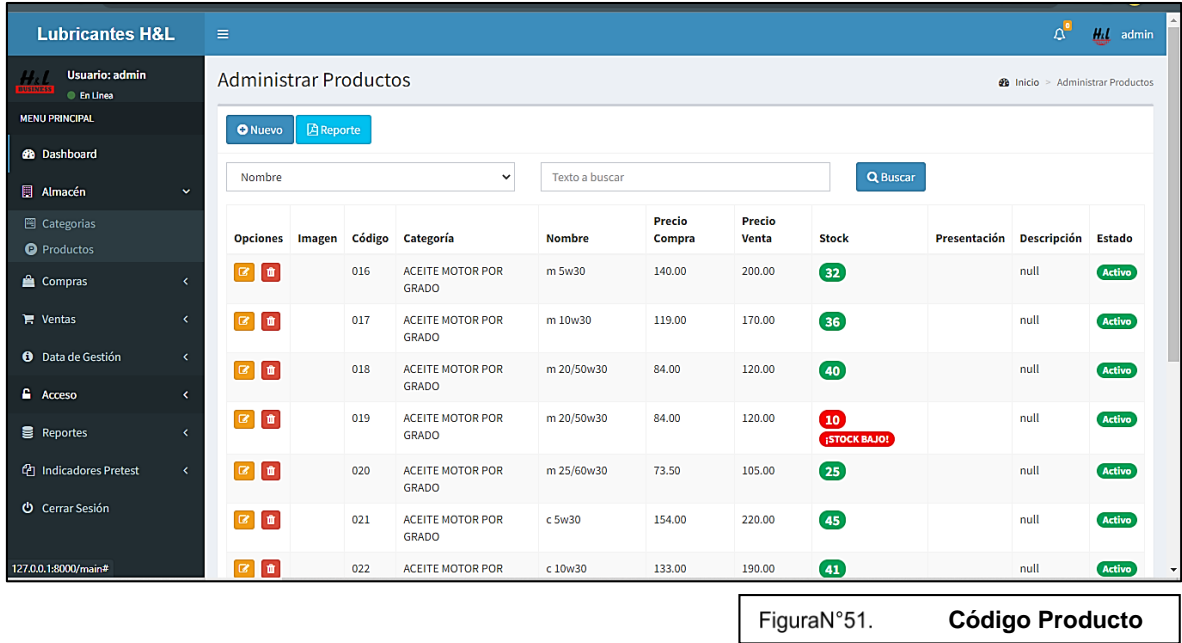

## **Proveedores**

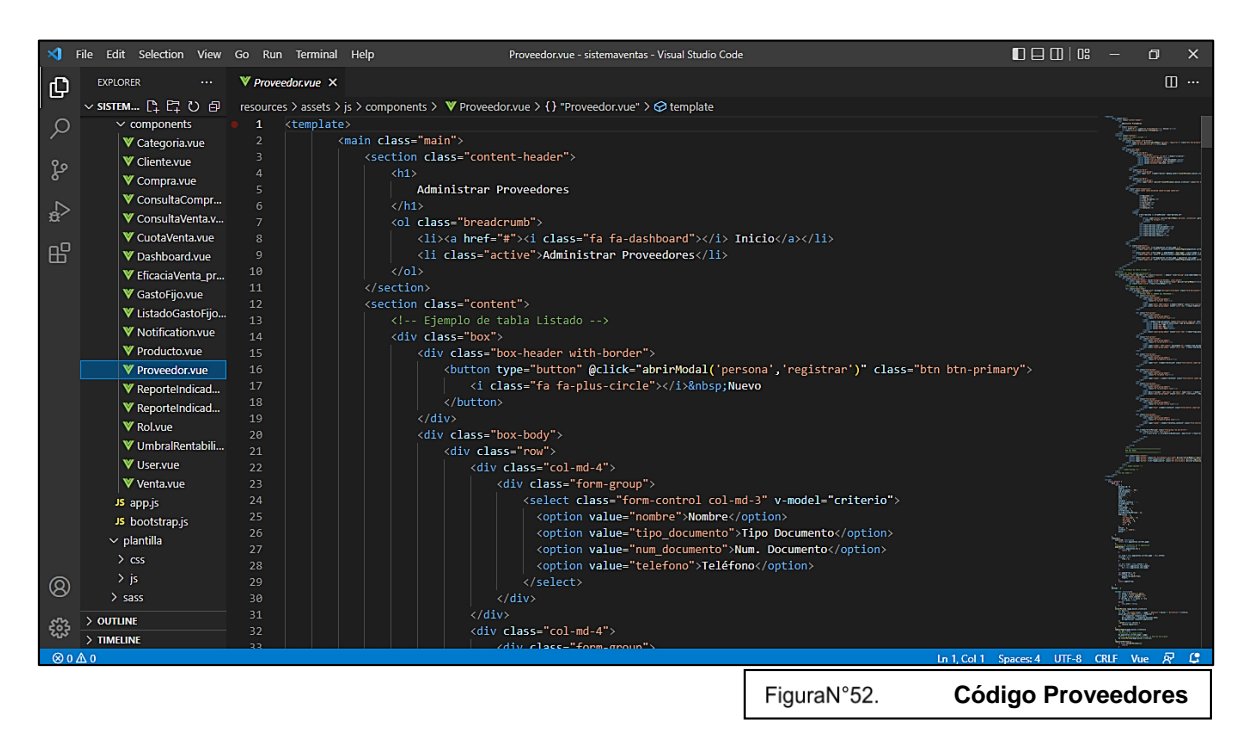

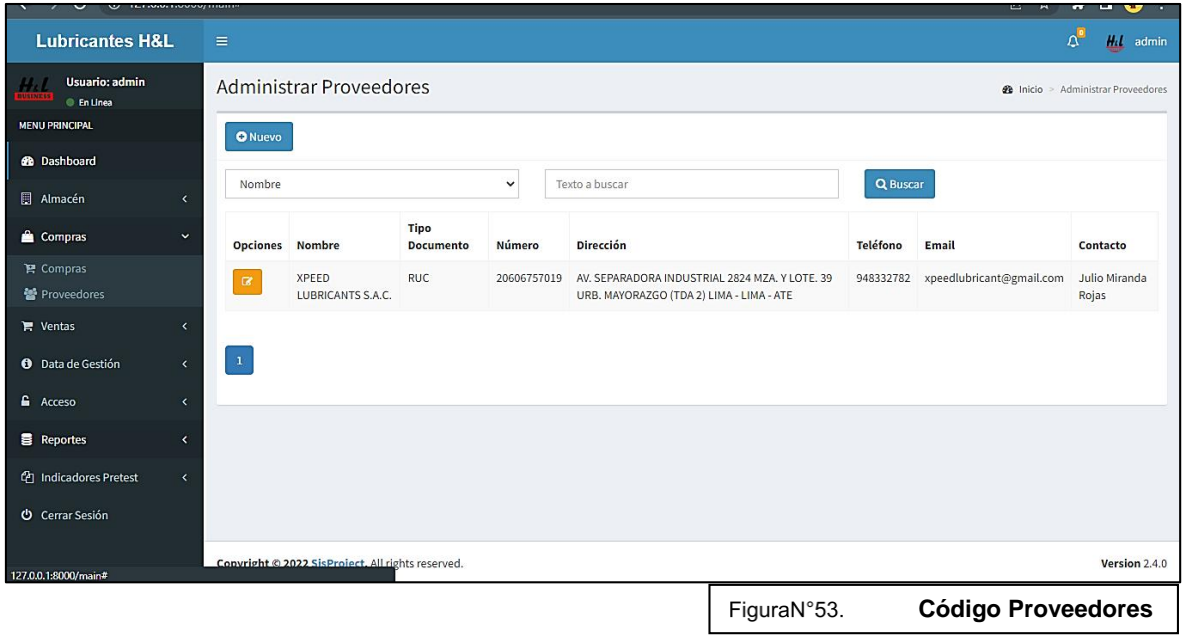

# **Clientes**

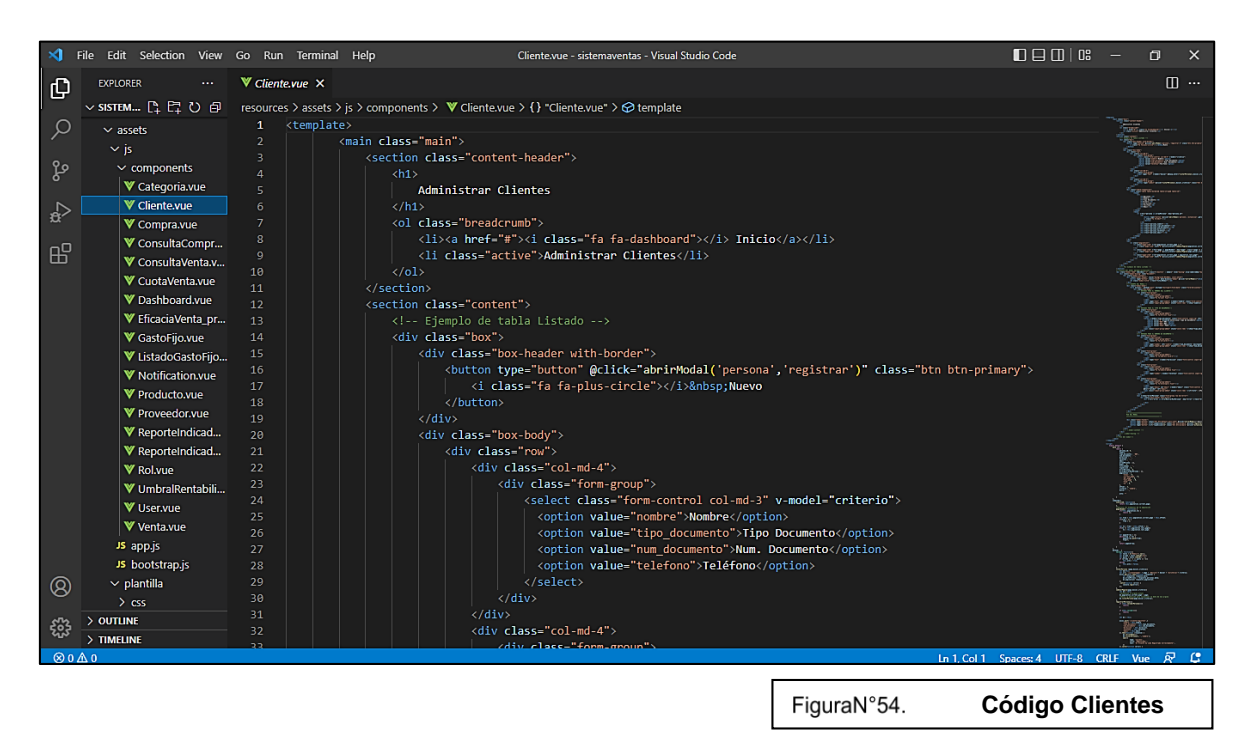

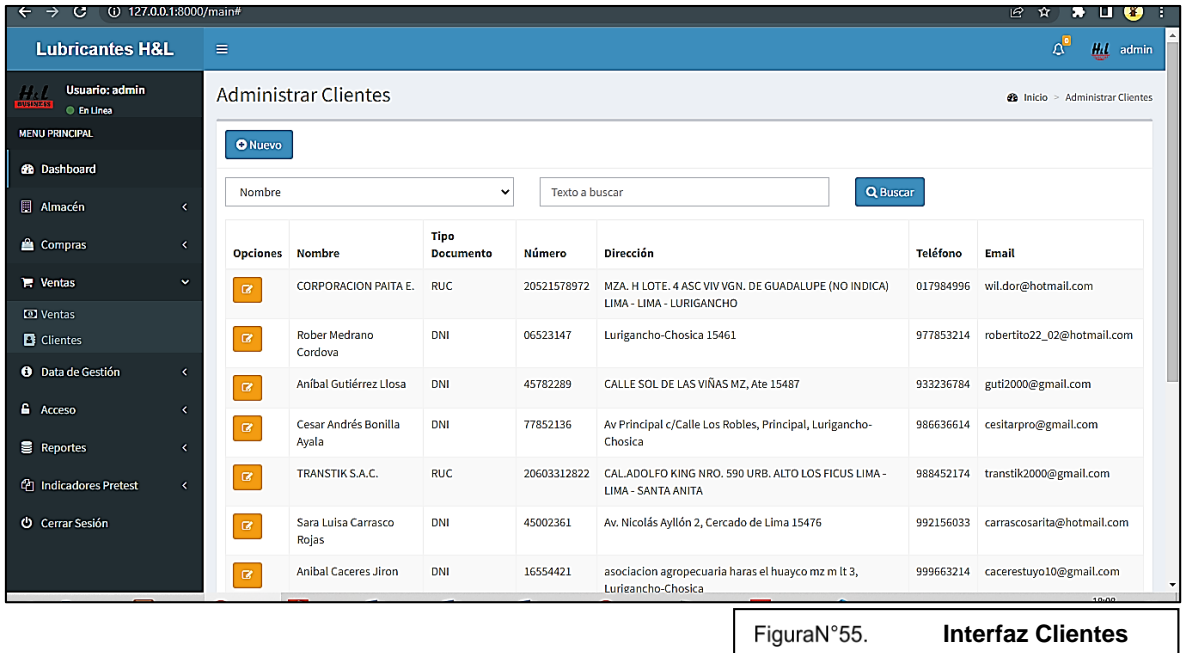

## **Ventas**

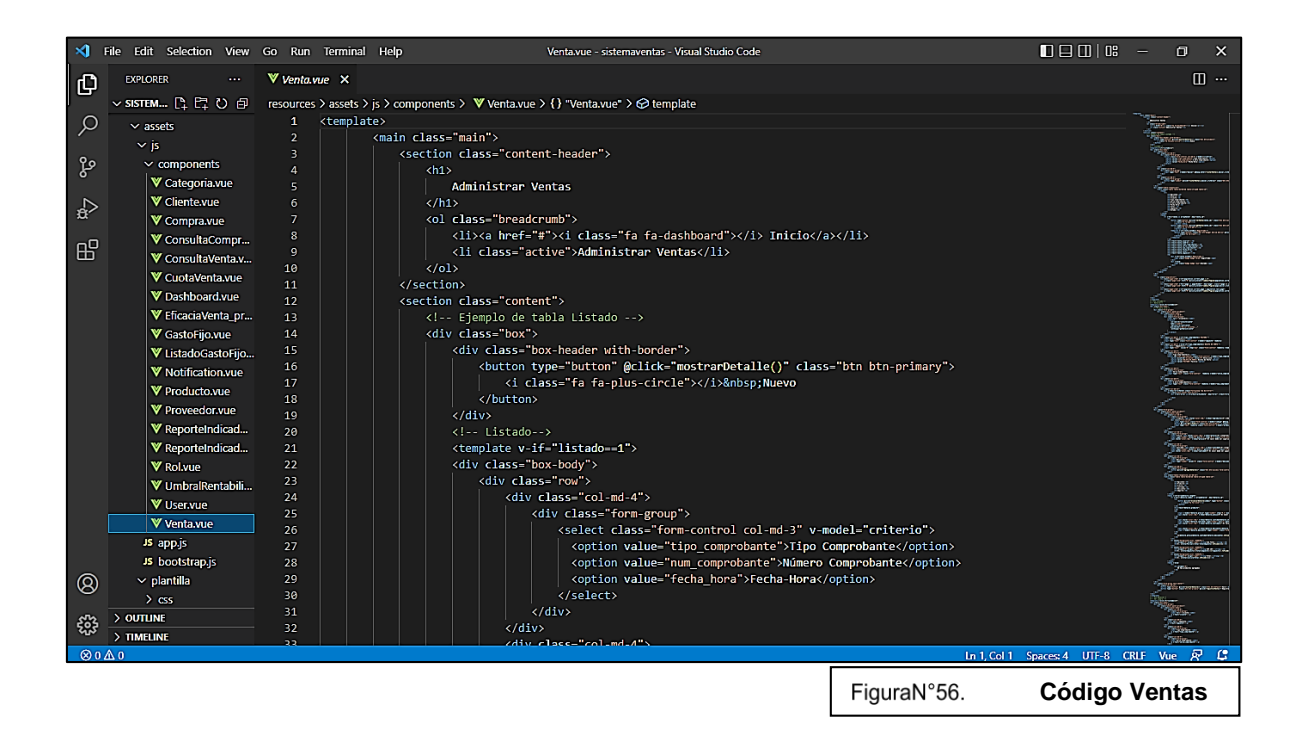

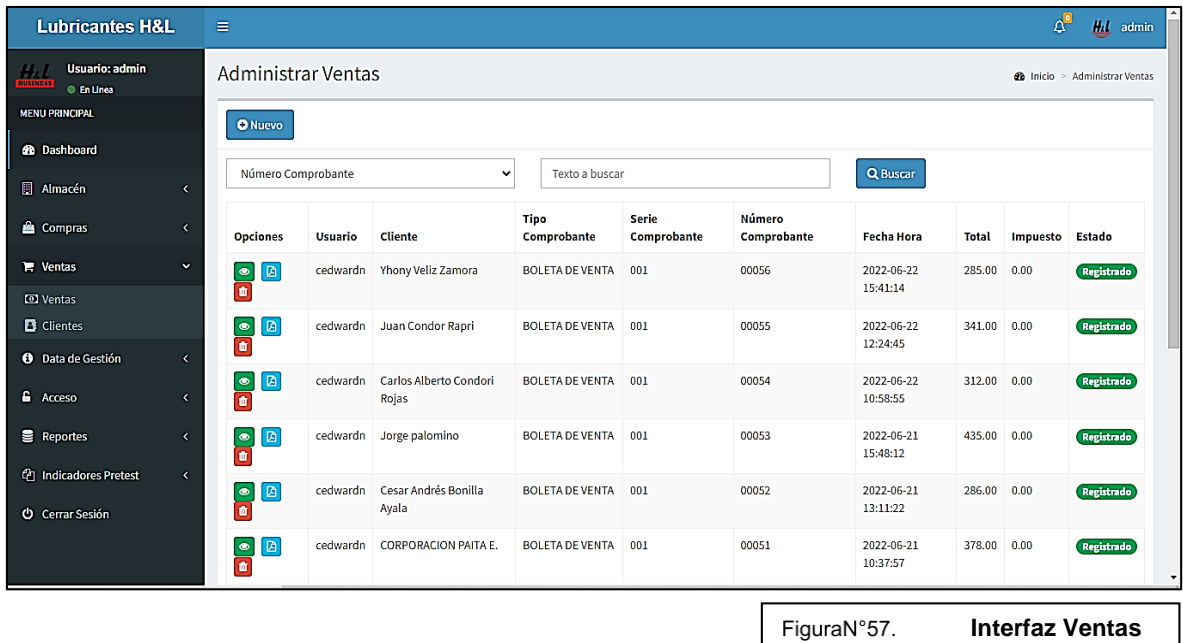

## **Usuarios**

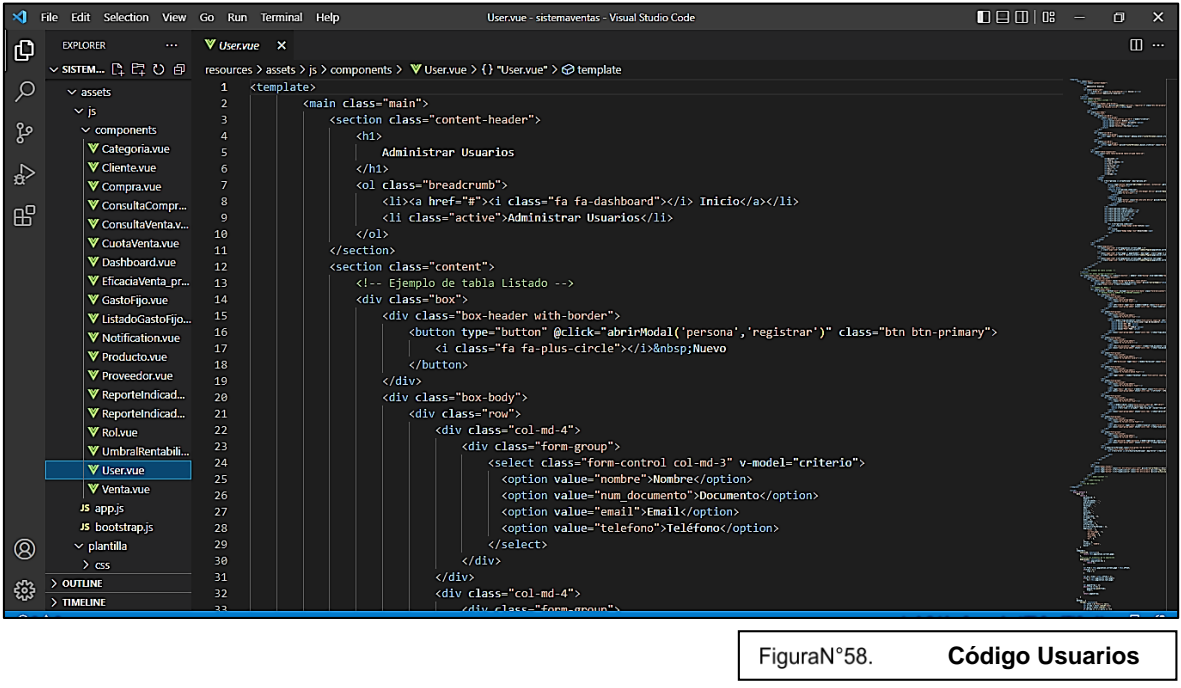

**Código Usuarios**

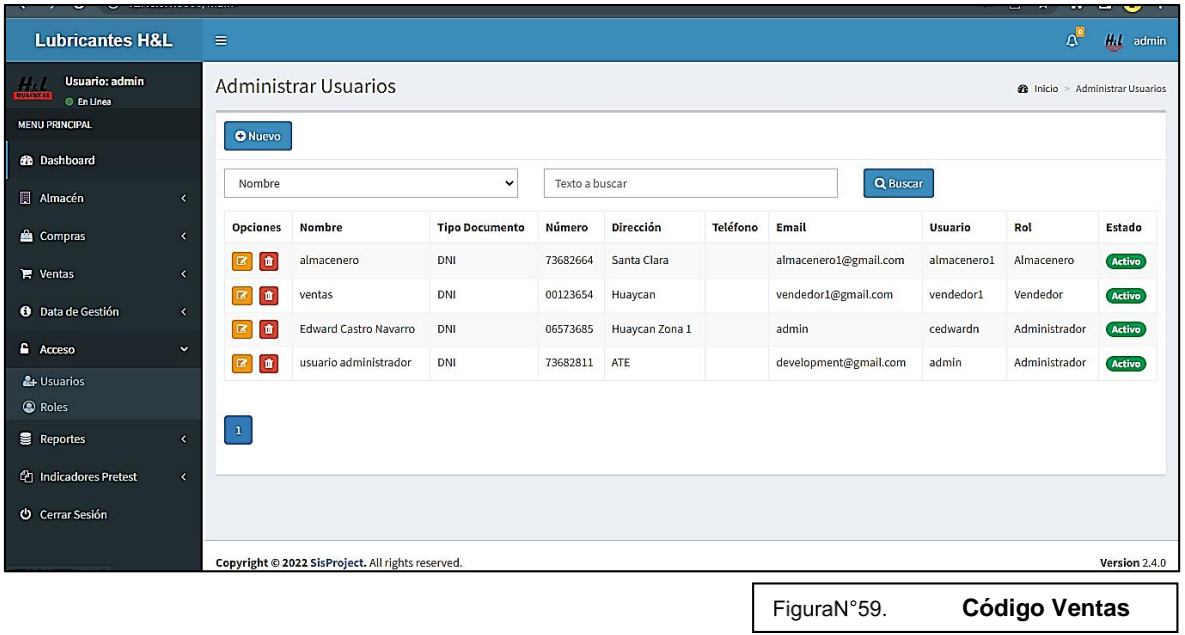

# **FASE IV: PRUEBAS**

Historias de Usuario

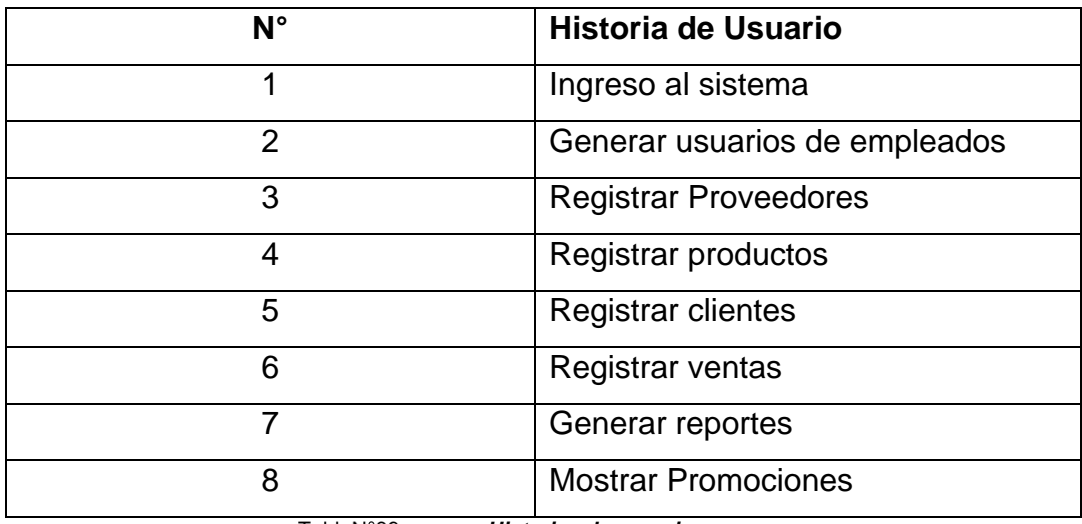

*Historias de usuario*

# **ITERACIÓN 1**

El equipo realizó una presentación de la iteración el lunes 19 de Mayo a las 10:00 a.m., la cual se realizó con el fin de determinar si se había cumplido con todo lo planificado y si lo desarrollado contaba con la aprobación del Product Owner.

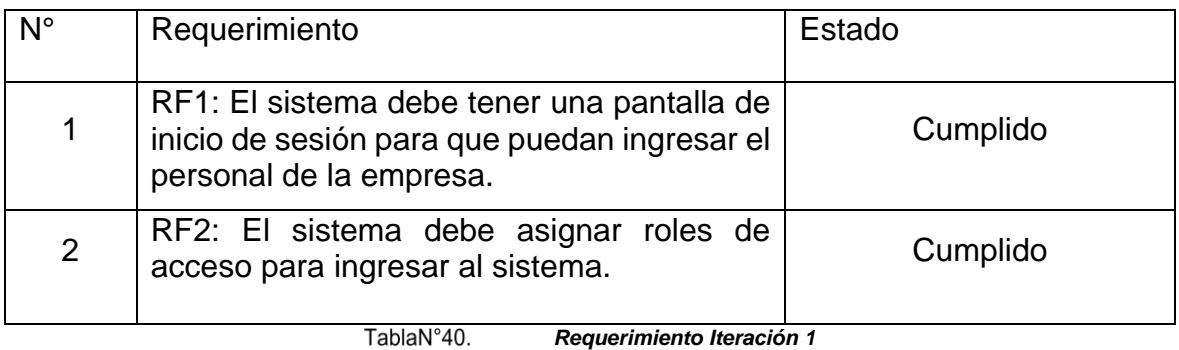

# **Matriz Casos de Pruebas Iteración 1**

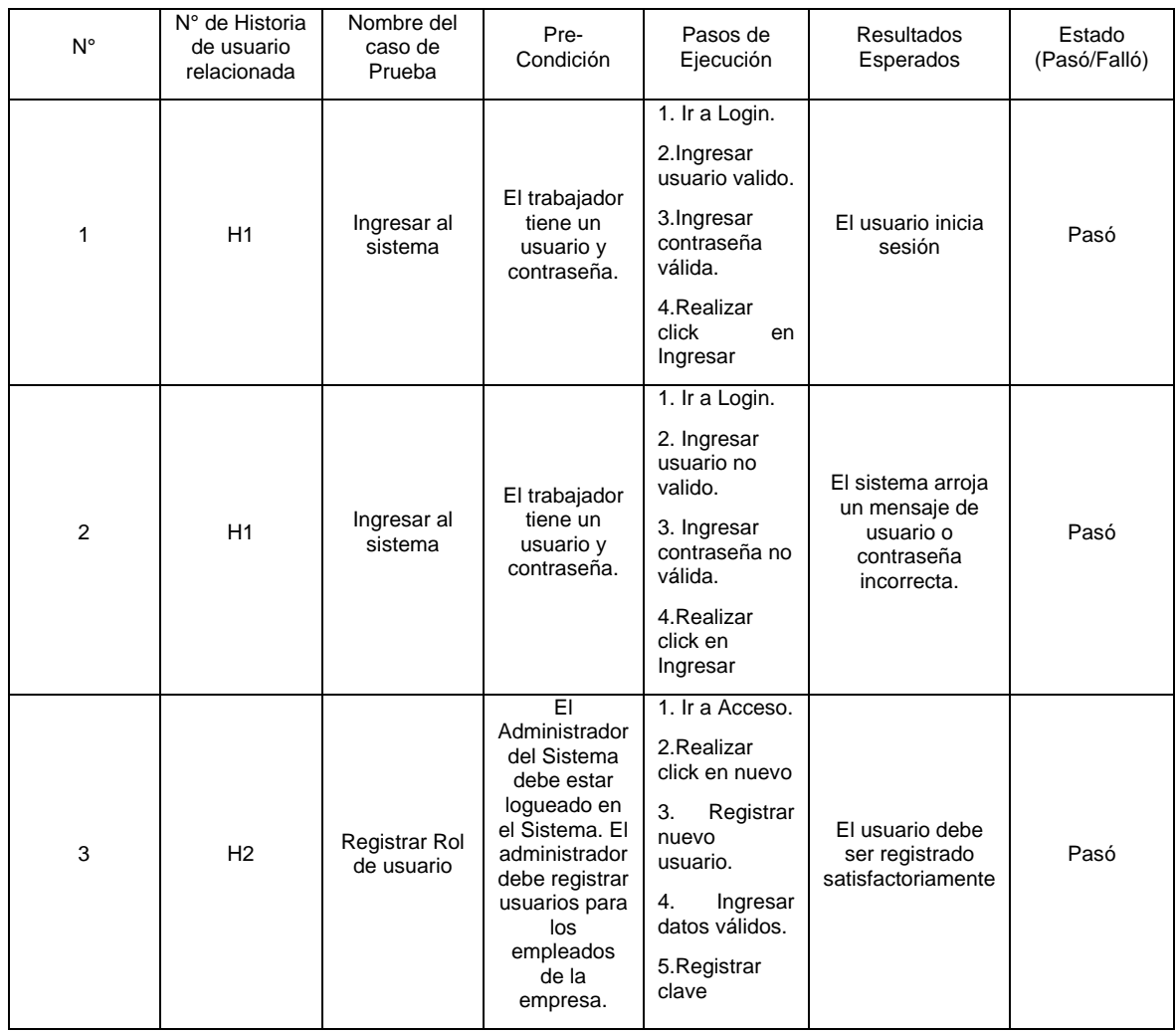

|   |                |                              |                                                                                | 6. Seleccionar<br>un rol.<br>7. Hacer click<br>en guardar.                                                                                                    |                                                              |      |
|---|----------------|------------------------------|--------------------------------------------------------------------------------|----------------------------------------------------------------------------------------------------|--------------------------------------------------------------|------|
| 4 | H2             | Actualizar Rol<br>de usuario | EI<br>Administrador<br>del Sistema<br>debe estar<br>logueado en<br>el Sistema. | 1. Ir a Acceso.<br>2.Click<br>en<br>nuevo<br>Registrar<br>3.<br>nuevo<br>usuario.<br>Ingresar<br>4.<br>datos válidos.<br>5.Registrar<br>clave<br>6. Seleccionar<br>un rol.<br>7. Hacer click<br>en guardar. | El usuario debe<br>ser mostrado con<br>datos<br>actualizados | Pasó |
| 4 | H <sub>2</sub> | Desactivar<br>usuario        | EI<br>Administrador<br>del Sistema<br>debe estar<br>logueado en<br>el Sistema  | 1. Ir a Acceso.<br>Click en<br>2.<br>ícono<br>deshabilitar.<br>3. Hacer click<br>en aceptar.                                                                                                    | El usuario debe<br>ser mostrado con<br>datos<br>actualizados | Pasó |

TablaN°41.

*Casos de prueba Iteración 1*

En la **tabla N°41** se evidencia la matriz casos de prueba iteración 1, en el cual se verificó y validó los tipos de ingresos que se puede presentar, mediante el login y los roles de usuario del sistema, respondiendo a los requerimiento con alta prioridad.

# **ITERACIÓN 2**

El equipo realizó una presentación de la iteración el lunes 31 de Mayo a las 10:00 a.m., la cual se realizó con el fin de determinar si se había cumplido con todo lo planificado y si lo desarrollado contaba con la aprobación del Product Owner.

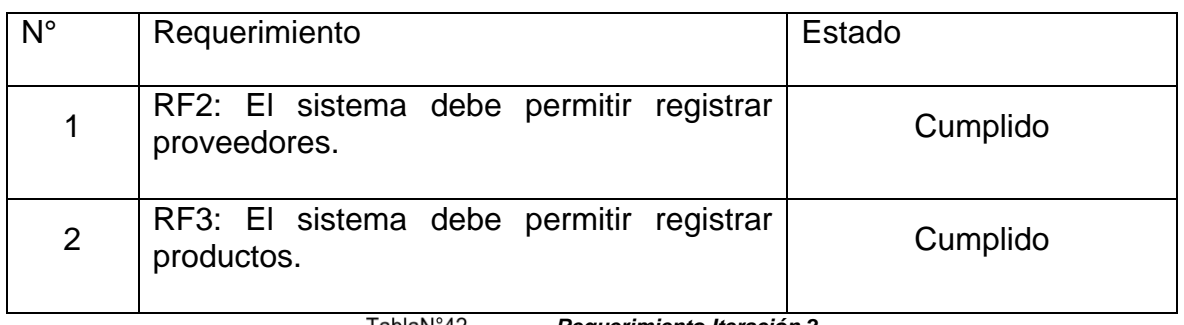

*Requerimiento Iteración 2*

# **Matriz Casos de Pruebas Iteración 2**

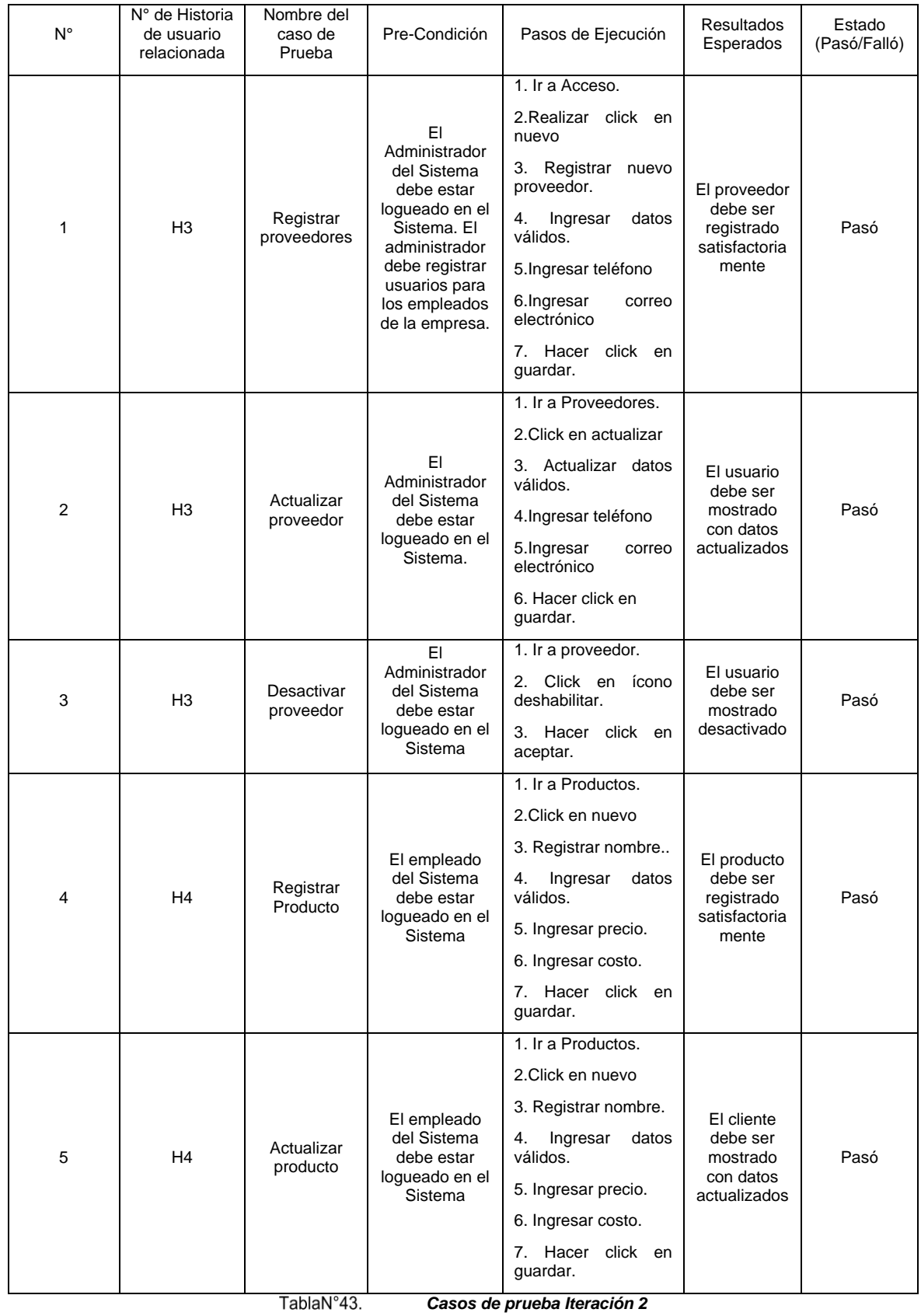

En la **tabla N°43** se evidencia la matriz casos de prueba iteración 2, en el cual se verificó y validó los registros de proveedores y de los productos, así como actualizar y deshabilitar, respondiendo al requerimiento con alta prioridad.

# **ITERACIÓN 3**

El equipo realizó una presentación de la iteración el lunes 13 de junio a las 10:00 a.m., la cual se realizó con el fin de determinar si se había cumplido con todo lo planificado y si lo desarrollado contaba con la aprobación del Product Owner.

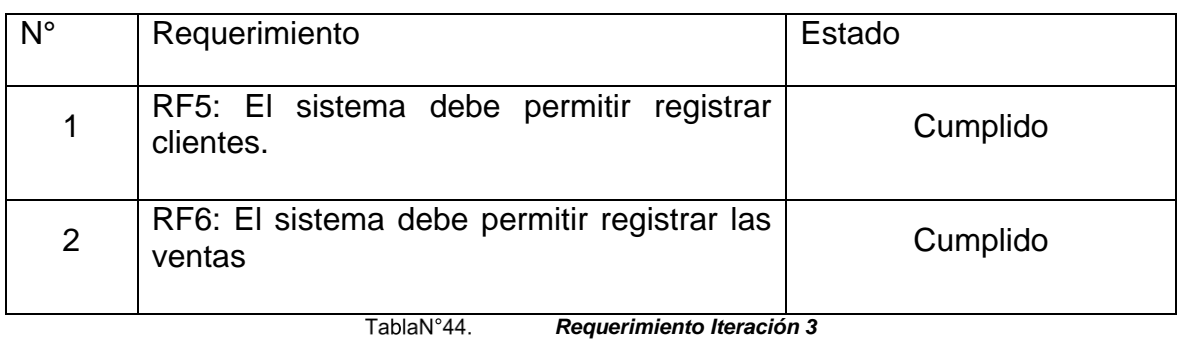

# **Matriz Casos de Pruebas Iteración 3**

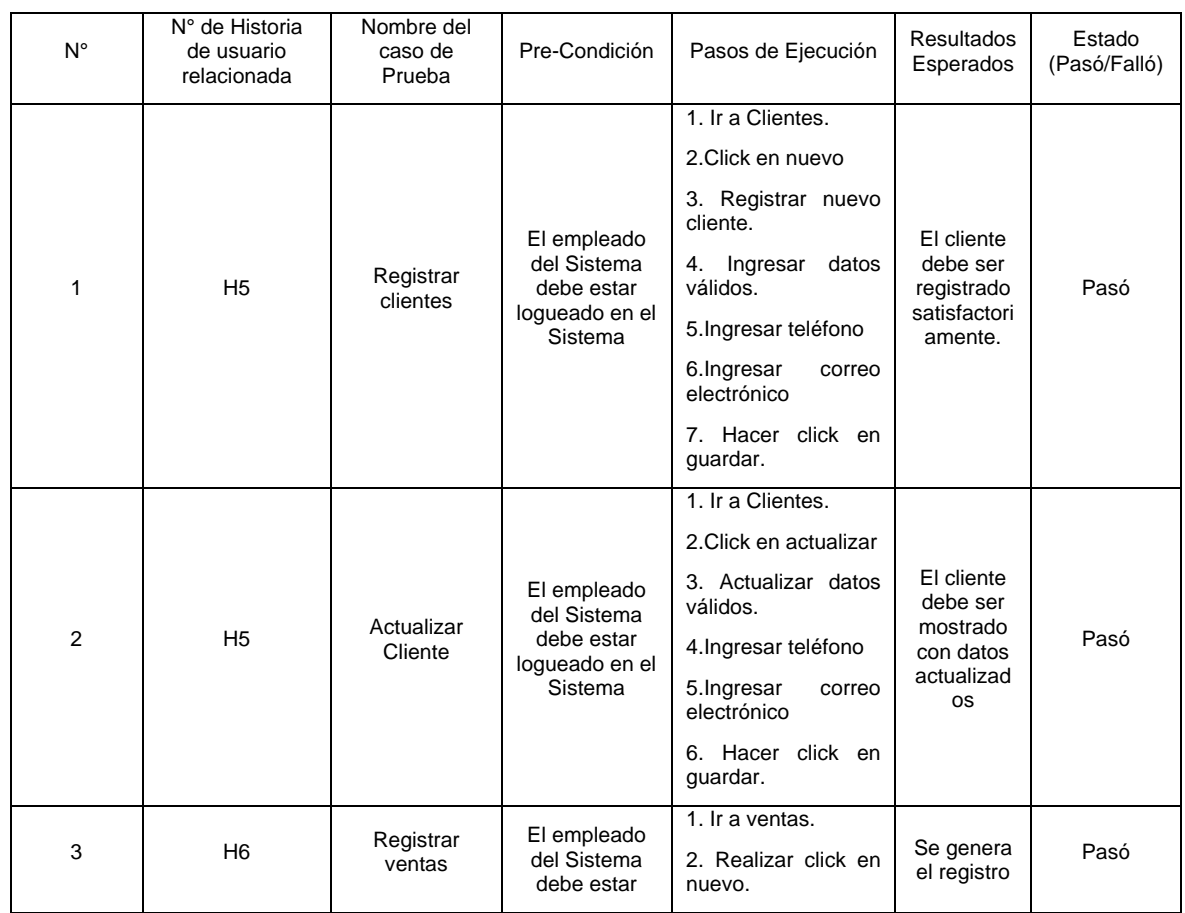

|   |                |                      | logueado en el<br>Sistema                                             | 3. Buscar cliente<br>4. Ingresar Fecha<br>5. Seleccionar<br>productos.<br>6. Ingresar cantidad<br>de productos<br>7. Hacer click en<br>guardar.                                                           | de la venta<br>del cliente                                               |      |
|---|----------------|----------------------|-----------------------------------------------------------------------|----------------------------------------------------------------------------------------------------|--------------------------------------------------------------------------|------|
| 4 | H <sub>6</sub> | Actualizar<br>ventas | El empleado<br>del Sistema<br>debe estar<br>logueado en el<br>Sistema | 1. Ir a ventas.<br>2. Realizar click en<br>actualizar.<br>3. Buscar cliente<br>4. Ingresar Fecha<br>5. Seleccionar<br>productos.<br>6. Ingresar cantidad<br>de productos<br>7. Hacer click en<br>guardar. | La venta<br>debe ser<br>mostrado<br>con datos<br>actualizad<br><b>OS</b> | Pasó |
| 4 | H <sub>6</sub> | Anular ventas        | El empleado<br>del Sistema<br>debe estar<br>logueado en el<br>Sistema | 1. Ir a ventas.<br>2. Realizar click en<br>anular.<br>3. Confirmar.                                                                                                    |                                                                          |      |

TablaN°45. *Casos de prueba Iteración 3*

En la **tabla N°45** se evidencia la matriz casos de prueba iteración 3, en el cual se verificó y validó los registros de los clientes y de las ventas, así como actualizar y deshabilitar, respondiendo al requerimiento con alta prioridad.

# **ITERACIÓN 4**

El equipo realizó una presentación de la iteración el lunes 21 de Junio a las 10:00 a.m., la cual se realizó con el fin de determinar si se había cumplido con todo lo planificado y si lo desarrollado contaba con la aprobación del Product Owner

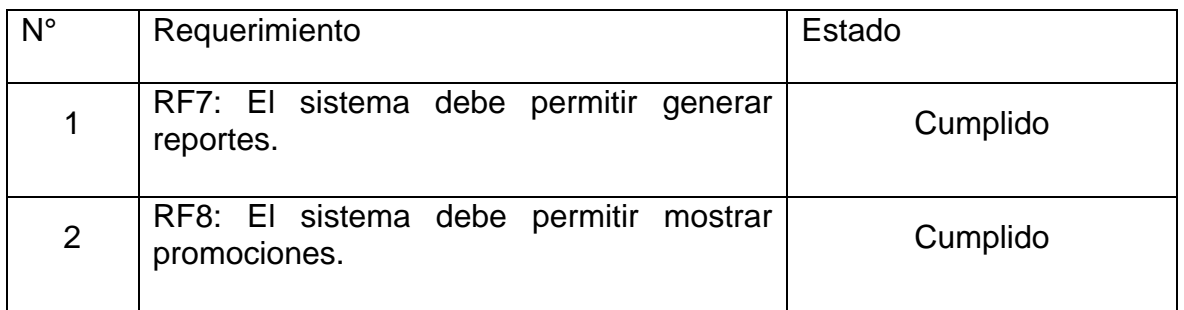

TablaN°46. *Requerimiento Iteración 4*

# **Matriz Casos de Pruebas Iteración 4**

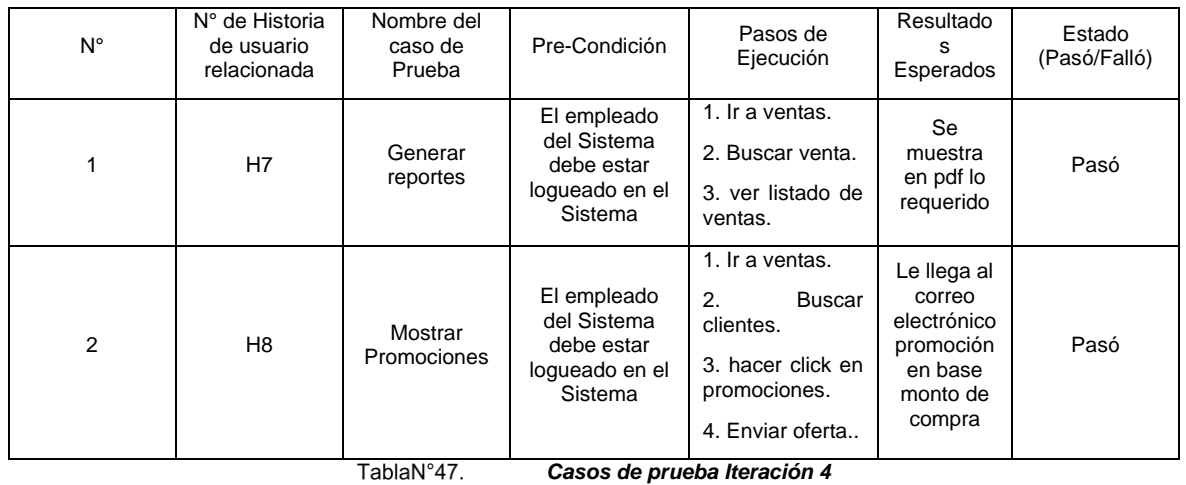

En la **tabla N°47** se evidencia la matriz casos de prueba iteración 4, en el cual se verificó y valido los reportes de las ventas, así como las consultas de las ventas clientes, también las promociones para los clientes más habituales.

#### Anexo01 - Acta de Entrevista

Entrevista para determinar la problemática en el control de la fuerza de ventas, en la empresa H&L Bussines S.A.C.

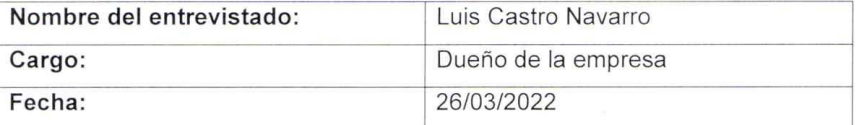

#### 1. ¿Qué servicio brinda su empresa?

El servicio que brinda la empresa es ventas de lubricantes al por mayor y menor, y ventas de partes, piezas y accesorios para vehículos automotores.

#### 2. ¿Qué meta tiene para su empresa?

Como meta se tiene llegar a ser reconocido en todo el departamento de Lima, brindando productos necesarios y de forma puntual con su cartera de clientes.

#### 3. ¿Cómo se realiza sus ventas de la empresa?

Actualmente las ventas se realizan mediante pedidos por zona, y también por teléfono, se visita a los clientes los días que se tiene asignado y se realiza el pedido de forma manual en cuaderno, al día siguiente se le entrega su pedido, en el cual se lleva con un transporte propio.

#### 4. ¿Presenta algún inconveniente en su empresa?

Si, el inconveniente ha sido en las ventas, al no tener un mejor control de los registros de ventas, los pedidos ingresados, las entradas y salidas de sus productos de venta, tener que registrarlo de forma manual conlleva a mucho tiempo de perdida y propenso a errores de escritura, esto genera problemas con la fuerza de ventas por posible ventas caídas, mal registro de las ventas, falta de información para la cantidad de stock disponible. Y por ende no llegaban a sus cuotas diarias. Es por eso que la fuerza de ventas no estaba dando los resultados deseados, sin tener una herramienta tecnológica; así como también un control de los gastos que

tiene la empresa pues no tener la información disponible, no se podía determinar si las ventas que realiza la empresa cubría todos los gastos y pagos de trabajadores

#### 5. ¿Cuántos locales tiene actualmente?

Actualmente cuento con 2 locales en el mercado Señor de los Milagros y mi domicilio como almacén.

#### 6. ¿Cuántos trabajadores tiene?

En la empresa vienen trabajando 6 trabajadores.

#### 7. ¿Cómo controla sus ventas?

Solo mediante cuadernos, las boletas y facturas que se tiene al realizarse las ventas, por el celular mediante el whatsapp, ya que por ahí pasan las ventas.

#### 8. ¿Cómo controla sus gastos?

No llevamos tanto un control exacto de los gastos, mas verificamos mediante las compras que se realizan a los proveedores y los productos que se tiene, es necesario también saber que los pagos de estas compras puede ser al contado o en partes, según el producto.

#### 9. ¿Presenta competencia según las zonas?

Si hay mucha competencia pero acá en Huaycán es poca, mayormente ocurre en los otros distritos, por eso buscamos captar más clientes.

### 10. ¿Cómo desea mejorar su empresa mediante la tecnología?

Una idea de querer mejorar es poder invertir en un sistema que me ayude con las ventas de mi empresa y también saber cuánto estoy ganando en periodo determinado, llegar a saber la utilidad me ayudaría saber que generar inversión para tener más ingresos.

**BUSSINES** NAVARRO

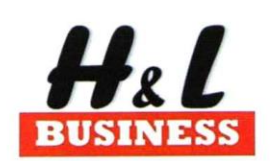

# **CARTA DE AUTORIZACIÓN**

Por medio de la presente se autoriza que el estudiante CALISTO DOMINGUEZ JUNIOR MIGUEL, identificado con DNI 44481423 de la UNIVERSIDAD CESAR VALLEJO - ATE. Está realizando la tesis con el título: Implementación de un Sistema Web para el Control de la Fuerza de ventas en la Empresa H & L BUSSINES, en nuestra empresa H & L BUSSINES S.A.C. con numero de RUC 20600938828 en el periodo 2022. Adicionalmente se autoriza para la publicación con fines educativos.

 $-1$ 

Se expide la carta para los fines que el interesado considere conveniente.

Lima - Ate Vitarte, 20 de abril 2022

 $H \&$ **BUSSINES LUIS** CASTRO NAVARRO

Firma

# **Anexo 3**

# **Matriz de Operacionalización**

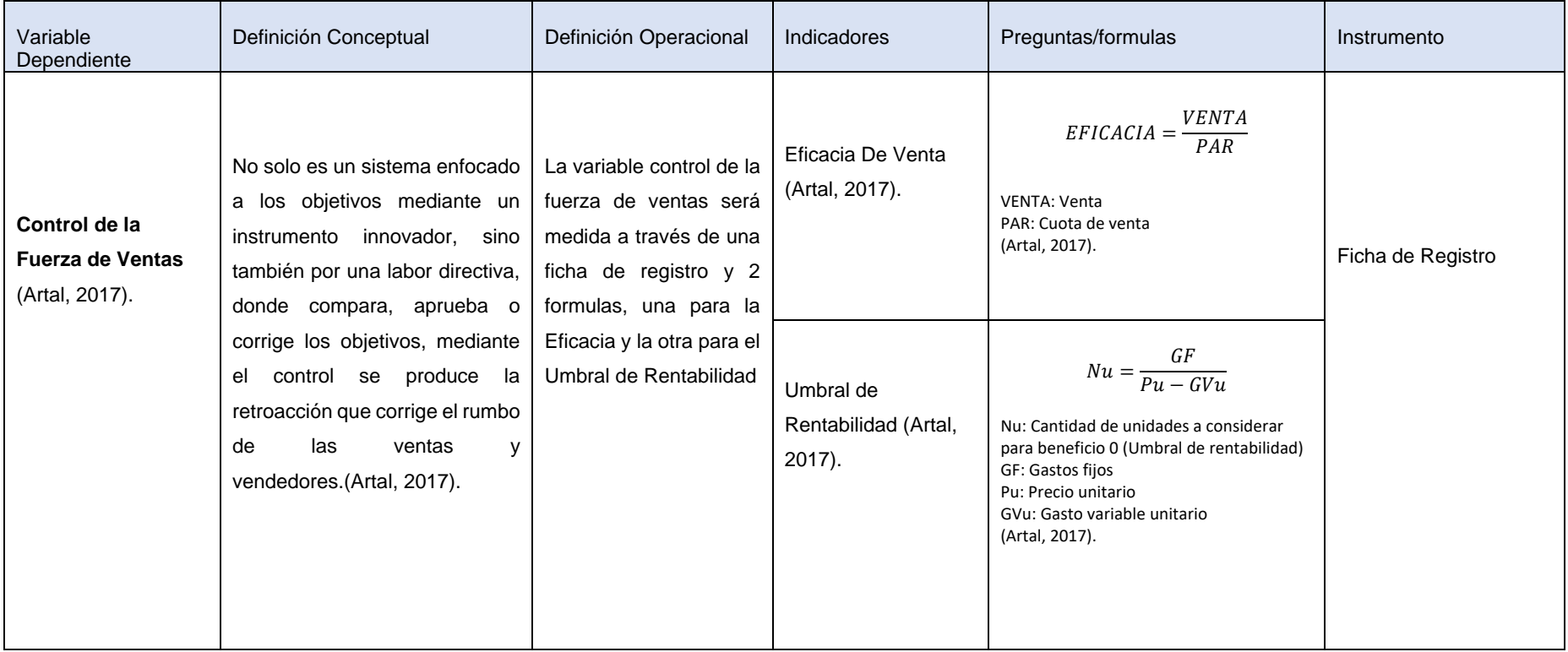

# **Anexo 4**

# **Matriz de Consistencia**

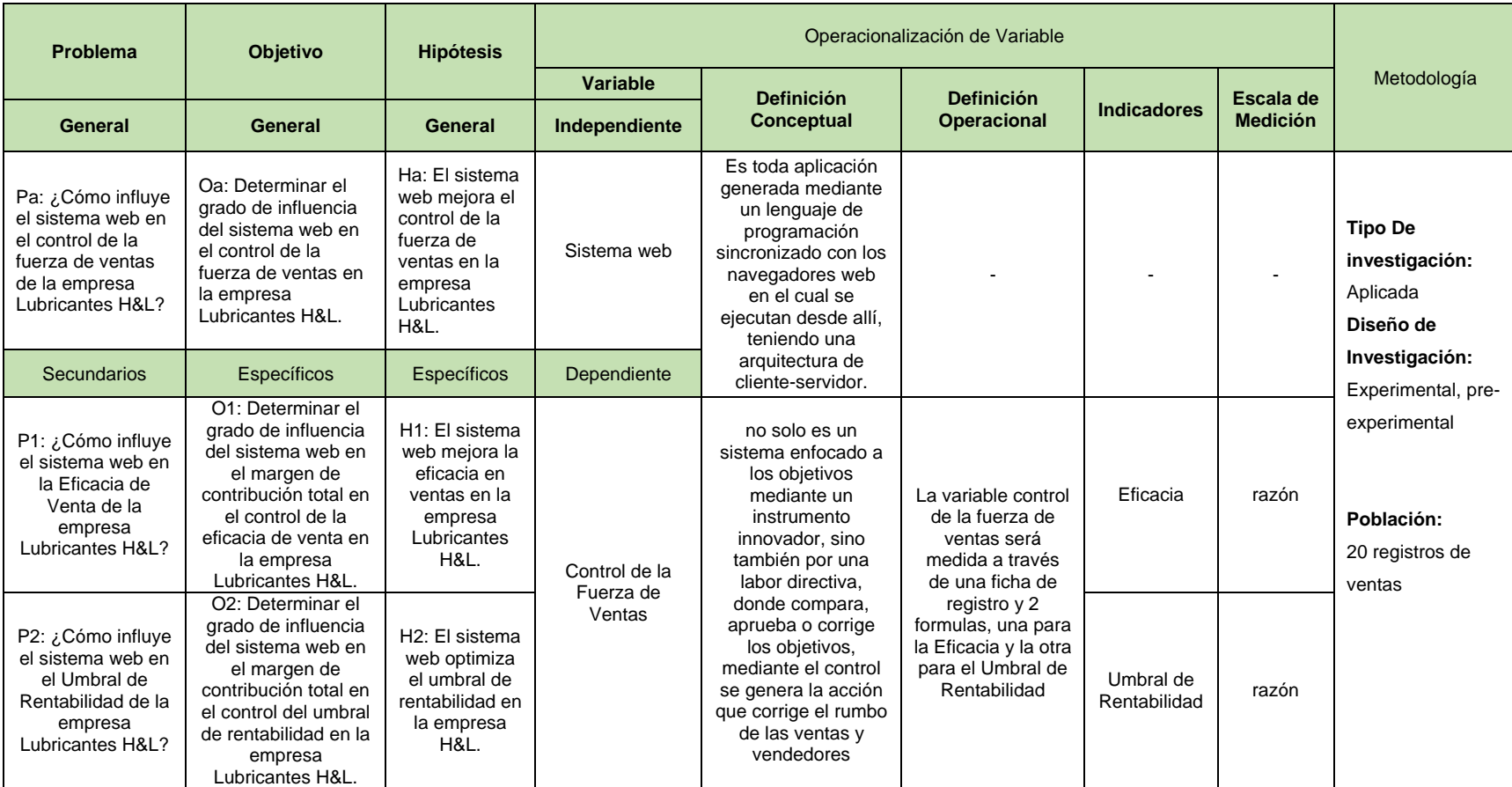

## **VALIDACIÓN DE EXPERTOS**

#### DEFINICIÓN CONCEPTUAL DE LAS VARIABLES E INDICADORES.

#### Variable Independiente: Sistema Web

Sistema web se define como al conjunto de aplicaciones o herramientas informáticas que se puede acceder mediante el internet usando un navegador web. Una aplicación web según Boada y Gómez (2018), es toda aplicación generado mediante un lenguaje de programación sincronizado con los navegadores web en el cual se ejecutan desde alli, teniendo una arquitectura de cliente-servidor, cliente habilitada para usuario desde cualquier acceso web y servidor el que provee los recursos y servicios para el usuario (p. 14).

Para Soria, Huillcen y Palomino (2021), el MVC es un patrón de diseño de software que divide el sistema en la interacción de tres componentes o considerado también capas. La primera capa es el modelo donde se considera que aqui va la lógica del negocio, almacenamiento de datos y todas las operaciones que se realicen. La segunda capa es el controlador el cual es considerado el intermediario entre la vista y el modelo, recibe la solicitud de parte de la vista hacia el modelo y de ahi con el dato procesado lo devuelve al controlador hacia la vista. La tercera capa es la vista es donde se envía las solicitudes para el controlador y recibe una respuesta, las plantillas aquí son almacenadas como archivos HTML, CSS Y JS; una vista puede ser un archivo HTML (p. 249).

#### Variable Dependiente: Control de la Fuerza de ventas

Artal (2017) menciona, el control de la fuerzas de ventas no solo es un sistema enfocado a los objetivos mediante un instrumento innovador, sino también por una labor directiva, donde compara, aprueba o corrige los objetivos, mediante el control se produce la retroacción que corrige el rumbo de las ventas y vendedores.

Según Artal(2017), los resultados son las cifras de ventas, que han sido establecidos en previsiones generales e individualmente en las cuotas de ventas, también controlar las cifras de los otros factores que intervienen, así también por separado productos promocionales, clientes de mayor rango, ganancias y pérdidas, y los tiempos de temporada de ventas. Artal (2017), Tener un análisis de costes ayuda a tener un mejor panorama de lo que cuestan las cosas, localizando oportunidad y teniendo en cuenta las consecuencias en el futuro, y gastar menos. Se emplea más el sistema de margen por contribución donde la diferencia entre ventas y los costes variables se deduce de las ventas obteniendo así el margen de contribución.

#### **Indicadores**

La Eficacia, la fórmula muestra el total de lo que se vendió y la Cuota de Venta, expresado en tanto por uno. Si supera la unidad representa una productividad alta, muy diferente si es menor a uno, considerado rendimiento bajo.

$$
EFICACIA = \frac{VENTA}{PAR}
$$

El Umbral de Rentabilidad, si los gastos fijos y variables son cubiertos por las ventas se produce el beneficio cero. Como los gastos variables proporcionales son iguales a la cantidad de unidades (Nu) por su gasto variables unitario (GVu) y las ventas al precio unitario (Pu) por el número de unidades (Nu), la igualdad será:

$$
Nu = \frac{GF}{Pu - GVu}
$$

#### **MATRIZ DE OPERACIONALIZACIÓN DE LAS VARIABLES**

#### Preguntas/formulas Variable Definición Conceptual Definición Operacional Indicadores Instrume Dependiente nto  $EFICACIA = \frac{VENTA}{PAR}$ Eficacia De Venta No solo es un sistema La variable control de la (Artal, 2017). **VENTA: Venta** enfocado a los objetivos fuerza de ventas será PAR: Cuota de venta<br>(Artal, 2017). Control de la mediante un instrumento medida a través de una **Fuerza de Ventas** Innovador, sino también ficha de registro y 2 Ficha de (Artal, 2017). por una labor directiva, formulas, una para la Registro donde compara, Eficacia y la otra para el  $GF$  $Nu = \frac{u}{Pu - GVu}$ Umbral de Rentabilidad aprueba o corrige los Umbral de objetivos, mediante el Nu: Cantidad de Rentabilidad unidades a considerar<br>para beneficio 0 (Umbral<br>de rentabilidad) control se produce la (Artal, 2017). retroacción que corrige **GF**: Gastos fijos el rumbo de las ventas y Pu: Precio unitario GVu: Gasto variable vendedores.(Artal, unitario<br>(Artal, 2017). 2017).

#### Matriz de Operacionalización de variables

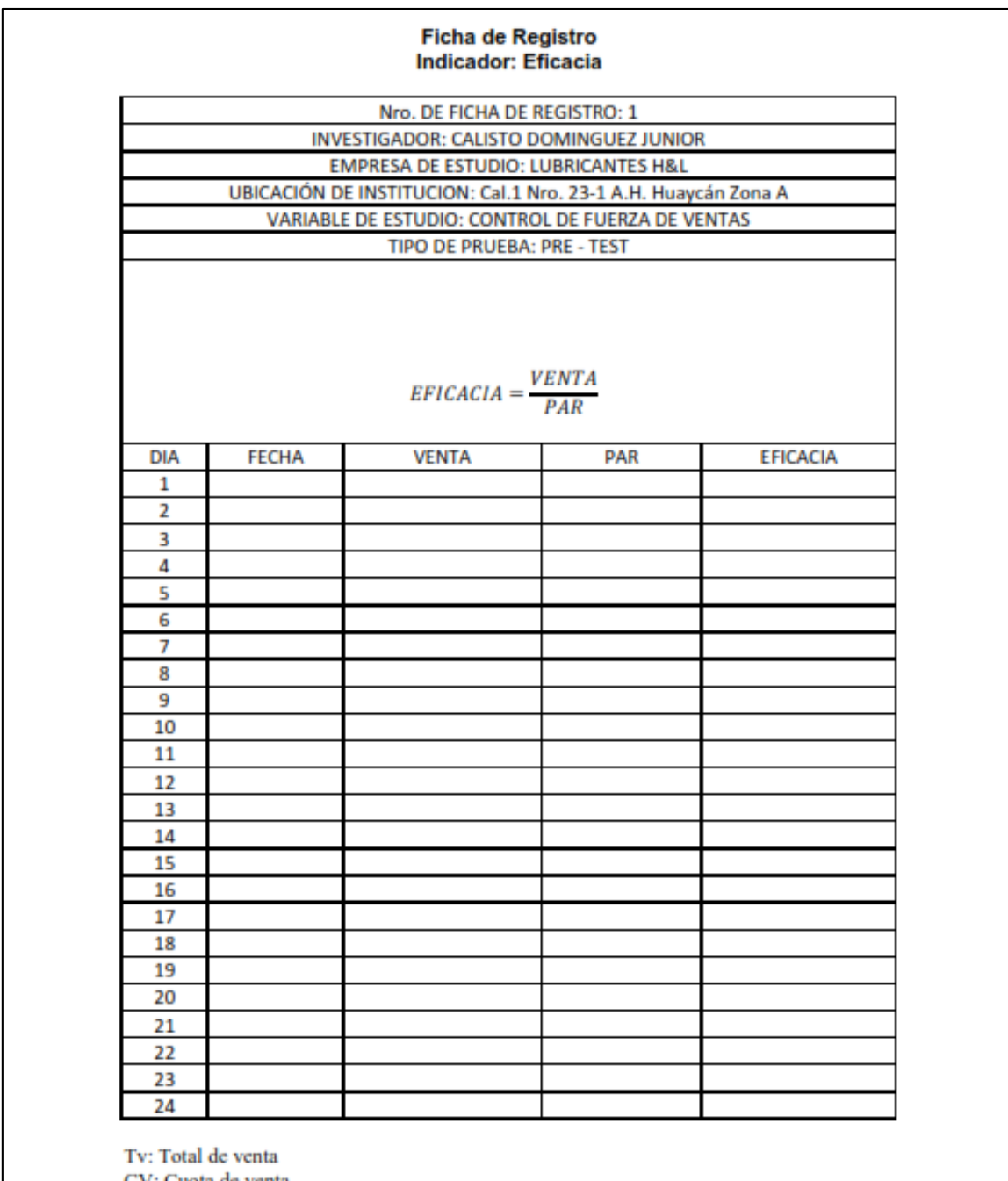

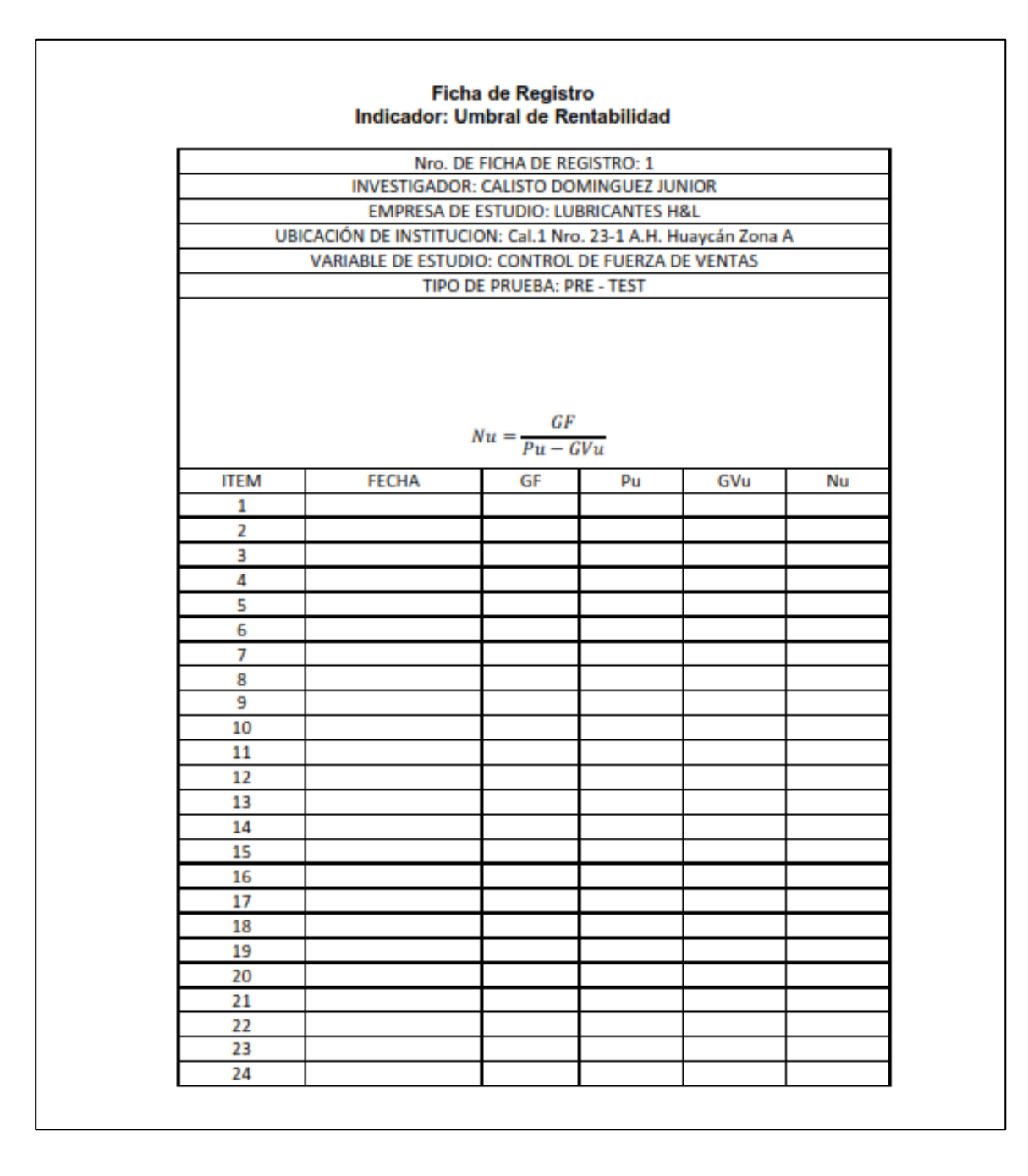

## **VALIDACION 1**

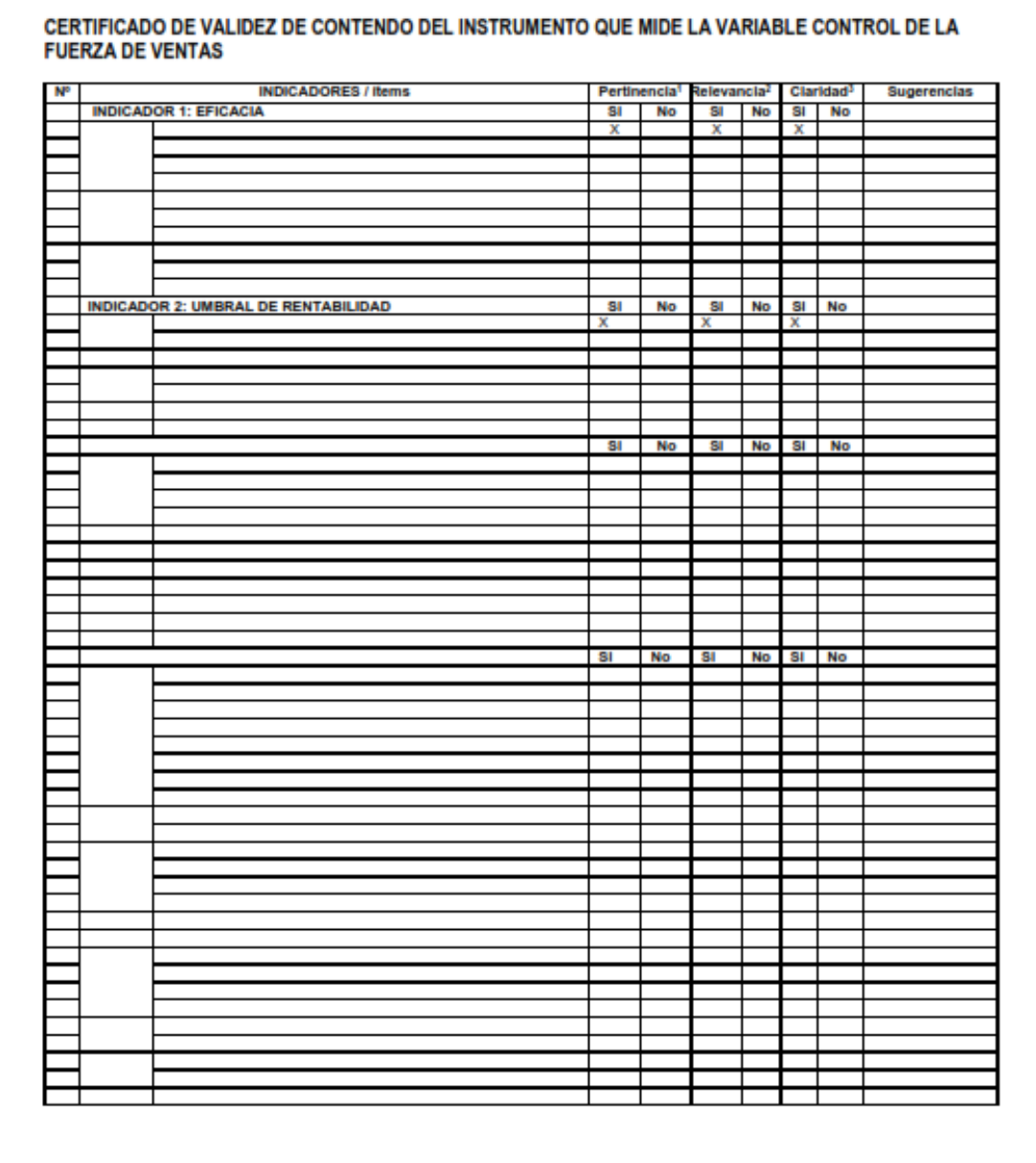

Observaciones (precisar si hay suficiencia): ........, existe suficiencia en el instrumento Opinión de aplicabilidad: Aplicable [X] Aplicable después de corregir [ ] No aplicable [ ] Especialidad del validador.............................. GESTIÓN DE TECNOLOGÍAS DE INFORMACIÓN 30... de... 05... del ...2022 <sup>5</sup>Pertinencia:El Item corresponde al concepto teórico formulado. <sup>2</sup>Relevancia: El item es apropiado para representar al componente o dimensión específica del constructo <sup>1</sup>Claridad: Se entiende sin dificultad alguna el enunciado del item, es conciso, exacto y directo Nota: Suficiencia, se dice suficiencia cuando los flems planteados son suficientes para medir la dimensión lige Firma del Experto

# **VALIDACIÓN 2**

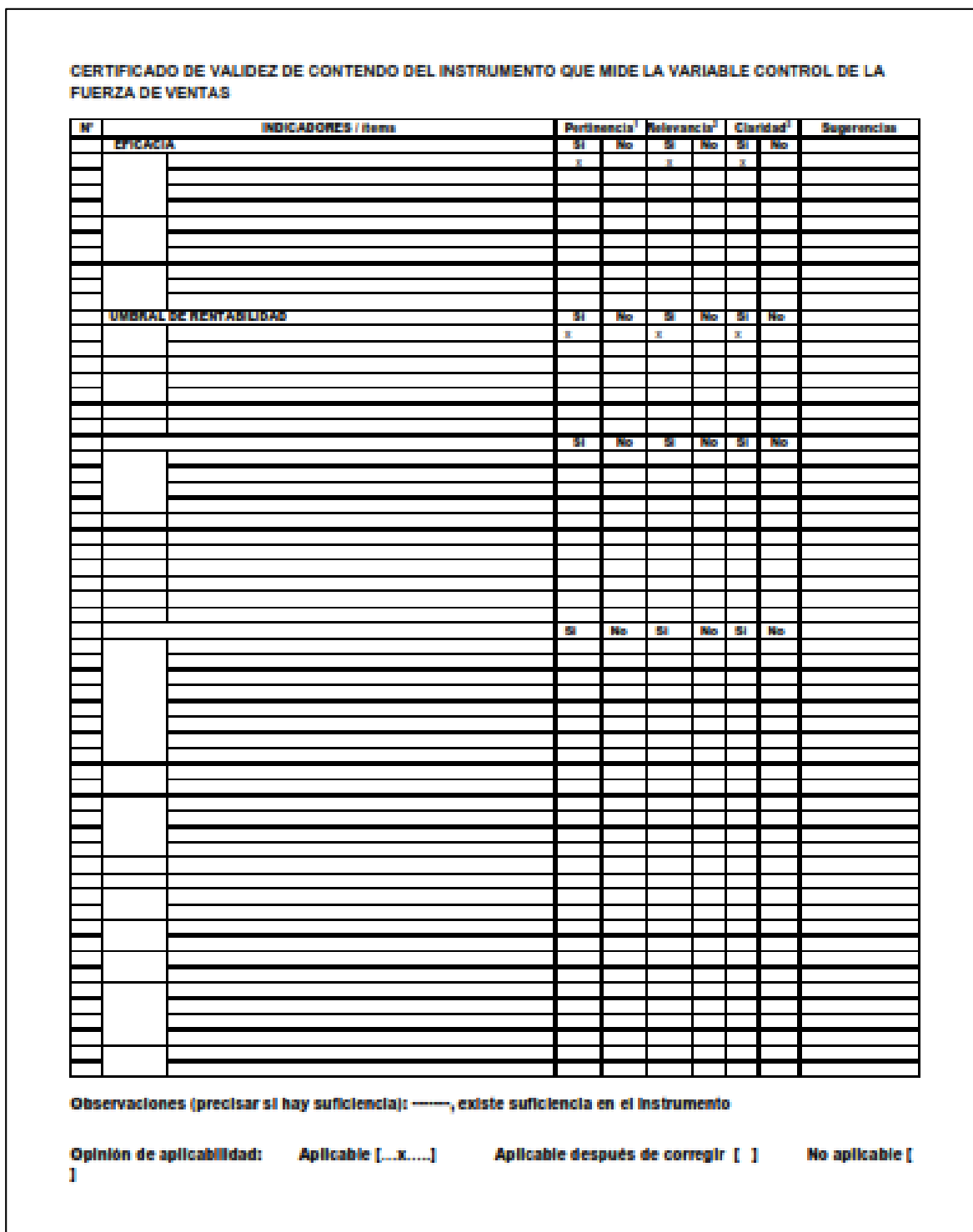

### Apellidos y nombres del juez validador. MENENDEZ MUERAS ROSA

Especialidad del validador......................

Vertinencia:El fem conssponde al concepto teórico formulado. Relevancia: El fiem es apropiado para representar al componente o dimensión específica del constructo<br><sup>1</sup>Claridad: Se entiende sin dificultad alguna el enunciado del tem, es conciso, exacto y directo

Nota: Suficiencia, se dice suficiencia cuando los flema planteados son sufidentes para medir la dimensión

.<br>Teor<sup>o</sup> Nus - nifotb C.

24 de JUNIO del 2022

**Firma del Experto** 

# **VALIDACIÓN 3**

 $\sqrt{ }$ 

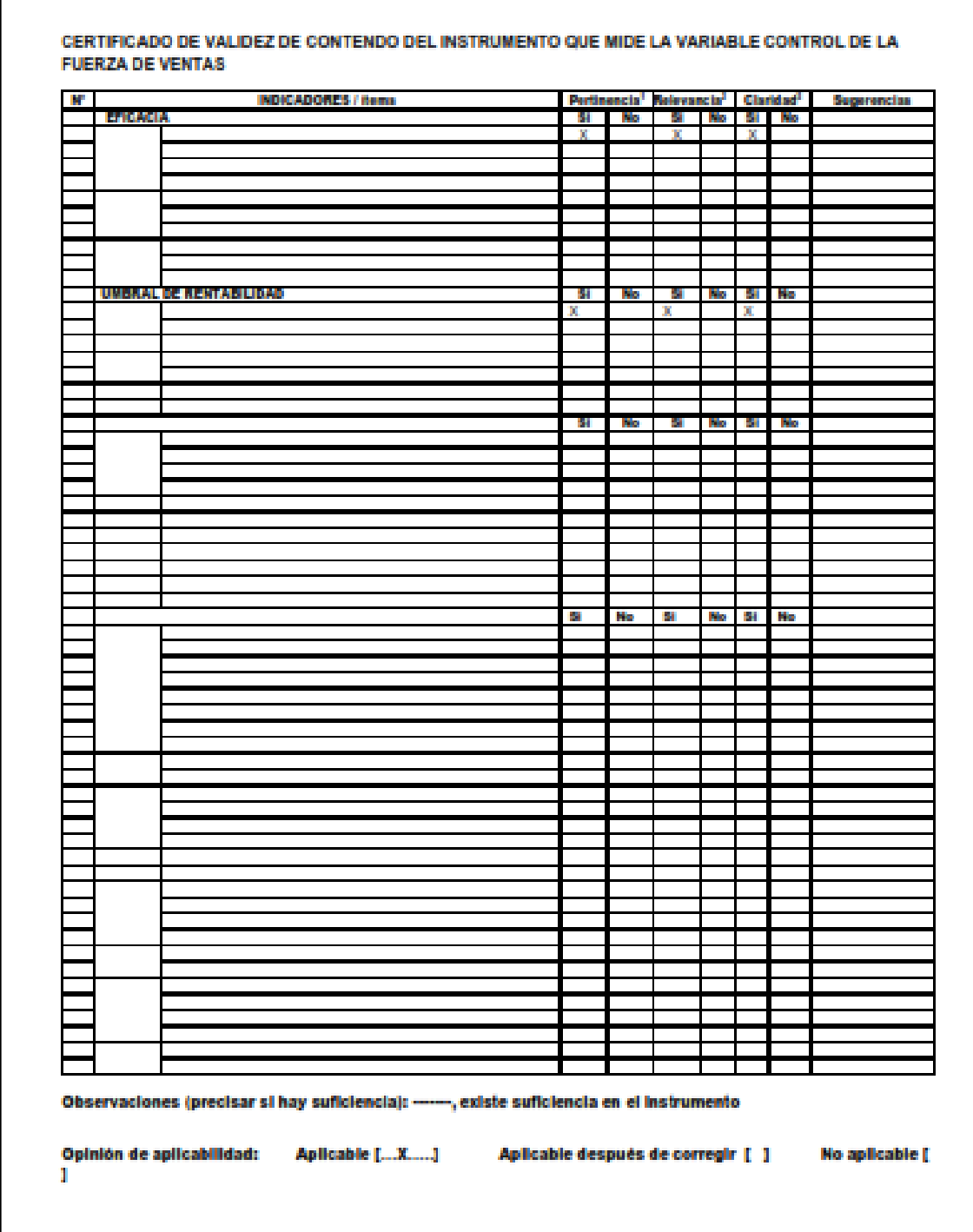

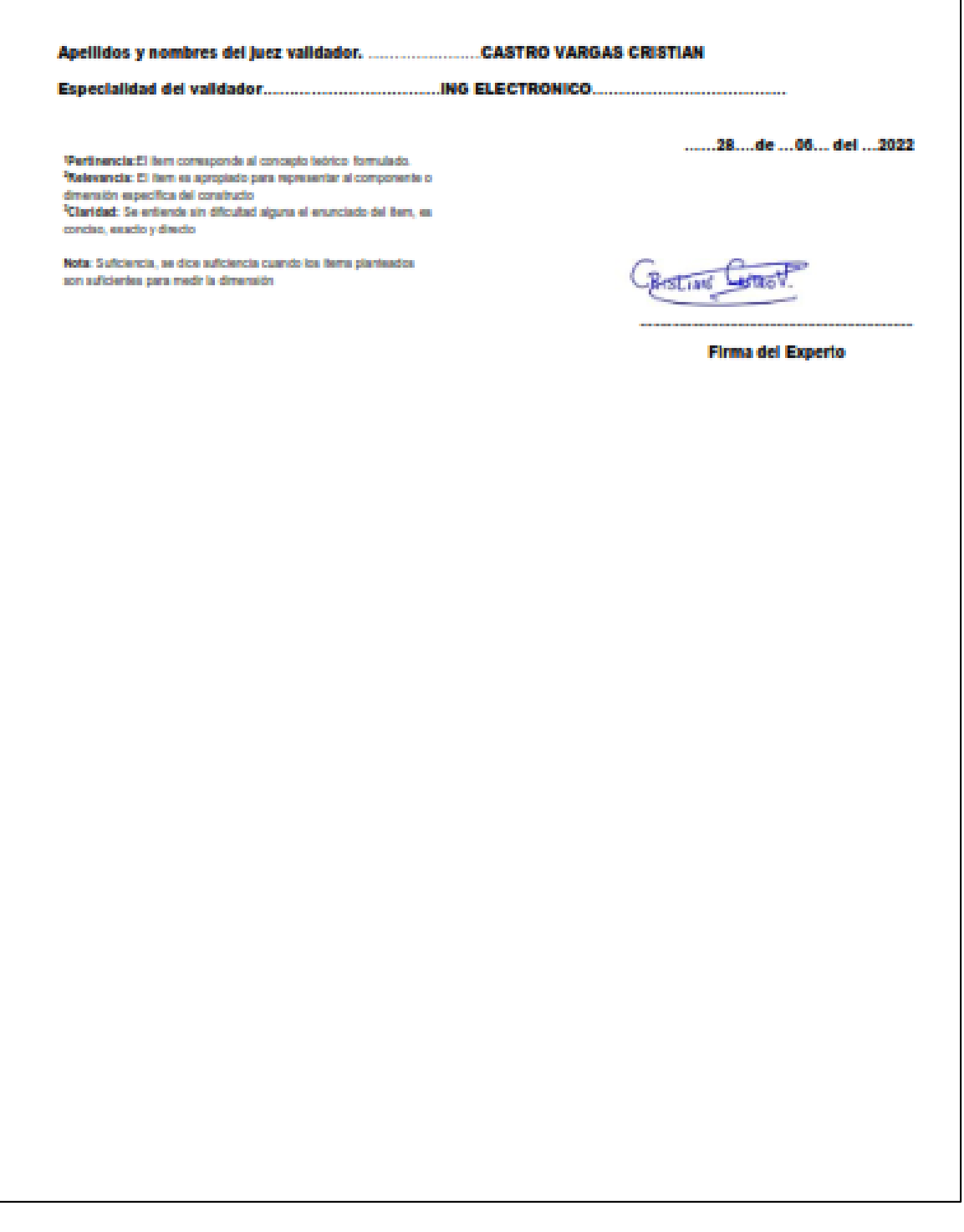

# VALIDACIÓN DE EXPERTOS METODOLOGÍA, LENGUAJE DE PROGRAMACIÓN Y BASE DE DATOS.

# **Validación 1: MG ROSA MENÉNDEZ MUERAS**

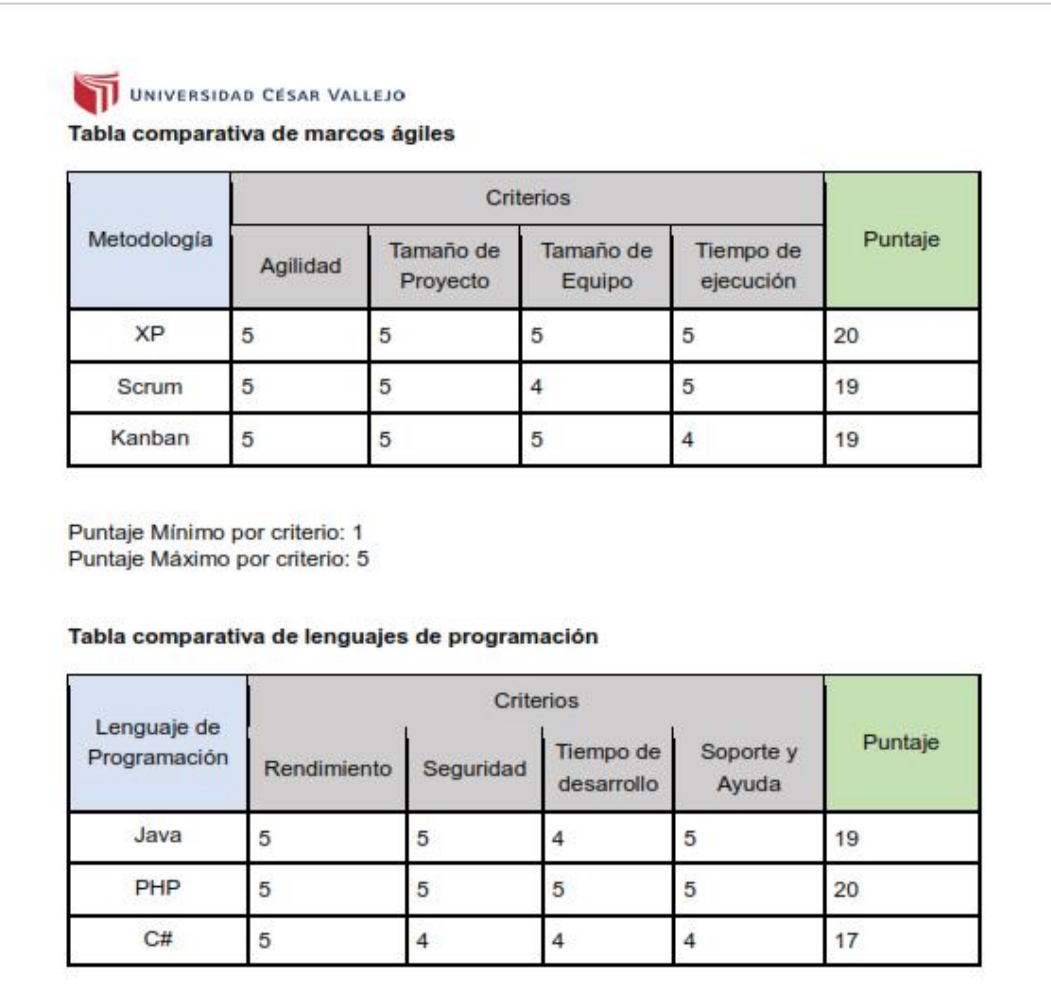

Puntaje Mínimo por criterio: 1<br>Puntaje Máximo por criterio: 5
#### UNIVERSIDAD CESAR VALLEJO

Tabla comparativa de gestores de base de datos

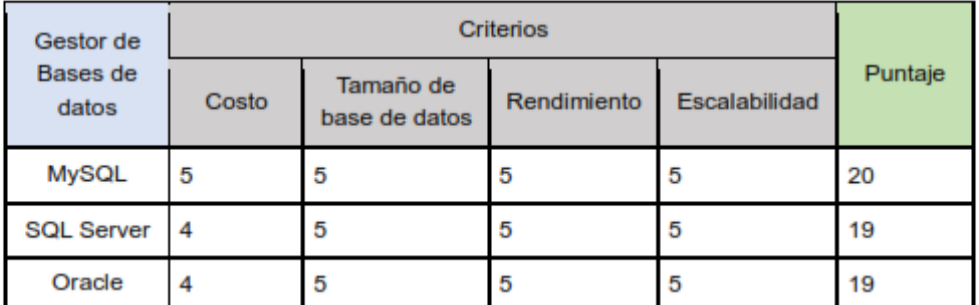

Puntaje Mínimo por criterio: 1<br>Puntaje Máximo por criterio: 5

Apellidos y nombres: ROSA MENENDEZ MUERAS

............

DNI: 10246770

Firma. Fecha: / /

# Validación 2: MG DANIEL ÁNGELES PINILLOS

#### UNIVERSIDAD CÉSAR VALLEJO

Tabla comparativa de marcos ágiles

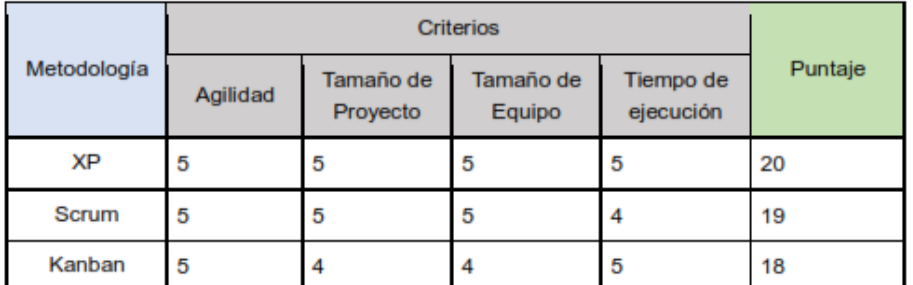

Puntaje Mínimo por criterio: 1 Puntaje Máximo por criterio: 5

Tabla comparativa de lenguajes de programación

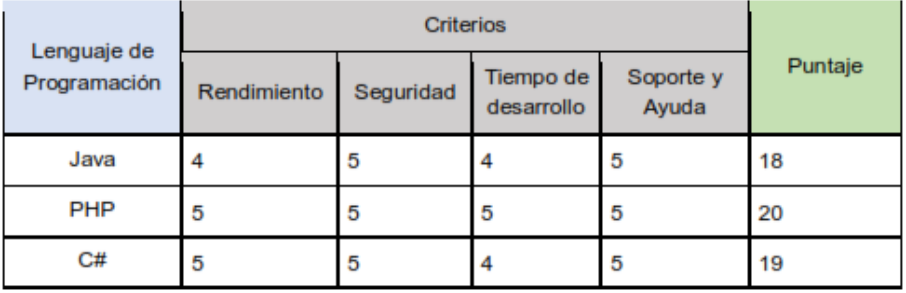

Puntaje Mínimo por criterio: 1 Puntaje Máximo por criterio: 5

#### UNIVERSIDAD CÉSAR VALLEJO

#### Tabla comparativa de gestores de base de datos

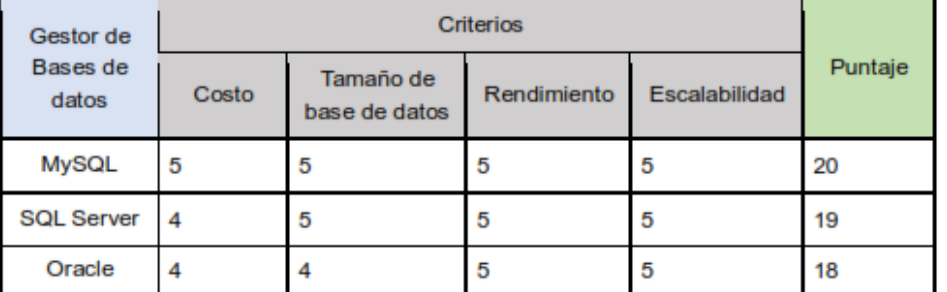

Puntaje Mínimo por criterio: 1<br>Puntaje Máximo por criterio: 5

Apellidos y nombres: ........................

Firma. Fecha: / /

# Validación 3: MG ESTHER TARMEÑO

UNIVERSIDAD CESAR VALLEJO

Tabla comparativa de marcos ágiles

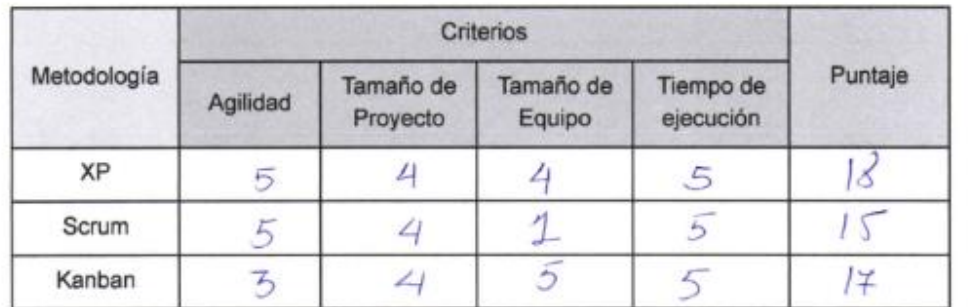

Puntaje Mínimo por criterio: 1<br>Puntaje Máximo por criterio: 5

Tabla comparativa de lenguajes de programación

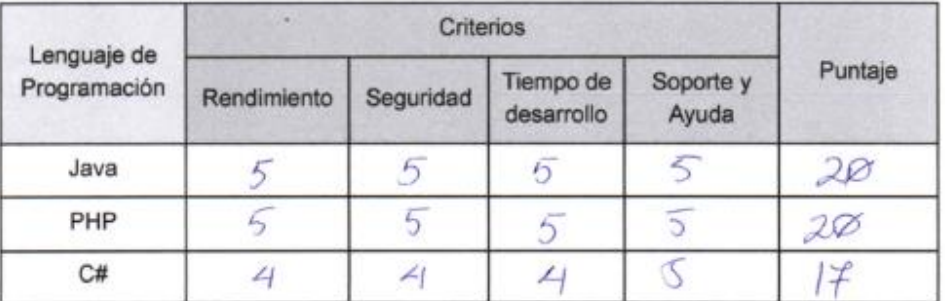

Puntaje Mínimo por criterio: 1 Puntaje Máximo por criterio: 5

### UNIVERSIDAD CÉSAR VALLEJO

Tabla comparativa de gestores de base de datos

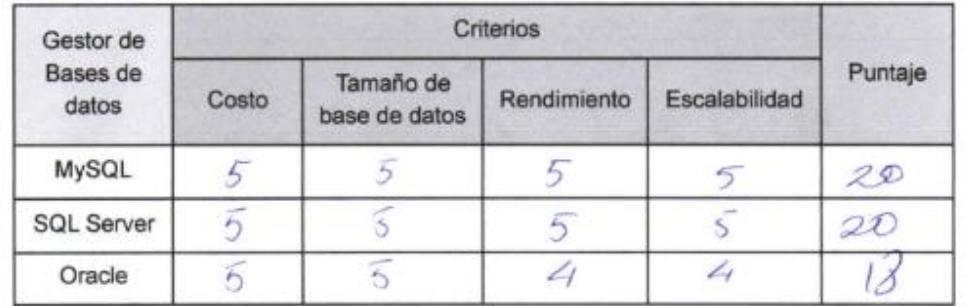

Puntaje Mínimo por criterio: 1<br>Puntaje Máximo por criterio: 5

Apellidos y nombres: Ether Tomen DNI: 47190643

TARMENO JUNCAL

na de S C#P Nº 271778

Firma. Fecha: 24 04 2022

#### **Anexo 7**

## **PRE – TEST**

## **Indicador: Eficacia**

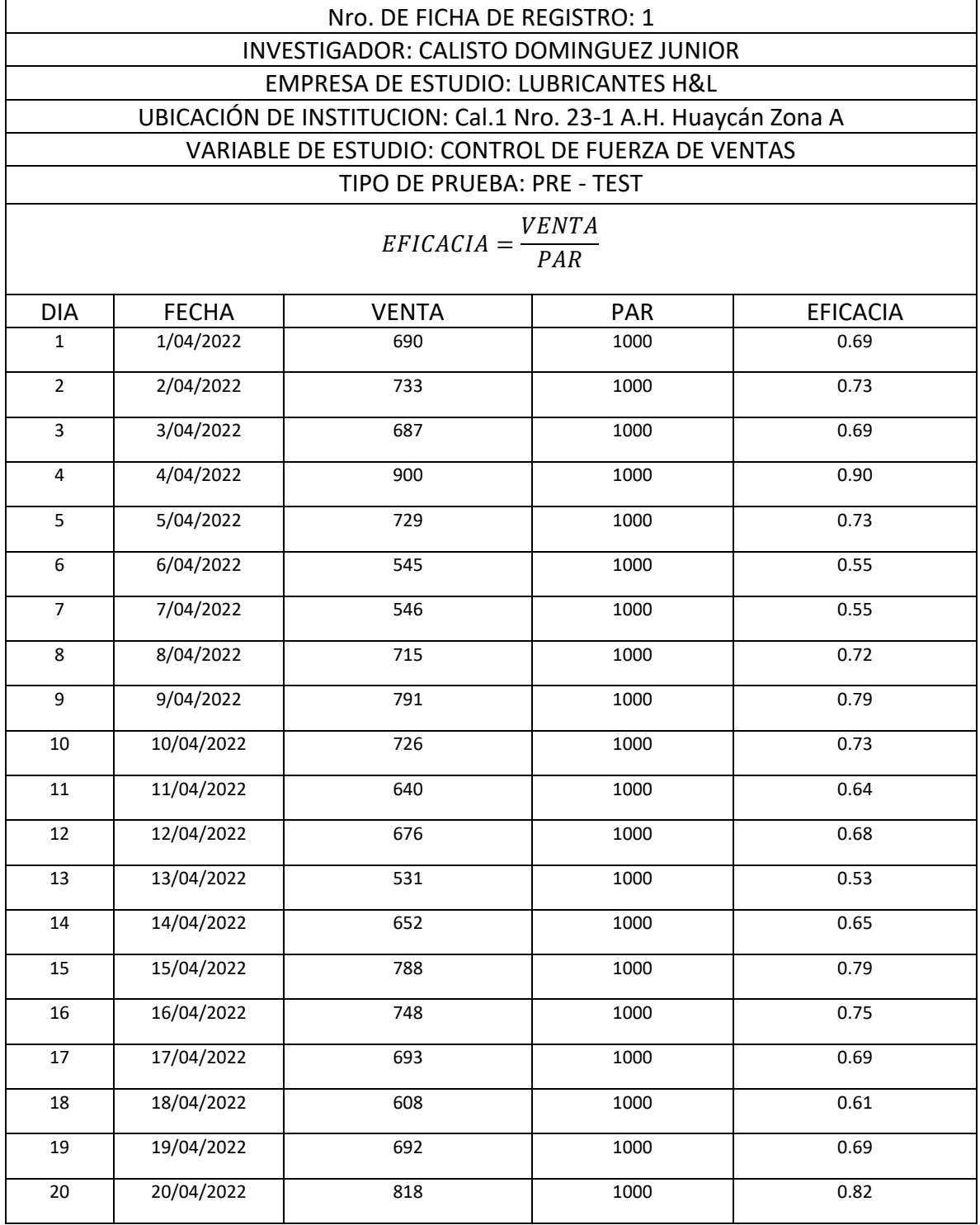

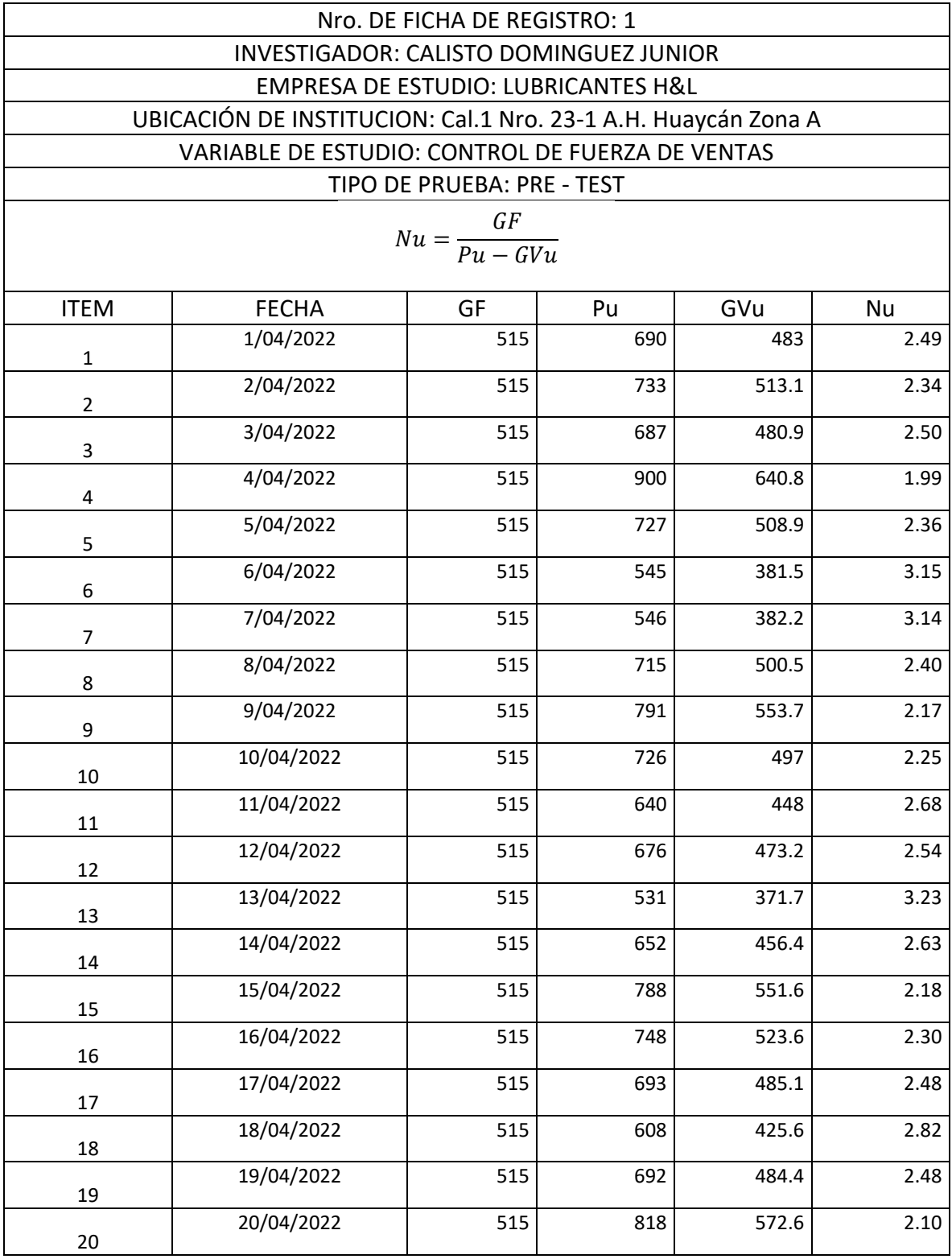

# **Indicador: Umbral De Rentabilidad**

### **POST-TEST**

#### **Indicador: Eficacia**

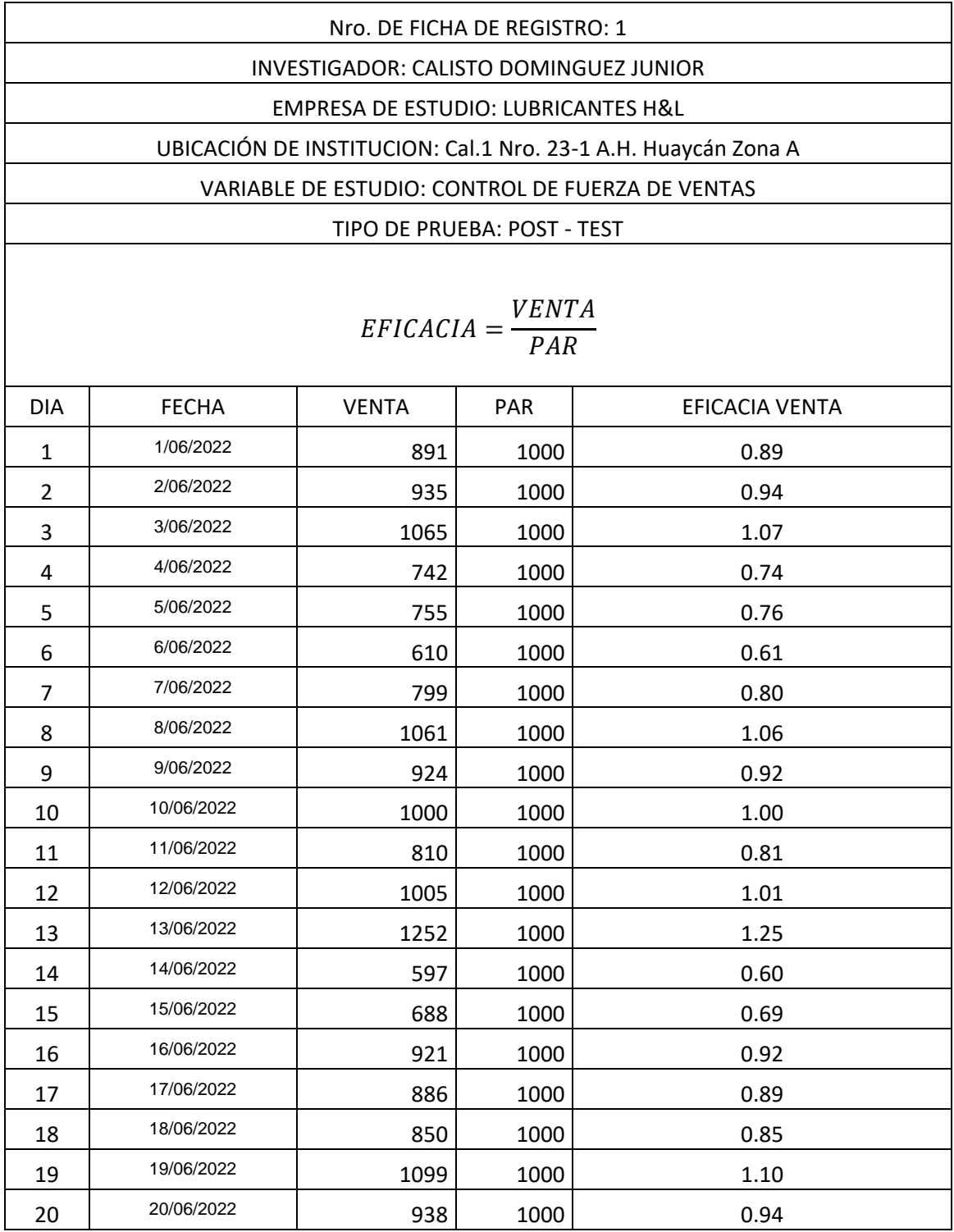

#### **Indicador: Umbral de la Rentabilidad**

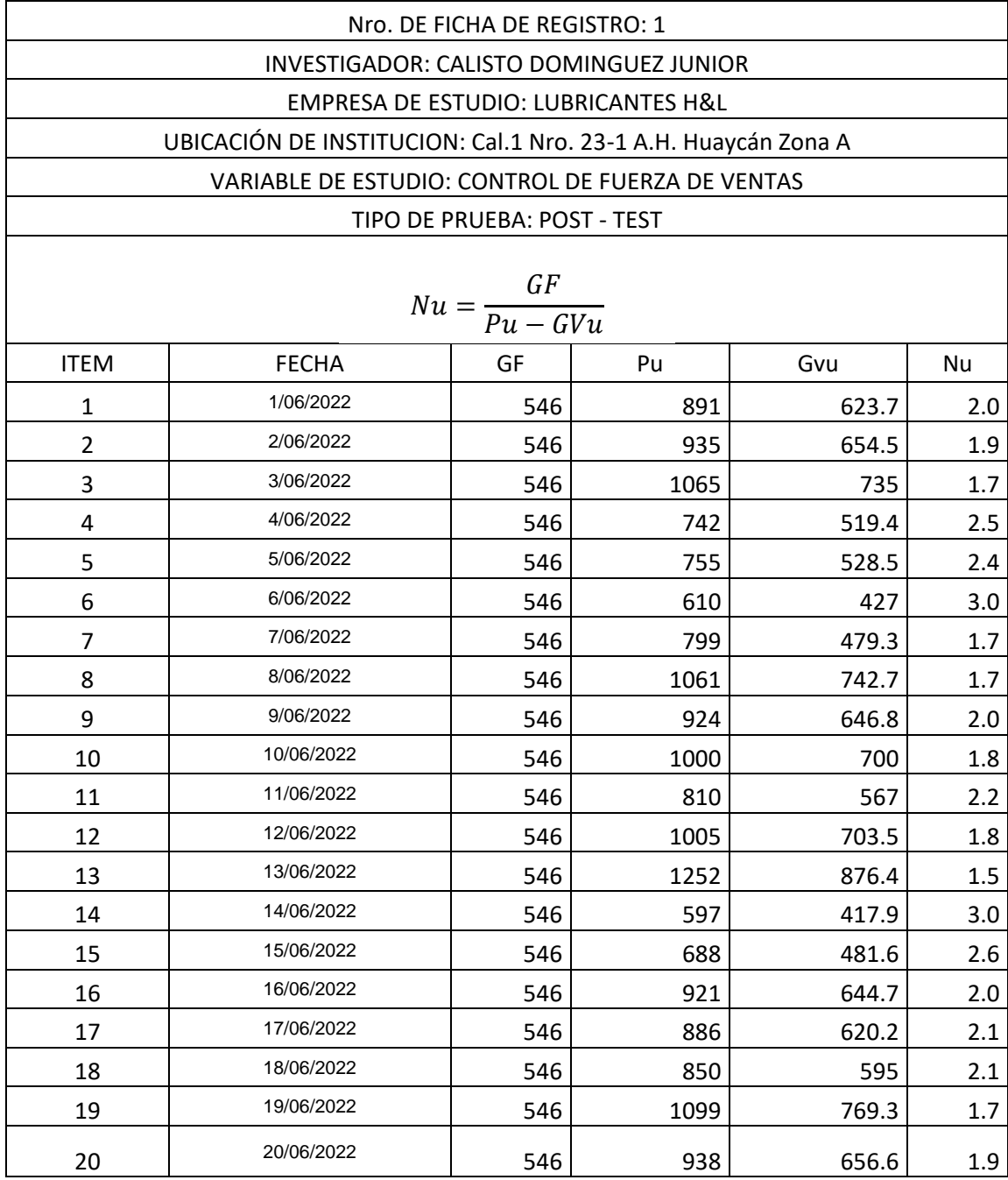

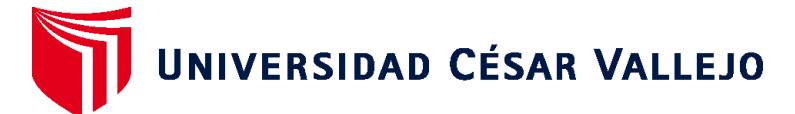

# **FACULTAD DE INGENIERÍA Y ARQUITECTURA ESCUELA PROFESIONAL DE INGENIERÍA DE SISTEMAS**

# **Declaratoria de Autenticidad del Asesor**

Yo, RODRIGUEZ BACA LISET SULAY, docente de la FACULTAD DE INGENIERÍA Y ARQUITECTURA de la escuela profesional de INGENIERÍA DE SISTEMAS de la UNIVERSIDAD CÉSAR VALLEJO SAC - LIMA ATE, asesor de Tesis titulada: "IMPLEMENTACIÓN DE UN SISTEMA WEB PARA EL CONTROL DE LA FUERZA DE VENTAS EN LA EMPRESA H & L BUSSINES, ATE - 2022", cuyo autor es CALISTO DOMINGUEZ JUNIOR MIGUEL, constato que la investigación tiene un índice de similitud de 15.00%, verificable en el reporte de originalidad del programa Turnitin, el cual ha sido realizado sin filtros, ni exclusiones.

He revisado dicho reporte y concluyo que cada una de las coincidencias detectadas no constituyen plagio. A mi leal saber y entender la Tesis cumple con todas las normas para el uso de citas y referencias establecidas por la Universidad César Vallejo.

En tal sentido, asumo la responsabilidad que corresponda ante cualquier falsedad, ocultamiento u omisión tanto de los documentos como de información aportada, por lo cual me someto a lo dispuesto en las normas académicas vigentes de la Universidad César Vallejo.

LIMA, 06 de Julio del 2022

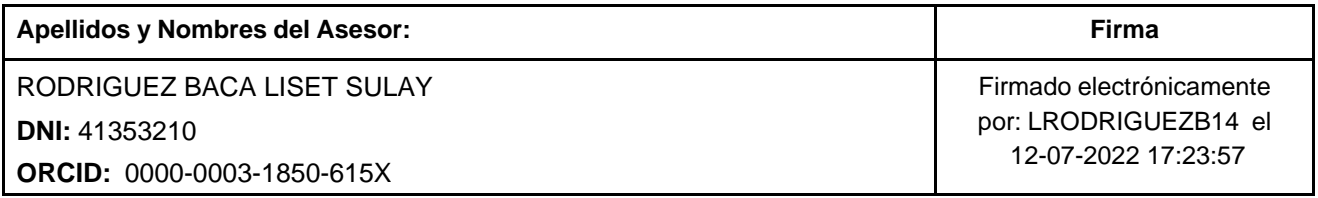

Código documento Trilce: TRI - 0323648

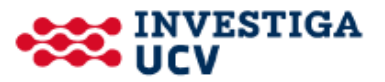